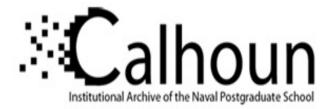

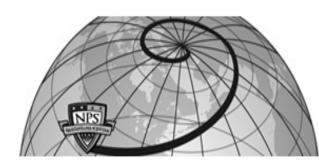

#### **Calhoun: The NPS Institutional Archive**

#### DSpace Repository

Theses and Dissertations

1. Thesis and Dissertation Collection, all items

1983-12

### Development of the A-6E/A-6E TRAM/KA-6D NATOPS Calculator Aided Performance Planning System (NCAPPS).

### Hargrave, Douglas Francis.

Monterey, California. Naval Postgraduate School

https://hdl.handle.net/10945/19742

This publication is a work of the U.S. Government as defined in Title 17, United States Code, Section 101. Copyright protection is not available for this work in the United States.

Downloaded from NPS Archive: Calhoun

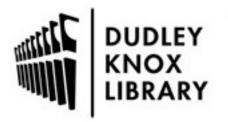

Calhoun is the Naval Postgraduate School's public access digital repository for research materials and institutional publications created by the NPS community. Calhoun is named for Professor of Mathematics Guy K. Calhoun, NPS's first appointed -- and published -- scholarly author.

> Dudley Knox Library / Naval Postgraduate School 411 Dyer Road / 1 University Circle Monterey, California USA 93943

http://www.nps.edu/library

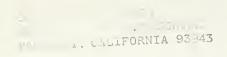

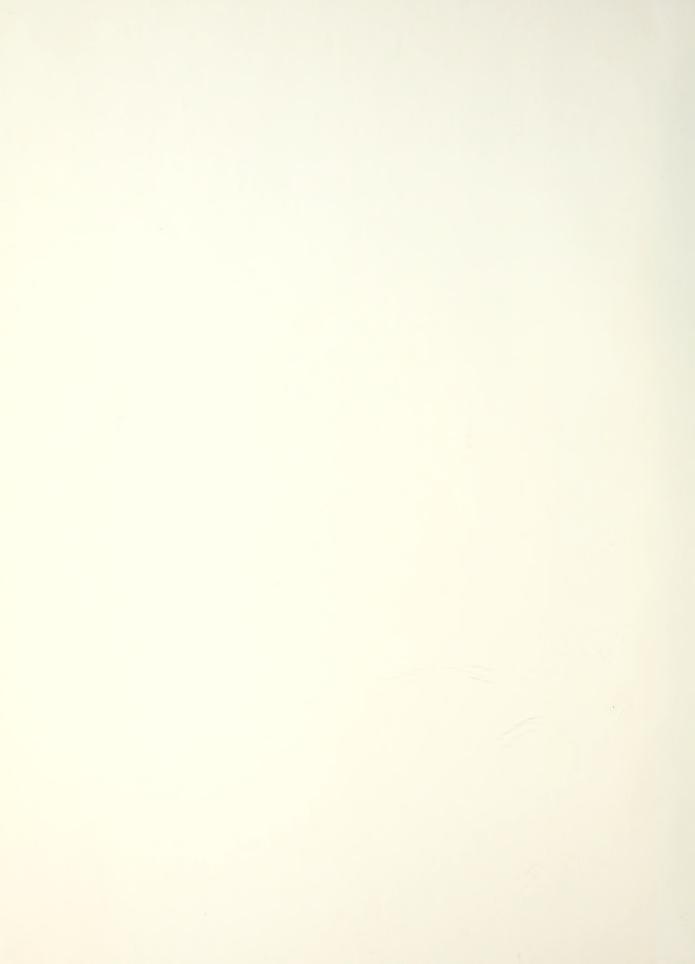

## NAVAL POSTGRADUATE SCHOOL Monterey, California

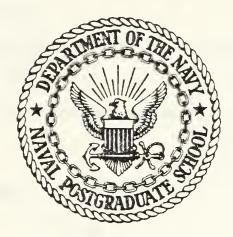

# THESIS

DEVELOPMENT OF THE A-6E/A-6E TRAM/KA-6D NATOPS CALCULATOR AIDED PERFORMANCE PLANNING SYSTEM (NCAPPS)

b y

Douglas Francis Hargrave

December 1983

Thesis Advisor:

D. M. Layton

Approved for public release; distribution unlimited.

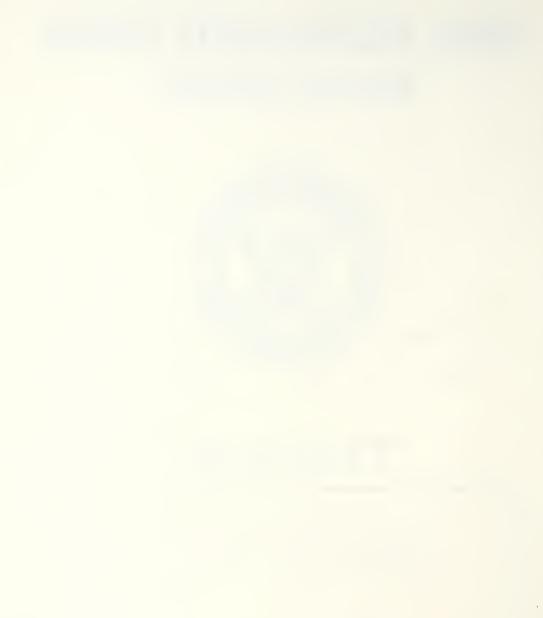

2 1 1

ONODNODITIED -

SECURITY CLASSIFICATION OF THIS PAGE (When Data Entered)

| REPORT D                                                                                                    | DOCUMENTATION                                                                                                    | PAGE                                                                                                    | READ INSTRUCTIONS<br>BEFORE COMPLETING FORM                                                                                                    |
|----------------------------------------------------------------------------------------------------|----------------------------------------------------------------------------------------------------|----------------------------------------------------------------------------------------------------|----------------------------------------------------------------------------------------------------|
| REPORT NUMBER                                                                                                    | 7                                                                                                    | 2. GOVT ACCESSION NO.                                                                                                    | 3. RECIPIENT'S CATALOG NUMBER                                                                                                    |
|                                                                                                    |                                                                                                    |                                                                                                    |                                                                                                    |
| . TITLE (and Subtitie)                                                                                                    |                                                                                                    |                                                                                                    | 5. TYPE OF REPORT & PERIOD COVERED                                                                                                    |
| Development of t                                                                                                    |                                                                                                    |                                                                                                    | Master's Thesis                                                                                                    |
| NATOPS Calculato                                                                                                    |                                                                                                    | formance                                                                                                    | December 1983                                                                                                    |
| Planning System                                                                                                    | (NCAPPS)                                                                                                    |                                                                                                    | 6. PERFORMING ORG. REPORT NUMBER                                                                                                    |
| AUTHOR(a)                                                                                                    |                                                                                                    |                                                                                                    | 8. CONTRACT OR GRANT NUMBER(#)                                                                                                    |
| Douglas Francis                                                                                                    | Hargrave                                                                                                    |                                                                                                    |                                                                                                    |
|                                                                                                    |                                                                                                    |                                                                                                    |                                                                                                    |
| PERFORMING ORGANIZATIO                                                                                                    |                                                                                                    | 5                                                                                                    | 10. PROGRAM ELEMENT, PROJECT TASK                                                                                                    |
| Naval Postgradua                                                                                                    |                                                                                                    |                                                                                                    | 10. PROGRAM ELEMENT, PROJECT, TASK<br>AREA & WORK UNIT NUMBERS                                                                                                    |
| Monterey, Califo                                                                                                    |                                                                                                    |                                                                                                    |                                                                                                    |
|                                                                                                    |                                                                                                    |                                                                                                    |                                                                                                    |
| 1. CONTROLLING OFFICE NAM                                                                                                    |                                                                                                    |                                                                                                    | 12. REPORT DATE                                                                                                    |
| Naval Postgradua                                                                                                    |                                                                                                    |                                                                                                    | December 1983                                                                                                    |
| Monterey, Califo                                                                                                    | ornia 93943                                                                                                    | and the second second second                                                                                                    | 136                                                                                                    |
| . MONITORING AGENCY NAM                                                                                                    | E & ADDRESS(II diller                                                                                                    | ent from Controlling Office)                                                                                                    | 15. SECURITY CLASS. (of this report)                                                                                                    |
|                                                                                                    |                                                                                                    |                                                                                                    | UNCLASSIFIED                                                                                                    |
|                                                                                                    |                                                                                                    |                                                                                                    | 15. DECLASSIFICATION/DOWNGRADING                                                                                                    |
|                                                                                                    |                                                                                                    |                                                                                                    | 15. DECLASSIFICATION/DOWNGRADING<br>SCHEDULE                                                                                                    |
|                                                                                                    |                                                                                                    |                                                                                                    |                                                                                                    |
|                                                                                                    |                                                                                                    |                                                                                                    |                                                                                                    |
|                                                                                                    | ' (of the ebetrect entere                                                                                                    | d in Block 20, il different fro                                                                                                    |                                                                                                    |
| 7. DISTRIBUTION STATEMENT<br>8. SUPPLEMENTARY NOTES<br>9. KEY WORDS (Continue on revo                                                                                                    | fol the ebetract entere                                                                                                    | d in Block 20, 11 different from                                                                                                    |                                                                                                    |
| 7. DISTRIBUTION STATEMENT<br>8. SUPPLEMENTARY NOTES<br>9. KEY WORDS (Continue on rev<br>NATOPS Computer                                                                                                    | ' (of the ebetrect entere<br>eree alde If necessary a<br>ization                                                                                                    | d in Block 20, 11 different from<br>md identify by block number)<br>A-6 Aircraft                                                                                                    |                                                                                                    |
| <ul> <li>DISTRIBUTION STATEMENT</li> <li>SUPPLEMENTARY NOTES</li> <li>KEY WORDS (Continue on reve<br/>NATOPS Computer<br/>Performance Plan<br/>Flight Planning</li> </ul>                                                                                                    | (of the ebetrect entere<br>error aide If necessary a<br>ization<br>uning                                                                                                 | d in Block 20, 11 different from<br>md identify by block number)<br>A-6 Aircraft<br>Tactical Airc<br>Hand-Held Cal                                                                                                    | m Report)<br>craft Performance Data<br>lculators                                                                                                    |
| <ul> <li>DISTRIBUTION STATEMENT</li> <li>SUPPLEMENTARY NOTES</li> <li>KEY WORDS (Continue on reve<br/>NATOPS Computer<br/>Performance Plan<br/>Flight Planning</li> </ul>                                                                                                    | (of the ebetrect entere<br>error aide If necessary a<br>ization<br>uning                                                                                                 | d in Block 20, 11 different from<br>md identify by block number)<br>A-6 Aircraft<br>Tactical Airc                                                                                                    | m Report)<br>craft Performance Data<br>lculators                                                                                                    |
| <ul> <li>A. DISTRIBUTION STATEMENT</li> <li>B. SUPPLEMENTARY NOTES</li> <li>Computer</li> <li>NATOPS Computer</li> <li>Performance Plan</li> <li>Flight Planning</li> <li>HP-41CV Programs</li> </ul>                                                                                                    | <pre>(of the ebetrect entere<br/>eree elde If necessary a<br/>ization<br/>ining</pre>                                                                                    | d in Block 20, 11 different from<br>md identify by block number)<br>A-6 Aircraft<br>Tactical Airc<br>Hand-Held Cal<br>Curve Fitting                                                                                                    | m Report)<br>craft Performance Data<br>lculators                                                                                                    |
| <ul> <li>ABSTRACT (Continue on reve</li> </ul>                                                                                                    | for the ebetrect entere<br>eree elde ll necessary a<br>ization<br>uning<br>eree elde ll necessary a                                                                      | d in Block 20, 11 different from<br>md identify by block number)<br>A-6 Aircraft<br>Tactical Airc<br>Hand-Held Cal<br>Curve Fitting<br>md identify by block number)                                                                                                    | m Report)<br>craft Performance Data<br>lculators                                                                                                    |
| <ul> <li>DISTRIBUTION STATEMENT</li> <li>SUPPLEMENTARY NOTES</li> <li>KEY WORDS (Continue on reve<br/>NATOPS Computer<br/>Performance Plan<br/>Flight Planning<br/>HP-41CV Programs</li> <li>ABSTRACT (Continue on reve<br/>The perform</li> </ul>                                                                                                    | <pre>(of the ebetrect entere<br/>eree elde If necessary e<br/>ization<br/>uning<br/>eree elde If necessary e<br/>hance data c</pre>                                      | d in Block 20, 11 different from<br>md identify by block number)<br>A-6 Aircraft<br>Tactical Airc<br>Hand-Held Cal<br>Curve Fitting<br>nd identify by block number)<br>ontained in the                                                                                                   | m Report)<br>craft Performance Data<br>lculators                                                                                                    |
| <ul> <li>DISTRIBUTION STATEMENT</li> <li>SUPPLEMENTARY NOTES</li> <li>SUPPLEMENTARY NOTES</li> <li>ATOPS Computer<br/>Performance Plan<br/>Flight Planning<br/>HP-41CV Programs</li> <li>ABSTRACT (Continue on reve<br/>The perform<br/>Operating Proced<br/>aircraft are pre</li> </ul>                                                                                                    | <pre>(of the ebetrect entere<br/>for a lide If necessary a<br/>ization<br/>ining<br/>for a lide If necessary a<br/>nance data c<br/>lures Standa<br/>esented prime</pre> | d in Block 20, 11 different from<br>md identify by block number)<br>A-6 Aircraft<br>Tactical Airc<br>Hand-Held Cal<br>Curve Fitting<br>nd identify by block number)<br>ontained in the<br>rdization (NATC<br>arily in graphi                                                             | raft Performance Data<br>Loulators<br>B<br>e Naval Air Training and<br>DPS) Manuals for Naval<br>ical form. Interpreta-                                                 |
| <ul> <li>ADSTRACT (Continue on reve<br/>The perform<br/>Performance Plan<br/>Plight Planning</li> <li>ADSTRACT (Continue on reve<br/>The perform</li> </ul>                                                                                                    | <pre>(of the ebetrect entere<br/>for a lide If necessary a<br/>ization<br/>ining<br/>for a lide If necessary a<br/>nance data c<br/>lures Standa<br/>esented prime</pre> | d in Block 20, 11 different from<br>md identify by block number)<br>A-6 Aircraft<br>Tactical Airc<br>Hand-Held Cal<br>Curve Fitting<br>nd identify by block number)<br>ontained in the<br>rdization (NATC<br>arily in graphi                                                             | m Report)<br>craft Performance Data<br>lculators<br>3<br>e Naval Air Training and<br>DPS) Manuals for Naval                                                             |
| <ul> <li>ABSTRACT (Continue on reve<br/>The perform<br/>Performance Plan<br/>Flight Planning<br/>HP-41CV Programs</li> <li>ABSTRACT (Continue on reve<br/>The perform<br/>Operating Proced<br/>aircraft are pre<br/>tion of these gr<br/>to error.</li> </ul>                                                                                                    | <pre>colde If necessary a<br/>rization<br/>ining<br/>mance data c<br/>lures Standa<br/>esented prime<br/>aphical cha</pre>                                               | d in Block 20, 11 different from<br>md identify by block number)<br>A-6 Aircraft<br>Tactical Airc<br>Hand-Held Cal<br>Curve Fitting<br>nd identify by block number)<br>ontained in the<br>rdization (NATC<br>arily in graphi<br>rts is time cor                                          | raft Performance Data<br>lculators<br>B<br>e Naval Air Training and<br>DPS) Manuals for Naval<br>ical form. Interpreta-<br>nsuming and susceptable                      |
| <ul> <li>ABSTRACT (Continue on reve<br/>The perform<br/>Performance Plan<br/>Flight Planning<br/>HP-41CV Programs</li> <li>ABSTRACT (Continue on reve<br/>The perform<br/>Operating Proced<br/>aircraft are pre<br/>tion of these gr<br/>to error.<br/>By using mu</li> </ul>                                                                                                    | <pre>colde If necessary a<br/>rization<br/>ining<br/>mance data c<br/>lures Standa<br/>esented prim<br/>aphical cha<br/>altiple regr</pre>                               | d in Block 20, 11 different from<br>md identify by block number)<br>A-6 Aircraft<br>Tactical Airc<br>Hand-Held Cal<br>Curve Fitting<br>nd identify by block number)<br>ontained in the<br>rdization (NATC<br>arily in graphi<br>rts is time cor<br>ession analysis                       | raft Performance Data<br>lculators<br>s<br>e Naval Air Training and<br>DPS) Manuals for Naval<br>ical form. Interpreta-<br>nsuming and susceptable<br>s and other curve |
| <ul> <li>DISTRIBUTION STATEMENT</li> <li>SUPPLEMENTARY NOTES</li> <li>SUPPLEMENTARY NOTES</li> <li>SUPPLEMENTARY NOTES</li> <li>AUTOPS Computer<br/>Performance Plan<br/>Flight Planning<br/>HP-41CV Programs</li> <li>ABSTRACT (Continue on reve<br/>The perform<br/>Operating Proced<br/>aircraft are pre<br/>tion of these gr<br/>to error.<br/>By using mu</li> </ul>                     | <pre>colde If necessary a<br/>rization<br/>ining<br/>mance data c<br/>lures Standa<br/>esented prim<br/>aphical cha<br/>altiple regr</pre>                               | d in Block 20, 11 different from<br>md identify by block number)<br>A-6 Aircraft<br>Tactical Airc<br>Hand-Held Cal<br>Curve Fitting<br>nd identify by block number)<br>ontained in the<br>rdization (NATC<br>arily in graphi<br>rts is time cor<br>ession analysis                       | raft Performance Data<br>lculators<br>B<br>e Naval Air Training and<br>DPS) Manuals for Naval<br>ical form. Interpreta-<br>nsuming and susceptable                      |
| <ul> <li>DISTRIBUTION STATEMENT</li> <li>SUPPLEMENTARY NOTES</li> <li>SUPPLEMENTARY NOTES</li> <li>SUPPLEMENTARY NOTES</li> <li>ATOPS Computer<br/>Performance Plan<br/>Flight Planning<br/>HP-41CV Programs</li> <li>ADSTRACT (Continue on reve<br/>The perform<br/>Operating Proced<br/>aircraft are pre<br/>tion of these gr<br/>to error.<br/>By using mu<br/>fitting techniqu</li> </ul> | <pre>colde If necessary a<br/>rization<br/>ining<br/>mance data c<br/>lures Standa<br/>esented prim<br/>aphical cha<br/>altiple regr</pre>                               | d in Block 20, 11 different from<br>md identify by block number)<br>A-6 Aircraft<br>Tactical Airc<br>Hand-Held Cal<br>Curve Fitting<br>nd identify by block number)<br>ontained in the<br>rdization (NATC<br>arily in graphing<br>rts is time corr<br>ession analysis<br>hical charts ca | raft Performance Data<br>lculators<br>s<br>e Naval Air Training and<br>DPS) Manuals for Naval<br>ical form. Interpreta-<br>nsuming and susceptable<br>s and other curve |

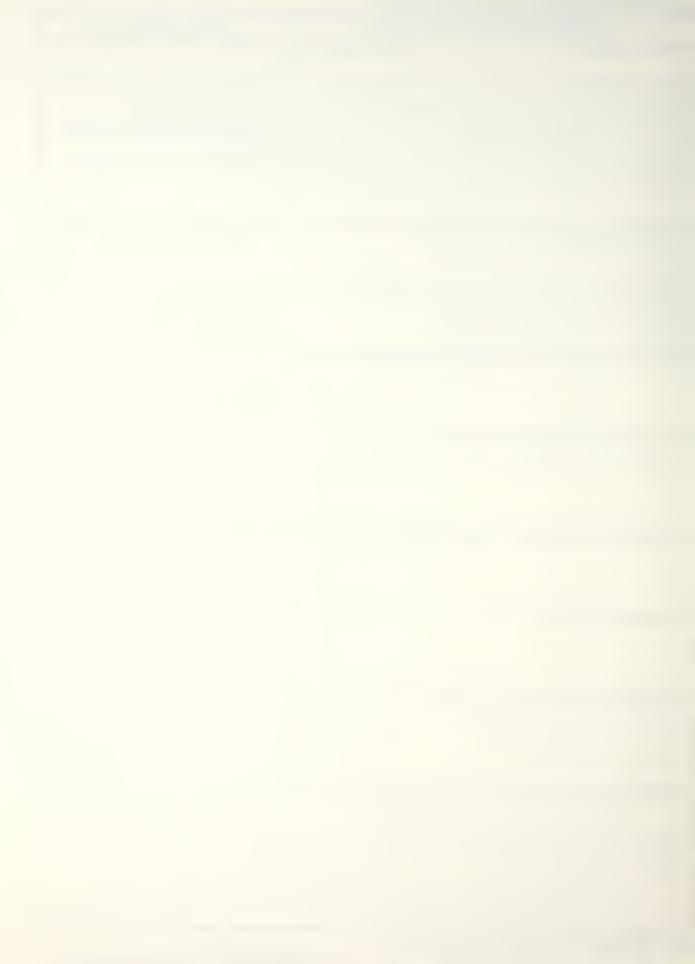

closed-form analytical equations. These equations can then be used in computer programs which perform the same functions as the original charts but with greater accuracy, speed and simplicity

This thesis conducts the above analysis on some of the more commonly used NATOPS performance data for the A-6 aircraft model. The result is the A-6E/A-6E TRAM/KA-6D NATOPS Calculator Aided Performance Planning System (NCAPPS) which is a library of A-6 performance software developed for the Hewlett-Packard HP-41CV hand-held programmable calculator. Procedures for developing the analytical models are described and a user's manual documenting the system is included.

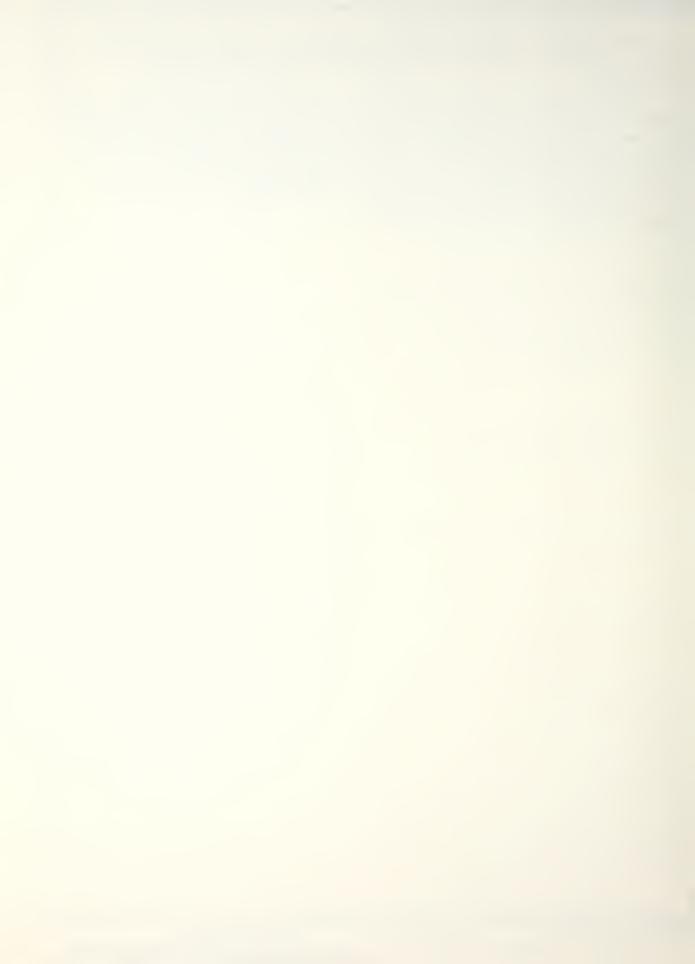

Approved for public release, distribution unlimited.

Development of the A-6E/A-6E TRAM/KA-6D NATOPS Calculator Aided Performance Planning System (NCAPPS)

by

Douglas Francis Hargrave Lieutenant Commander, United States Navy B.S., California State University, Northridge, 1970 M.B.A., Old Dominion University, 1980

Submitted in partial fulfillment of the requirements for the degree of

MASTER OF SCIENCE IN AERONAUTICAL ENGINEERING

from the

NAVAL POSTGRADUATE SCHOOL December 1983

MONTH - 1. C.LLIL WIA 9394

#### ABSTRACT

The performance data contained in the Naval Air Training and Operating Procedures Standardization (NATOPS) manuals for Naval aircraft are presented primarily in graphical form. Interpretation of these graphical charts is time consuming and susceptable to error.

By using multiple regression analysis and other curve fitting techniques the graphical charts can be modeled with closed-form analytical equations. These equations can then be used in computer programs which perform the same functions as the original charts but with greater accuracy, speed and simplicity.

This thesis conducts the above analysis on some of the more commonly used NATOPS performance data for the A-6 aircraft model. The result is the A-6E/A-6E TRAM/KA-6D NATOPS Calculator Aided Performance Planning System (NCAPPS) which is a library of A-6 performance software developed for the Hewlett-Packard HP-41CV hand-held programmable calculator. Procedures for developing the analytical models are described and a user's manual documenting the system is included.

#### TABLE OF CONTENTS

| I.     | INTR  | ODUCTION                                                                                               | 7   |
|--------|-------|----------------------------------------------------------------------------------------------------|-----|
| II.    | DISC  | USSION                                                                                                 | 10  |
|        | Α.    | PROBLEM DEFINITION AND OBJECTIVES                                                                      | 10  |
|        |       | 1. Modeling the System                                                                                 | 10  |
|        |       | 2. Selection of Hardware                                                                               | 11  |
|        |       | 3. Software                                                                                            | 12  |
|        |       | 4. Documentation                                                                                       | 12  |
|        | в.    | PROBLEM RESOLUTION                                                                                     | 13  |
|        |       | 1. Multiple Regression Analysis                                                                        | 13  |
|        |       | 2. Hardware                                                                                            | 18  |
|        |       | 3. NCAPPS                                                                                              | 18  |
|        |       | 4. User's Manual                                                                                       | 21  |
|        | с.    | EXAMPLE CURVE ANALYSIS                                                                                 | 22  |
|        | D.    | OTHER CURVE FITTING METHODS USED                                                                       | 28  |
| III.   | CONC  | LUSIONS AND RECOMMENDATIONS                                                                            | 29  |
| APPEN  | DIX A | : A-6E/A-6E TRAM/KA-6D NATOPS Calculator Aide<br>Performance Planning System (NCAPPS) User's<br>Manual |     |
| LIST   | ਼ਰ ਜਹ | FERENCES                                                                                               | 135 |
|        |       | STRIBUTION LIST                                                                                        | 136 |
| TNTLT. | AL DI | SIKIDUITON PIST                                                                                        | 120 |

#### LIST OF FIGURES

| 1. | Maximum Refusal Speed                          | 14 |
|----|------------------------------------------------|----|
| 2. | The HP-41CV Hand-Held Programmable Calculator  | 19 |
| 3. | Normal Take-off Distance and Line Speed Check  | 23 |
| 4. | Normal Take-off Distance and Line Speed Check  |    |
|    | Subchart 2 Regression Data                     | 24 |
| 5. | Normal Take-off Distance and Line Speed Check  |    |
|    | Subchart 2, Prediction of Non-regressed Points | 27 |

.

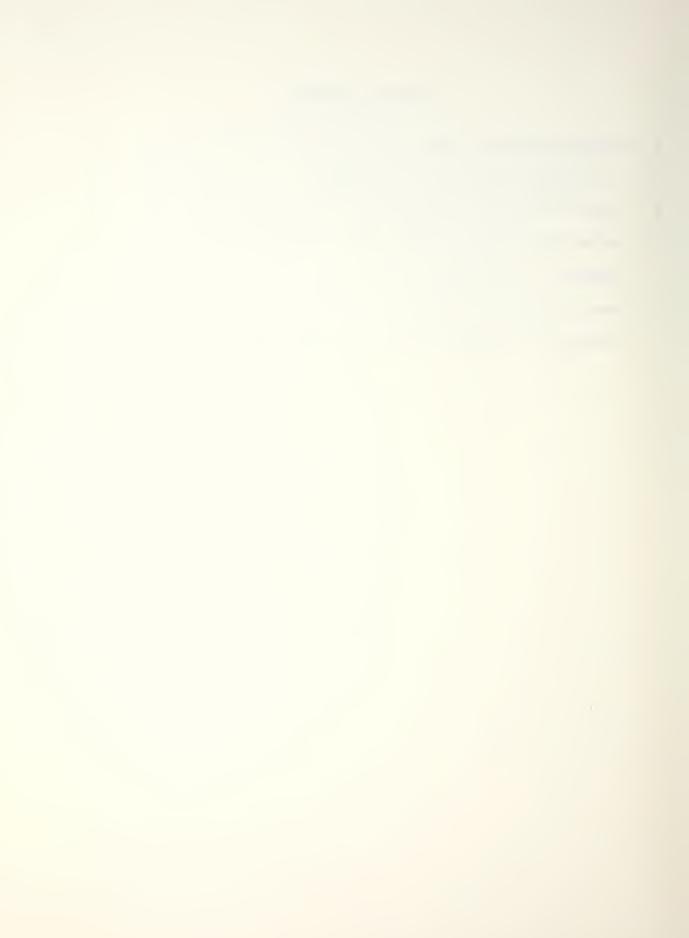

#### I. INTRODUCTION

The use of the extensive performance data contained in the Naval Air Training and Operating Procedures Standardization (NATOPS) manual is essential for the safe and and effective operation of Naval aircraft. This information, much of it in the form of graphical charts, should be consulted both for mission planning as well as during certain inflight evolutions. Unfortunately, the complexity of these charts has resulted in a reluctance on the part of crewmembers to refer to them with regularity. As documented by both Siegel [Ref. 1] and Restivo [Ref. 2] in separate studies, their interpretation and use is time consuming, extremely error prone and totally impractical in the flight environment. As a consequence, most squadrons have resorted to "preplanned" mission data in the form of kneeboard cards containing performance data for several common configurations and missions. Often, the performance data used in mission planning is based on prior experience or habit and passed along via word-of-mouth. The annual NATOPS check may be the only time a crewmember actually gets "back into the book".

An obvious solution to this problem is to computerize the NATOPS charts and tables. Such a system would quickly and accurately provide operating and mission planning

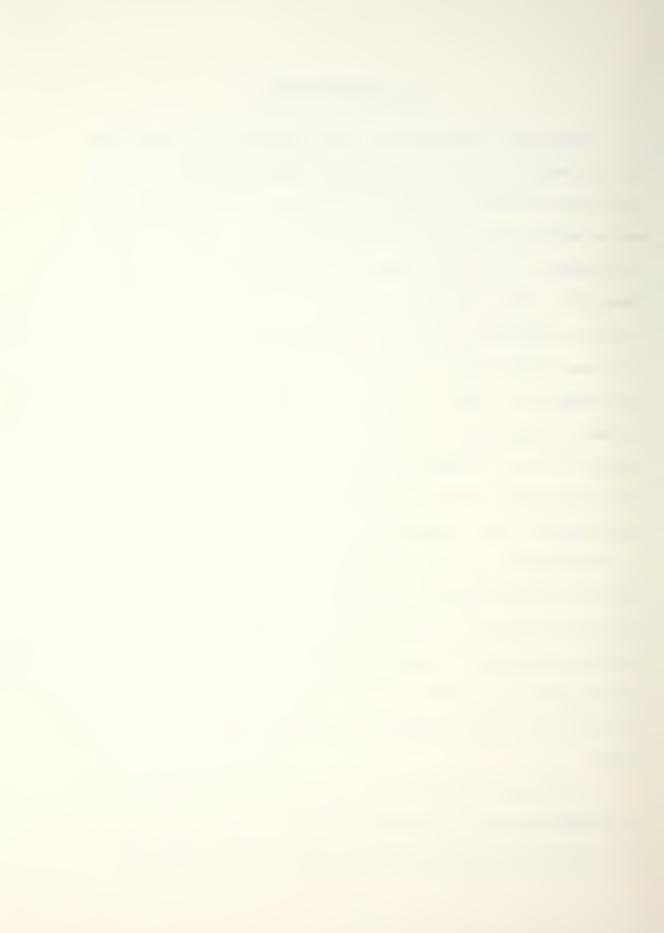

performance data based on configuration and flight regime parameters input by the user. In addition to increased accuracy, the speed afforded by an automated system would give planners more flexibility, permitting the substitution of different mission parameters until an optimum profile or configuration is found. Finally, the system would promote the regular use of NATOPS data by flight crews, resulting in safer and more efficient use of the aircraft and its weapon systems.

Previous efforts [Refs. 1 and 2] have demonstrated the feasability of developing analytical models which accurately describe the graphical curves found in NATOPS. Two recent studies conducted at the Naval Postgraduate School by Campbell and Champney [Ref. 3] and Ferrell [Ref. 4] resulted in a series of performance programs written for the HP-41CV hand-held programmable calculator. Sponsored by the Naval Air Development Center, they were directed toward developing a Flight Performance Advisory System (FPAS) for several tactical Navy aircraft. The propose of FPAS was to provide flight crews with timely flight profile information which would result in the most efficient use of fuel. Although the objective of FPAS was energy conservation, the programs were also useful as general purpose planning and operating aids.

This thesis was prepared in response to a letter received from a West Coast A-6 squadron in early 1983

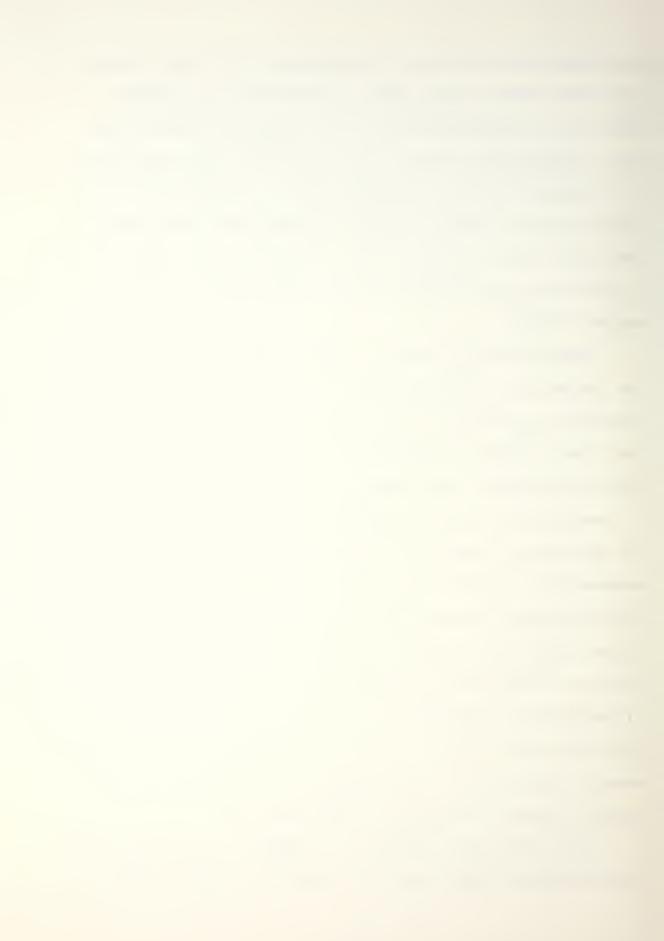

suggesting computerization of the A-6 NATOPS performance curves. Its purpose is to develop and document a series of programs based on the most important and commonly used A-6E/A-6E TRAM/KA-6D [Refs. 5 and 6] performance charts. The A-6E/A-6E TRAM/KA-6D NATOPS Calculator Aided Performance Planning System (NCAPPS) utilizes the HP-41CV calculator and is intended to be a nucleus of programs which, if proven to be useful, can be expanded to include additional NATOPS and Tactical Manual charts. The concepts initiated by Siegel and Restivo and refined by the FPAS programs form the foundation for this effort.

#### II. DISCUSSION

#### A. PROBLEM DEFINITION AND OBJECTIVES

The problem of developing a computerized NATOPS performance planning system was partitioned into four major areas.

#### 1. Modeling the System

For each program, analytical models of the corresponding NATOPS curves suitable for program coding had to be found. Closed-form equations which describe the output variable in terms of one or more independent variables can be developed from regression analysis or curve fitting. Another method is to store a table of known results and use an interpolation routine to refine the output.

It was decided at the outset that, since NATOPS is the officially sanctioned source of performance data, the programs must be designed to conform exactly to the published NATOPS curves. No attempt would be made to refine or reevaluate the existing data.

The order of accuracy should be at least as good as the NATOPS charts. This is normally no better than about two percent but varies somewhat from case to case. In general, to provide acceptable accuracy the following tolerances were established:

Airspeed: within 2 knots or 2 percent, whichever is greater

Altitude: within 100 feet Weight: within 100 pounds Time: within 1 minute Fuel flow: within 50 pounds per hour Distance: within 2 nautical miles

The above tolerances are valid only over the range of values that the independent variables assume in the NATOPS charts. Extrapolation beyond these limits is not permitted.

#### 2. Selection of Hardware

Once the performance data has been modeled it can be adapted to almost any computing system. The most important criteria for selection of an appropriate device are:

a. Portability

The device should be completely portable and self-contained so that it is suited for both pre-flight and in-flight operation.

b. Simplicity

The device should be relatively simple to operate and require little training to become proficient in its use.

c. Memory

Sufficient memory should be available to permit either direct storage of the programs or their timely access from a mass storage device.

#### d. Interactive displays

The device should be capable of displaying interactive ques to the user. Program output should be in a clearly readable alphanumeric format.

Additional desireable features are low cost, durability and maintainability.

#### 3. <u>Software</u>

Once the performance data has been modeled and a specific computing device selected, the system software can be developed. Simplicity of operation, consistency of input/output procedures and accuracy should be the foremost considerations.

#### 4. Documentation

A user's manual which fully documents the performance planning system must be developed. It should include detailed user instructions which explain the purpose of each program and the required inputs. The units used for the inputs and outputs should be defined along with any special features or program limitations. An example problem should be presented showing exact user procedures. Documentation should also include listings of the program codes, flowcharts and all equations used. The variables used in the equations along with their units should be defined. Finally, for calculator programs, program size and the usage of data storage registers and program flags should be given.

#### B. PROBLEM RESOLUTION

#### 1. Multiple Regression Analysis

Most of the performance charts found in the NATOPS Manual require the user to traverse several subcharts using known values of various independent variables and moving sequentially from chart to chart until the desired performance variable is obtained. A typical example is the chart for Maximum Refusal Speed (Figure 1) which contains five subcharts relating six independent variables. For each subchart analytical forms of the two-dimensional curves are easily obtained but a difficulty arises because of the presence of a third variable. For example, in the Refusal Speed chart the baseline value for gross weight is a function of two other variables; the pressure altitude output baseline and runway length. An entire family of curves exists for various runway lengths, each curve having a different slope and position. Siegel [Ref. 1] approached this problem by fitting a collocating polynomial to the third variable curves (i.e. runway length), then developing an additional polynomial which predicted the coefficients of the first based on the behavior of the variable in question. In this way the whole family of curves could be modeled allowing interpolation (but not extrapolation) between the curves. Campbell and Champney [Ref. 3] approached the problem in a somewhat different manner using multiple regression

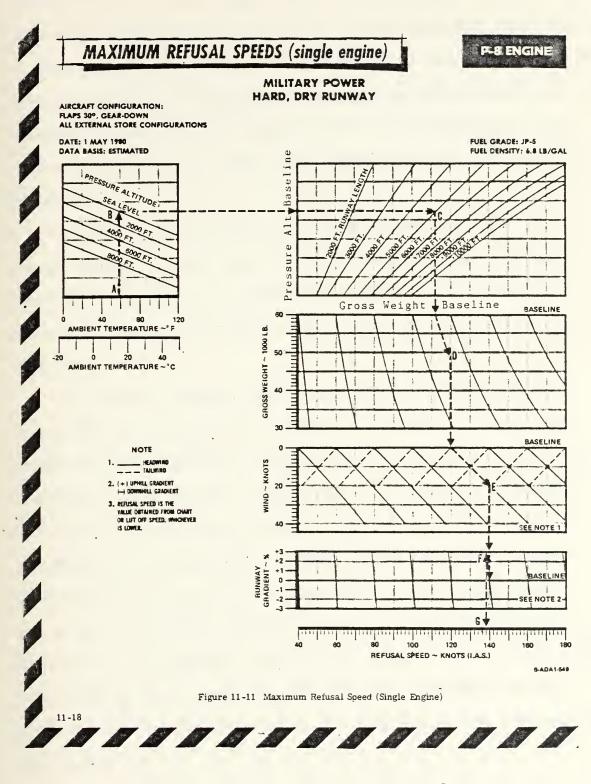

Figure 1 - Maximum Refusal Speed

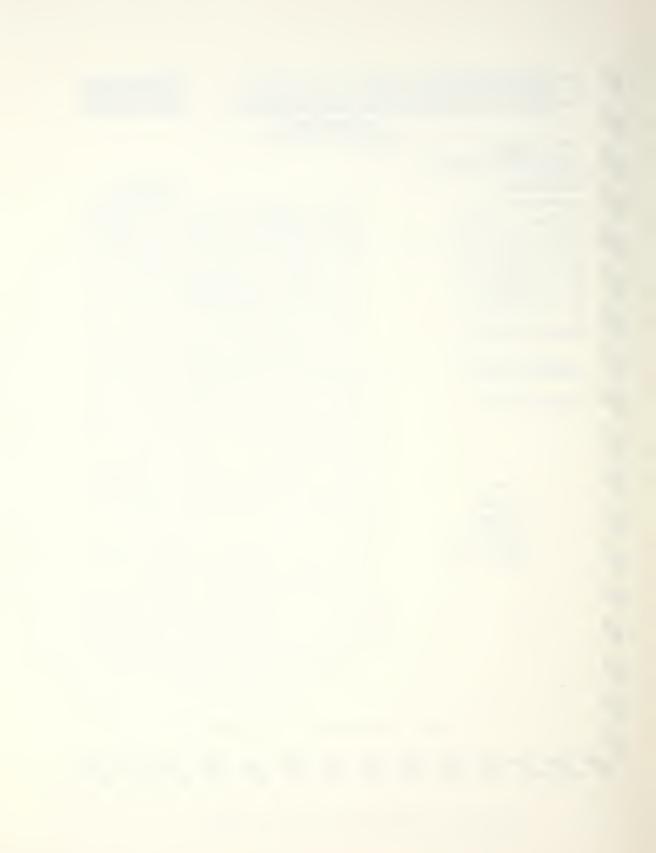

analysis. In a given chart each of the independent variiables are strongly correlated with the dependent variable. If data points are taken over the range of values assumed by each variable, a multidimensional hyperplane can be fitted between the points. The equation of this hyperplane represents a predictive analytical expression for the dependent variable.

Experimentation with each of the above methods led to the choice of the latter due to the excellent software available for multiple regression analysis, the superior accuracy achieved and the relative ease of completing the analysis.

Although a single linear equation can be developed using multiple regression analysis, it normally fails to describe the dependent variable with the degree of accuracy required in the present applicaton. A two-step procedure was used to solve this problem. First the number of independent variables was reduced to no more than three. This was done by splitting the analysis into more than one step, ultimately obtaining several coupled regression equations. The second step was to transform the independent variables so that they are represented as powers, crossproducts or exponentials prior to completing the regression analysis.

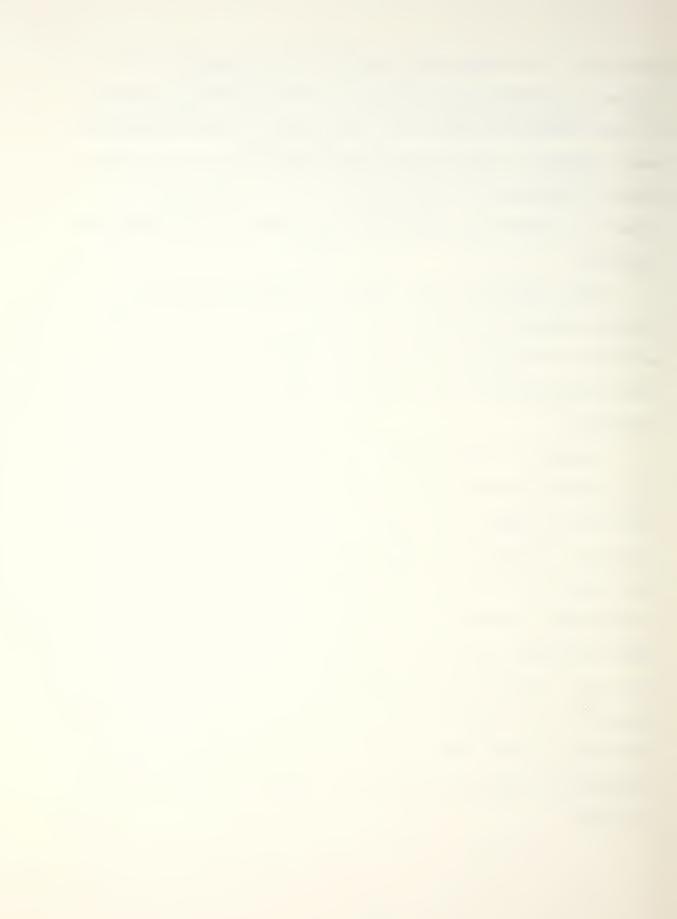

Arriving at a final set of analytical equations using regression analysis was an iterative process which consisted of the following steps.

a. The NATOPS chart was subdivided into subsections containing three or fewer independent variables.

b. Data were obtained from the NATOPS chart. Sufficient data points were taken so that the full range of each variable was represented. To achieve acceptable accuracy this typically required three to five values for each variable. As an example, five values of each of three independent variables would result in 5 x 5 x 5 = 125 data points.

c. A transformation of the independent variables was chosen which achieved the required order of accuracy. In this analysis first and second degree cross products and second and third powers of the type AB,  $A^2B$ ,  $A^2$ ,  $A^3$  were sufficient. Occasionally an exponential transformation of the dependent variable of the form  $y = \exp[f(A, B, C)]$  had to be made.

d. A computer multiple regression analysis was performed on the first degree and transformed variables. The
P-series of the Biomedical Computer Programs package [Ref.
7] developed at the University of California contains a
routine (P9R) which selects the best subset of regression
variables from a large group of independent variables. It
also has an option within the program which makes the

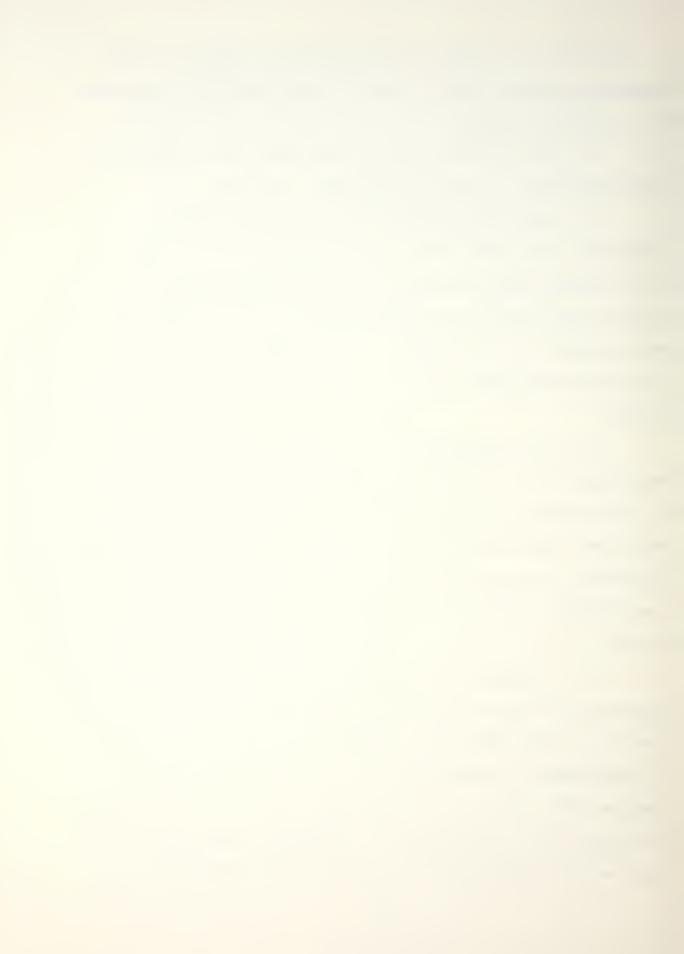

required variable transformations. The best subset is the one with the highest multiple coefficient of determination  $R^2$ . This is the ratio of the variation explained by the multiple regression equation to the total variation of the dependent variable [Ref. 8]. For the present application  $R^2$ had to closely approach unity to achieve the required accuracy.

e. Extraneous variables were eliminated. This was the interactive part of the process normally requiring three or four computer runs in which linearly dependent and redundant variables were culled. The object was to get the highest possible R with the fewest variables. Experience showed that, in general, an R<sup>2</sup> greater than 0.993 was needed to comply with the desired tolerances.

f. The final equation was tested. A program stub was written in which each equation was verified both for the original data as well as new intermediate data points. When all the regression equations for a given chart had been obtained and verified, they were combined into a single progrem which was rechecked using the same procedure. If the required tolerances were not achieved, the equations were refined furthur by adding additional transformations or trying an exponential transformation of the dependent variable. It is interesting to note that adding new data points did not improve the results but rather tended to degrade them furthur.

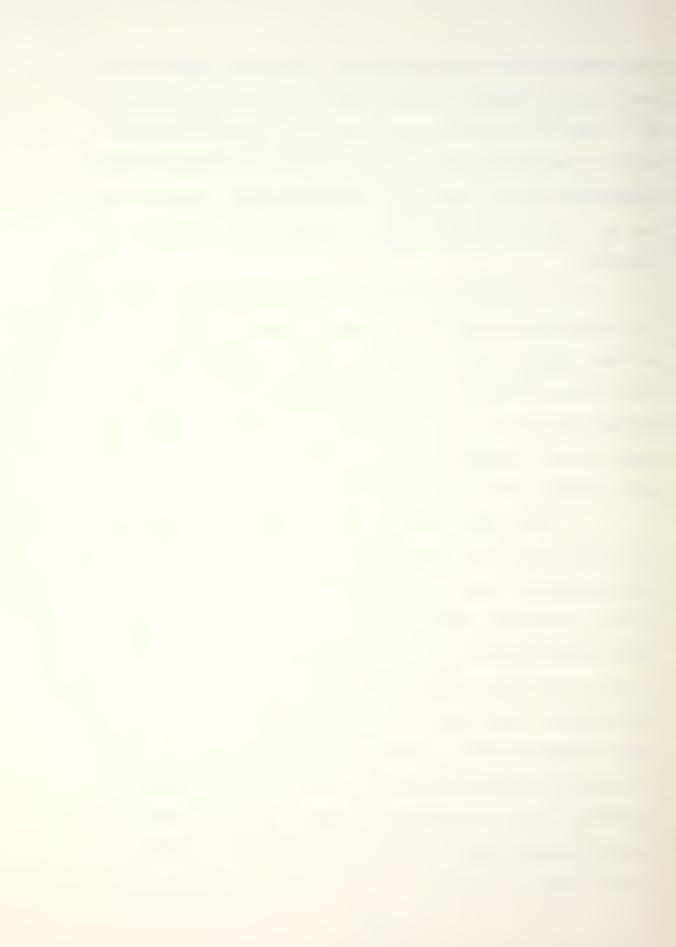

#### 2. Hardware

The Hewlett-Packard HP-41CV programmable calculator (Figure 2) was selected as the computing device to be used for NCAPPS. With over 2000 bytes of program memory it is capable of handling relatively large and complex programs containing hundreds of instructions. It is fully portable, battery powered and its memory can be augmented with magnetic cards, digital tapes or memory modules. It is also capable of receiving and displaying alphanumeric inform-Its operation is similar to many hand-held calcuation. lators, resulting in a minimum amount of user training. [Ref. 9] Lastly, it was successfully used with the FPAS programs which were similar in many ways to NCAPPS. Its major deficiency appears to be a susceptability to large fluxes of electromagnetic energy. During inflight trials of the E-2C FPAS the calculator failed when the aircraft's radar was turned on [Ref. 4]. This may not occur in the A-6 aircraft due to the different radar type and the forward directed main lobe but still remains an area for furthur investigation. The installation of a suitable RF shield would preclude this occurance in either aircraft.

#### 3. NCAPPS

The following eight programs, representing some of the most commonly used NATOPS performance planning data, were written as the initial NCAPPS library.

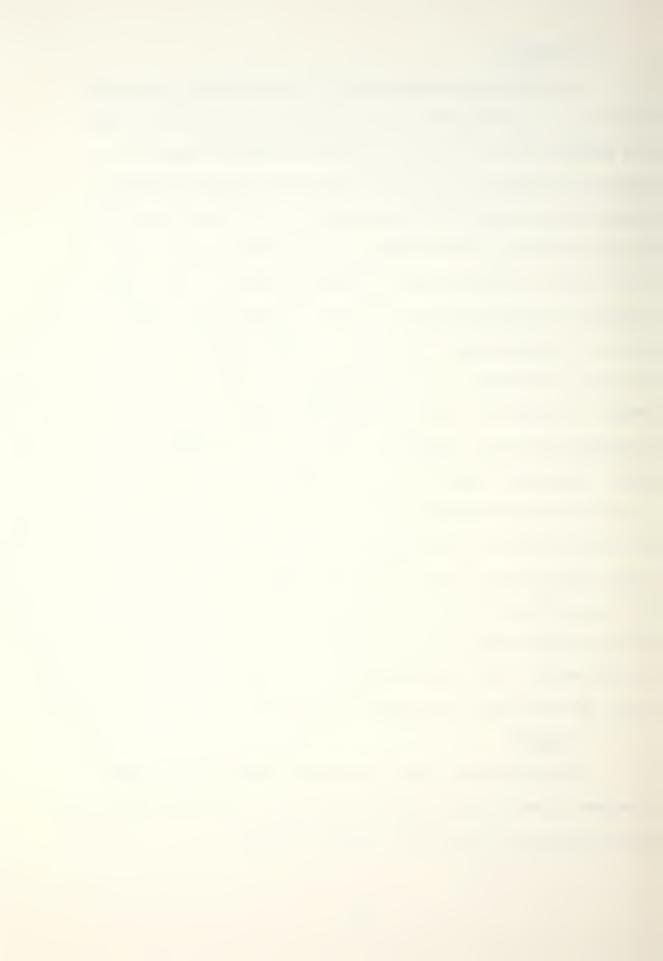

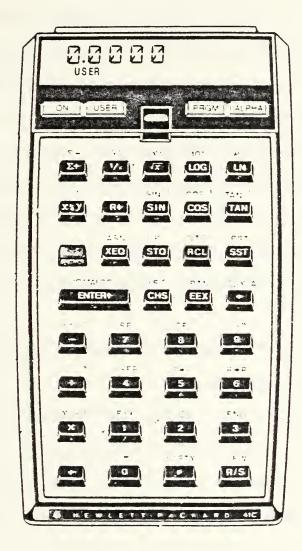

Figure 2 - Hewlett-Packard HP-41CV Calculator

a. Asymetric external store loading.

b. Maximum range climb, cruise and descent profile.

c. Drag count and external stores weight.

d. Landing and approach speeds.

e. Maximum refusal speed (single engine).

f. Tanker mission profile - KA-6D.

g. Normal take-off distance and line speed check.

h. Crosswind take-off/landing.

The NCAPPS programs were written to be user friendly and simple to operate. Once loaded and executed they are fully interactive, providing alphanumeric prompts to the user who is required only to enter numeric data, activate one of several user defined keys, or depress the {R/S} (RUN/STOP) key to proceed with program execution after a halt.

Each program was verified for stability as well as compliance with the previously stated tolerances across the range of the independent variables. This range is the same as that found in the original NATOPS chart and usually covers every reasonable operational situation. It is reemphasized that the behavior of the governing equations as well as the aircraft itself is unknown beyond these limits and under no circumstances should extrapolation be attempted.

The programs vary in size from less than 50 to nearly 800 program steps. The larger programs occupy nearly all

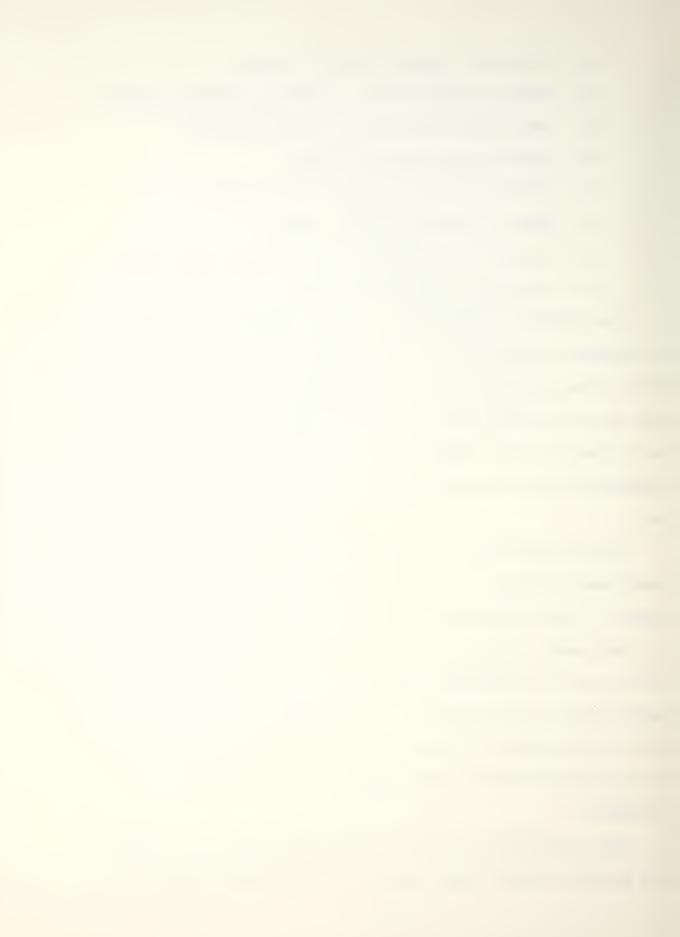

of program memory precluding the loading of additional programs. This necessitates the use of an auxiliary program storage device in order to make the system practical. Although the programs can be read into memory from magnetic cards, this is normally time consuming and inconvenient. However, by storing all the software on an HP 82161A Digital Cassette Drive, any program can be loaded into main memory in less than thiry seconds. A furthur possibility exists for the creation of one or more plug-in read-onlymemory (ROM) modules which contain the NCAPPS software. These modules can be developed by the Hewlett-Packard company on request.

Some of the NCAPPS routines were modeled after the earlier FPAS programs. This includes the general structure of the Crosswind Take-off/Landing program (XWL) [Ref. 4], and portions of the Climb, Cruise and Descent program (CCD) [Ref. 3].

#### 4. User's Manual

A user's manual (Appendix A) was written which fully documents the NCAPPS programs. It consists of a user procedures section which contains program descriptions, user instructions and example problems followed by an appendix which provides more detailed documentaion such as flow charts, program listings and governing equations. The user procedures section is the most important part of the manual and contains the primary information needed to operate the

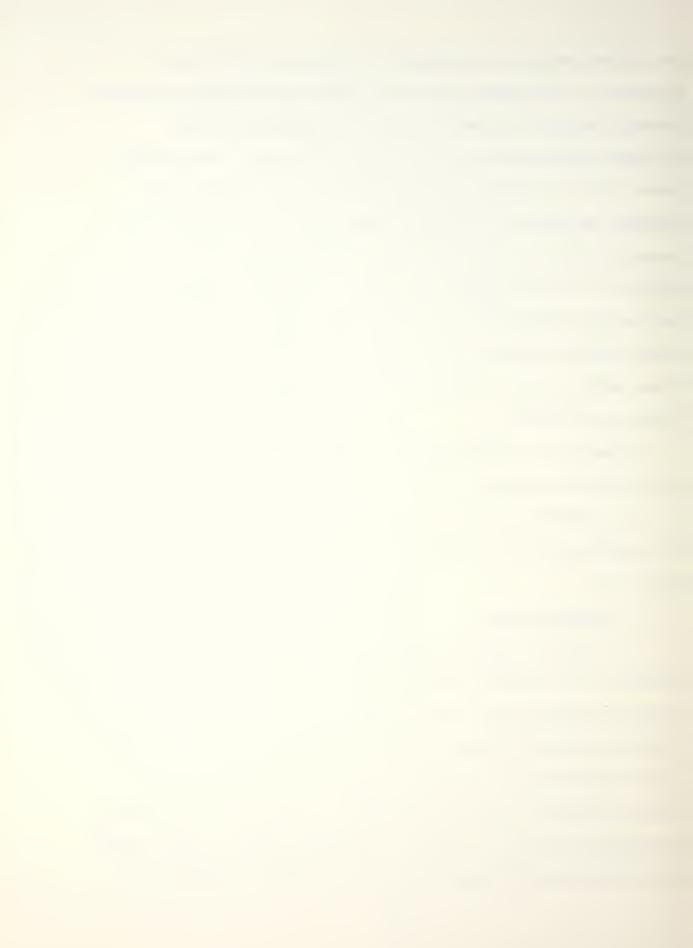

system. The appendix contains mostly supplemental documentation. It is expected that the HP-41CV Owner's Handbook [Ref. 9] will be used as a companion publication.

#### D. EXAMPLE CURVE ANALYSIS

The following example is presented to illustrate the procedure used to obtain an analytical equation for a graphically represented NATOPS performance curve. An equation will be developed which describes a portion of the NATOPS Normal Take-off Distance and Line Speed Check chart (Figure 3),[Ref. 5].

1. The main chart consists of five subcharts, each containing three variables. Each subchart was analyzed separately in accordance with the criterion stated above. The second subchart from the top which incorporates the runway temperature was chosen for this illustration. The dependent variable is the baseline value  $K_a$  which is the entering value for the altitude subchart below. The baseline value represents the horizontal axis which, for this analysis, was arbitrarily set from zero to fourteen corresponding to the vertical grid lines. The independent variables are the baseline value  $K_t$  received from the preceding subchart and the temperature in degrees Fahrenheit (T).

Data were manually recorded from the subchart (Fig.
 Noting that eight guide curves are plotted on the graph, the altitude baseline value K<sub>a</sub> was recorded for each

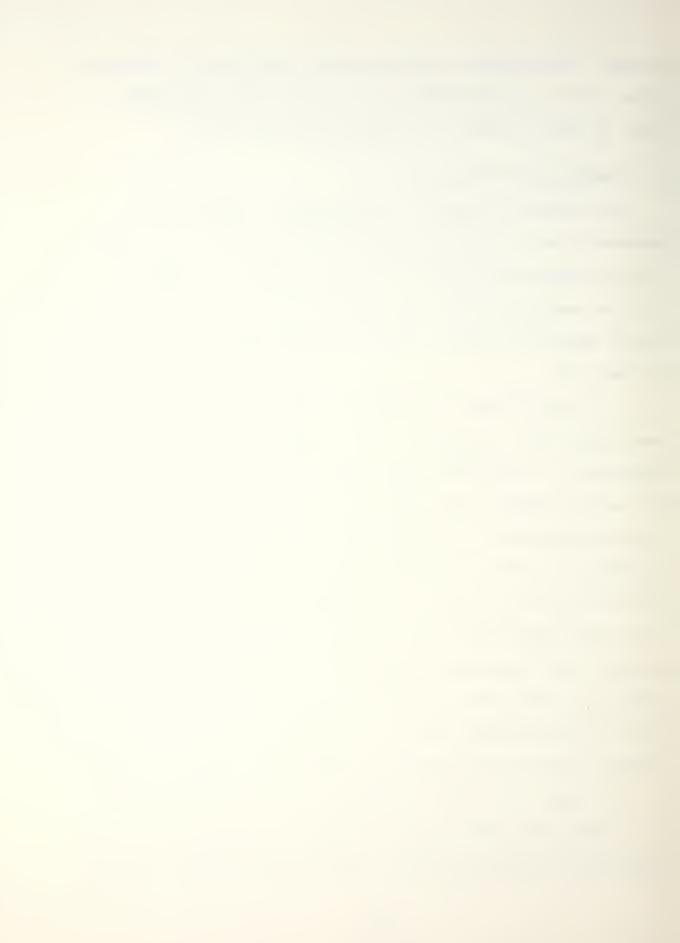

### NORMAL TAKE-OFF DISTANCE AND LINE SPEED CHECK

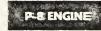

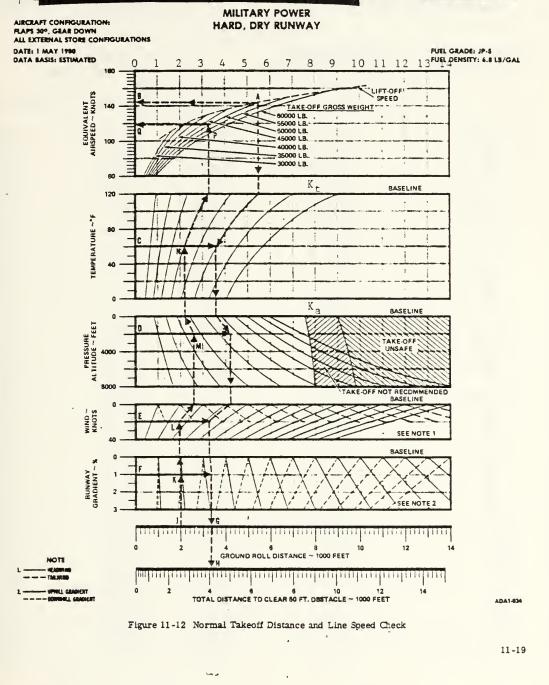

Figure 3 - Normal Take-off Distance and Line Speed Check

| Altitude<br>Baseline (K <sub>ð</sub> )                                                                                                    |                                                                                                    |                                                                                                    | Temperature<br>Baseline (K <sub>t</sub> )                                                                                                    | Temperature<br>(T)                                                                                                    |
|----------------------------------------------------------------------------------------------------|----------------------------------------------------------------------------------------------------|----------------------------------------------------------------------------------------------------|----------------------------------------------------------------------------------------------------|----------------------------------------------------------------------------------------------------|
| From chart                                                                                                    | Predicted                                                                                                    | Error                                                                                                    |                                                                                                    |                                                                                                    |
| 0.95<br>0.75<br>0.60<br>0.40<br>1.60<br>1.30<br>1.03<br>0.80<br>2.30<br>1.80<br>1.40<br>1.20<br>3.30<br>2.50<br>1.95<br>1.60<br>4.25<br>3.25<br>2.50<br>2.50<br>2.05<br>5.50<br>4.20<br>3.25<br>2.65<br>7.00<br>5.20<br>4.05<br>3.30<br>9.00<br>6.50<br>5.00<br>4.10 | 0.93<br>0.80<br>0.63<br>0.43<br>1.57<br>1.27<br>1.00<br>0.77<br>2.27<br>1.79<br>1.41<br>1.13<br>3.27<br>2.53<br>1.98<br>1.63<br>4.23<br>3.23<br>2.52<br>2.10<br>5.50<br>4.15<br>3.21<br>2.68<br>7.01<br>5.22<br>3.99<br>3.32<br>8.98<br>6.59<br>4.94<br>4.05 | 0.02<br>0.03<br>0.03<br>0.03<br>0.03<br>0.03<br>0.03<br>0.03<br>0.01<br>0.01<br>0.01<br>0.01<br>0.03<br>0.03<br>0.02<br>0.02<br>0.05<br>0.04<br>0.03<br>0.01<br>0.02<br>0.02<br>0.05<br>0.02<br>0.02<br>0.02<br>0.02<br>0.02<br>0.02<br>0.02<br>0.02<br>0.02<br>0.02<br>0.02<br>0.02<br>0.02<br>0.02<br>0.02<br>0.02<br>0.02<br>0.02<br>0.05<br>0.05 | 0.95<br>0.95<br>0.95<br>1.60<br>1.60<br>1.60<br>1.60<br>2.30<br>2.30<br>2.30<br>2.30<br>2.30<br>3.30<br>3.30<br>3.30<br>3.30<br>3.30<br>3.30<br>3.30<br>3.30<br>3.30<br>3.30<br>3.30<br>3.50<br>5.50<br>5.50<br>5.50<br>5.50<br>5.50<br>5.50<br>5.50<br>5.50<br>5.50<br>5.50<br>5.50<br>5.50<br>5.50<br>5.50<br>5.50<br>5.50<br>5.50<br>5.50<br>5.50<br>5.50<br>5.50<br>5.50<br>5.50<br>5.00<br>5.50<br>5.00<br>5.00<br>7.00<br>7.00<br>7.00<br>7.00<br>9.00<br>9.00<br>9.00<br>9.00 | $     \begin{array}{r}       1 20 \\       80 \\       40 \\       0 \\       1 20 \\       80 \\       40 \\       0 \\       1 20 \\       80 \\       40 \\       0 \\       1 20 \\       80 \\       40 \\       0 \\       1 20 \\       80 \\       40 \\       0 \\       1 20 \\       80 \\       40 \\       0 \\       1 20 \\       80 \\       40 \\       0 \\       1 20 \\       80 \\       40 \\       0 \\       1 20 \\       80 \\       40 \\       0 \\       1 20 \\       80 \\       40 \\       0 \\       1 20 \\       80 \\       40 \\       0 \\       1 20 \\       80 \\       40 \\       0 \\       1 20 \\       80 \\       40 \\       0 \\       1 20 \\       80 \\       40 \\       0 \\       1 20 \\       80 \\       40 \\       0 \\       1 20 \\       80 \\       40 \\       0 \\       1 20 \\       80 \\       40 \\       0 \\       1 20 \\       80 \\       40 \\       0 \\       1 20 \\       80 \\       40 \\       0 \\       1 20 \\       80 \\       40 \\       0 \\       1 20 \\       80 \\       40 \\       0 \\       1 20 \\       80 \\       40 \\       0 \\       1 20 \\       80 \\       40 \\       0 \\       1 20 \\       80 \\       40 \\       0 \\       1 20 \\       80 \\       40 \\       0 \\       1 20 \\       80 \\       40 \\       0 \\       1 20 \\       80 \\       40 \\       0 \\       1 20 \\       80 \\       40 \\       0 \\       1 20 \\       80 \\       40 \\       0 \\       1 20 \\       80 \\       40 \\       0 \\       1 20 \\       80 \\       40 \\       0 \\       1 20 \\       80 \\       40 \\       0 \\       1 20 \\       80 \\       40 \\       0 \\       1 20 \\       80 \\       40 \\       0 \\       1 20 \\       80 \\       80 \\       40 \\       0 \\       1 20 \\       80 \\       40 \\       0 \\       1 20 \\       80 \\       40 \\       0 \\       1 20 \\       80 \\       40 \\       0 \\       1 20 \\       80 \\       40 \\       0 \\       1 20 \\       80 \\       40 \\       0 \\       1 20 \\       80 \\       40 \\       0 \\       1 20 \\       80 \\       40 \\       0 \\       1 20 \\       80 \\       40 \\       0 \\       1 20 \\       80 \\       40 \\       1 20 \\       80 \\       1 20 \\       80 \\      $ |

INDEPENDENT VARIABLES

DEPENDENT VARIABLE

Figure 4 - Normal Take-off Distance and Line Speed Check Subchart 2 Regression Data

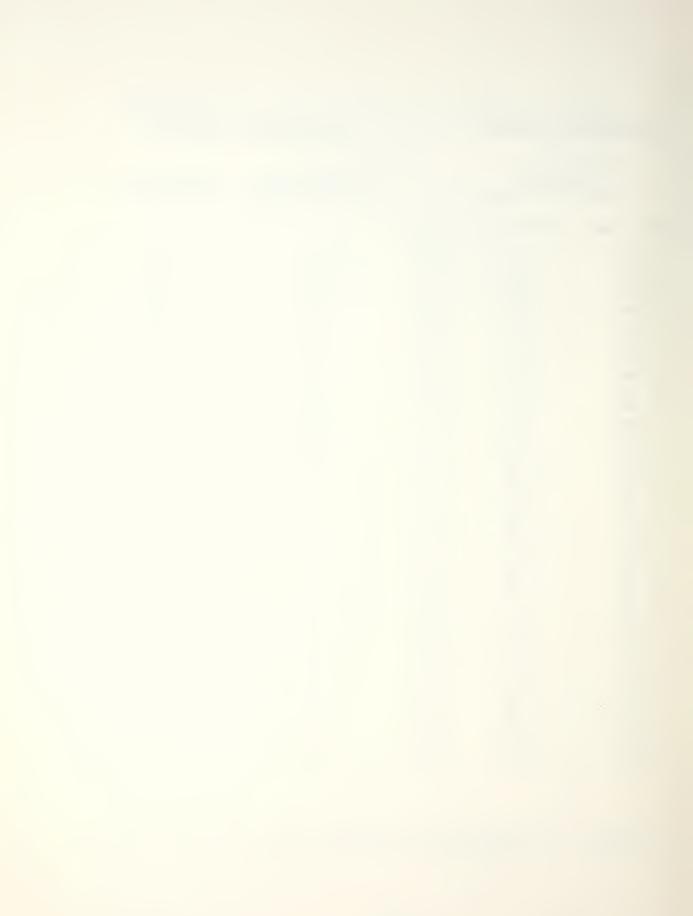

of the eight corresponding values of  $K_t$  and four evenly spaced temperatures (0, 40, 80 and 120). Thus 4 x 8 = 32 data points were obtained.

3. A transformation of the independent variables was developed for the initial computer analysis. It was anticipated that some of the initial transformed variables and possibly an untransformed variable would be eliminated at this step with additional refinements to be made in later runs if necessary. The initial independent variables chosen for this example were  $K_t$ , T,  $TK_t$ ,  $T^2K_t$ ,  $TK_t^2$ ,  $T^2$ ,  $K_t^2$ ,  $T^3$ ,  $K_t^3$ .

4. The computer analysis was completed using BIMED P9R (CP option) which performs a multiple regression analysis and selects those five subsets of regression coefficients which have the lowest Mallows' Cp. Mallows' Cp is defined as [Ref. 7]:

 $C_{p} = RSS/s^{2} - (N - 2p')$ 

where

| RSS | is the residual sum of squares for the best subset being tested.                     |
|-----|--------------------------------------------------------------------------------------|
| p'  | is the number of variables in the subset (including the intercept).                  |
| s²  | is the residual mean square based on the regression using all independent variables. |
| N   | is the number of cases.                                                              |

The residual is the difference between the observed and predicted value of the dependent variable.

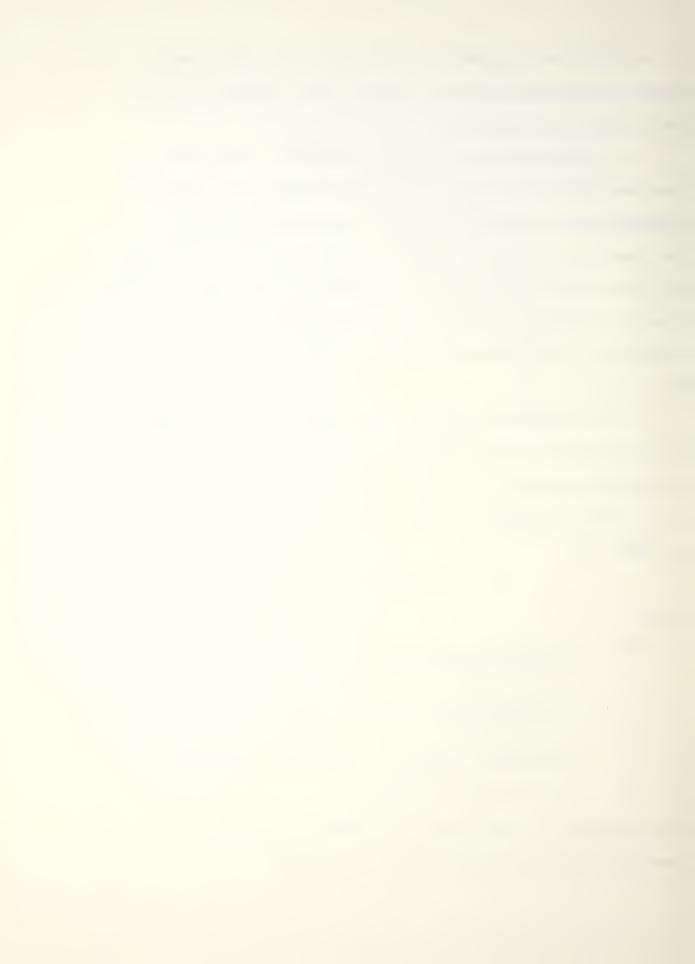

5. On the first run the variables  $TK_t$ ,  $K_t^2$  and  $T^3$  were eliminated. The best subset, which had six independent variables, had an  $R^2$  of 0.99970 and a Mallows'  $C_p$  of 7.38. The regression equation obtained was

 $K_{a} = 0.523991K_{t} + 0.00524248T + 3.024x10^{5}T^{2}K_{t}$ + 9.50674x10^{5}TK\_{t}^{2} - 3.81333x10^{5}T^{2} - 8.17348x10^{4}K\_{t}^{3} - 0.0673642.

Due to the high coefficient of multiple determination no furthur runs were indicated for this case.

6. To test the results a program stub was written for the HP-41 which calculated the value of the dependent variable K<sub>a</sub> predicted by the above equation. In Figure 4, regressed values of Ka obtained from the subchart are compared to those predicted by the equation. Figure 5 provides the same comparison for ten randomly selected points not used in the regression analysis. The average absolute error of K<sub>a</sub> was 0.03 with a maximum error of 0.09. However, it is emphasized that the last significant digit shown for the manually obtained K<sub>a</sub> is quite uncertain. In practice it was found that the regressed equation provided stability to the curves and tended to correct errors which appeared to be due to slight misalignments of the printed grid lines. For the five subcharts contained in the entire Take-off Distance and Line Speed Check chart an overall baseline error of 0.075 was estimated. This equates to 75 feet of ground roll which is well within the level of accuracy desired.

| Altitude<br>Baseline $(K_a)$ Temperature<br>Temperature<br>Baseline $(K_t)$ Temperature<br>(TFrom Chart Predicted Error0.850.870.020.951001.101.070.061.6050                                                                                                    | INDEPENDENT VARIABLES |  |  |
|----------------------------------------------------------------------------------------------------|-----------------------|--|--|
| 0.85 0.87 0.02 0.95 100                                                                                                    |                       |  |  |
|                                                                                                    |                       |  |  |
| 1.10 $1.07$ $0.00$ $1.00$ $1.00$ $3.0$ $1.70$ $1.68$ $0.02$ $2.30$ $70$ $2.20$ $2.23$ $0.03$ $3.30$ $60$ $2.25$ $2.27$ $0.02$ $4.25$ $20$ $4.40$ $4.45$ $0.05$ $5.50$ $90$ $3.10$ $3.04$ $0.06$ $5.50$ $30$ $6.00$ $6.05$ $0.05$ $7.00$ $100$ $4.60$ $4.54$ $0.06$ $7.00$ $60$ $4.40$ $4.41$ $0.01$ $9.00$ $20$ |                       |  |  |

Figure 5 - Normal Take-off Distance and Line Speed Check Subchart 2, Prediction of Non-regressed Points

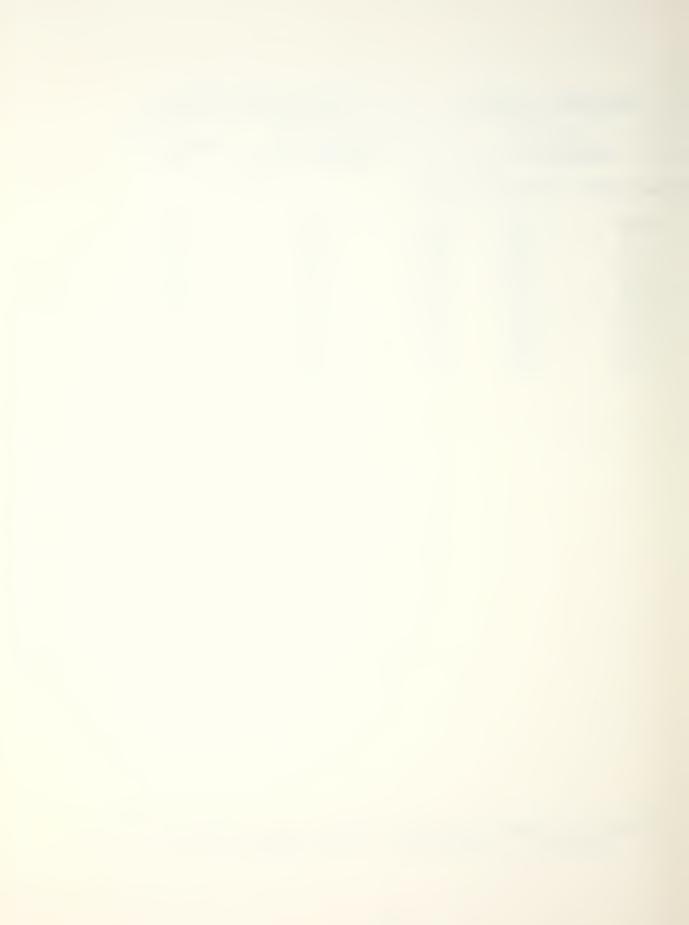

#### D. OTHER CURVE FITTING METHODS USED

In cases where only two variables were present a simplified method of curve fitting was used. The HP-41C/CV Standard Applications Handbook [Ref. 10] contains a curve fitting program which will fit a linear, logarithmic, exponential or power curve to a two dimensional set of data points. For instance, the power curve fitting routine was used in the top subchart of Figure 3 to obtain lift-off speed (V) as a function of take-off gross weight (W). This resulted in the equation

 $V = 21.41W^{0.4854}$ 

which predicts lift-off speed to within one knot.

#### III. CONCLUSIONS AND RECOMMENDATIONS

The A-6 NATOPS Calculator Aided Performance Planning system applies the concept of NATOPS performance data computerization to a specific aircraft model. This thesis demonstrated the feasability of such an effort by adapting some of the more useful A-6 planning data to a specific computing device and developing the documentation which would be required for use of the programs by the fleet.

The NCAPPS software incorporates only a fraction of the A-6 performance data which is suitable for computerization.<sup>-</sup> This leaves considerable room for expansion, particularly to include the data which describe emergency situations such as the various single engine performance curves. Another useful application would be computerization of the weapons delivery data found in the aircraft Tactical Manual. The charts for sight angles, release sensitivities, dive recovery, fuzing and many others suffer from the same complexities which make the NATOPS material difficult to use. Programs to compute release error sensitivities and wind corrections would be expecially useful for inflight weapon impact analysis.

A shortcoming of the HP-41CV calculator is its limited ability to display program output. A solution is the use of a micro-computer with a video or large liquid crystal display for the NCAPPS system. The recent introduction

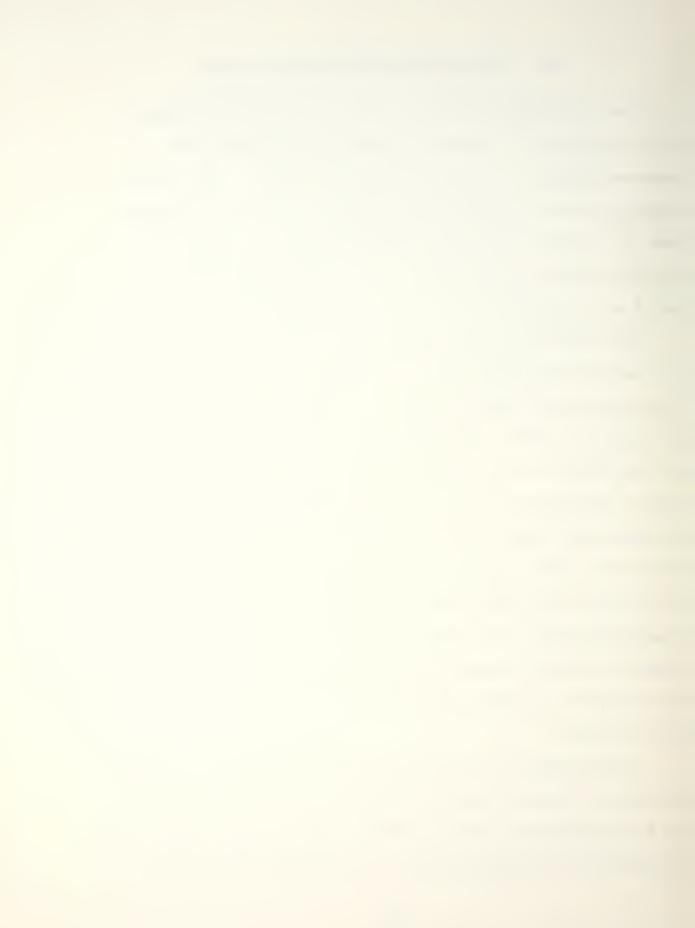

of several highly portable, large memory micro-computers makes this an attractive option which should be investigated furthur. An additional benefit would be the ability to use a computer language such as BASIC which would permit greater efficiency and flexibility in programming the performance equations.

The degree of acceptance NCAPPS or similar systems receive at the squadron level is of overriding importance and will ultimately determine whether furthur development is warranted. In their present form the NCAPPS programs are easily understood and simple to operate, minimizing the investment in learning time required by crewmembers. To determine its usefulness, it is recommended that NCAPPS next be evaluated over an extended period by an operational fleet squadron.

APPENDIX A

# A-6E/A-6E TRAM/KA-6D

# NATOPS

**Calculator** Aided

Performance Planning

System

(NCAPPS)

## **USER'S MANUAL**

### TABLE OF CONTENTS

| INTRODUCTION                                                                | 3  |
|-----------------------------------------------------------------------------|----|
| THE HP-41CV CALCULATOR                                                      | 5  |
| USER'S MANUAL ORGANIZATION                                                  | 7  |
| USER PROCEDURES                                                             | 8  |
| GENERAL COMMENTS                                                            | 9  |
| ASYMETRIC EXTERNAL STORE LOADING<br>CATAPAULT AND ARREST AND LIMITATIONS    | 11 |
| MAXIMUM RANGE CLIMB, CRUISE AND DESCENT PROFILE                             | 13 |
| DRAG COUNT AND EXTERNAL STORES WEIGHT                                       | 23 |
| LANDING AND APPROACH SPEEDS                                                 | 28 |
| MAXIMUM REFUSAL SPEED (SINGLE ENGINE)                                       | 30 |
| TANKER MISSION PROFILE - KA-6D                                              | 32 |
| NORMAL TAKE-OFF DISTANCE AND LINE SPEED CHECK -                             | 34 |
| CROSSWIND TAKE-OFF/LANDING                                                  | 36 |
| APPENDIX                                                                    | 38 |
| ASYM - ASYMETRIC EXTERNAL STORE LOADING<br>CATAPAULT AND ARREST LIMITATIONS | 40 |
| CCD - MAXIMUM RANGE CLIMB, CRUISE AND<br>DESCENT PROFILE                    | 43 |
| DRAG - DRAG COUNT AND EXTERNAL STORES WEIGHT                                | 61 |
| LAA - LANDING AND APPROACH SPEEDS                                           | 82 |
| RS - MAXIMUM REFUSAL SPEED (SINGLE ENGINE)                                  | 85 |
| TANK - TANKER MISSION PROFILE - KA-6D                                       | 88 |

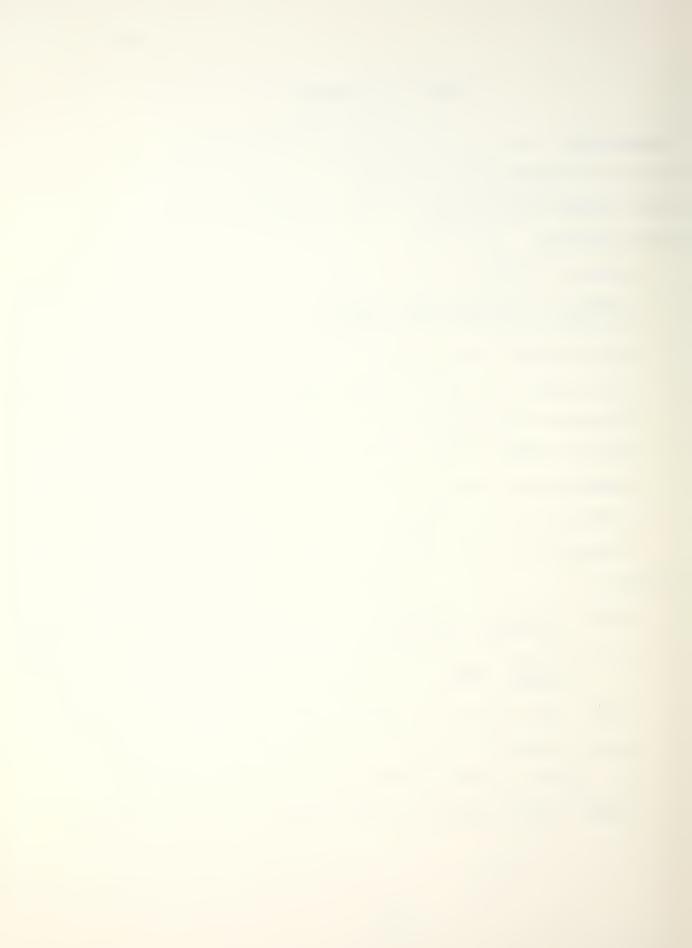

|      | TO - NORMAL TAKE-<br>CHECK | OFF DISTANCE  |     | 91      |
|------|----------------------------|---------------|-----|---------|
|      | XWL - CROSSWIND T          | AKE-OFF/LANDI | [NG | <br>100 |
| LIST | OF REFERENCES              |               |     | <br>103 |

.

-2-

## INTRODUCTION

The A-6E/A-6E TRAM/KA-6D NATOPS Calculator Aided Performance Planning System (NCAPPS) was designed to increase the speed and accuracy of mission planning. It consists of a series of interactive programs which employ analytic representations of the aircraft performance curves found in the NATOPS Manual [Ref. 1]. These programs enable a user to plan various segments of a mission without the need to refer to complex and often difficult to read graphical charts.

The heart of the NCAPPS system is the Hewlett-Packard HP-41CV hand-held programmable calculator. This device was selected because of its portability, ease of operation, large memory capacity and its ability to provide interactive alphanumeric prompts to the user. In addition, the availability of various mass storage and data retrieval devices for the HP-41CV allows the entire NCAPPS library to be accessed from a single calculator.

The advantages of NCAPPS are speed, accuracy and flexibility. Once familiar with the operation of the calculator and the program library, a user can plan a typical mission almost as fast as the data can be written onto a jet card. Greater accuracy is obtained by eliminating the need to extract and interpolate data from graphical

34

-3-

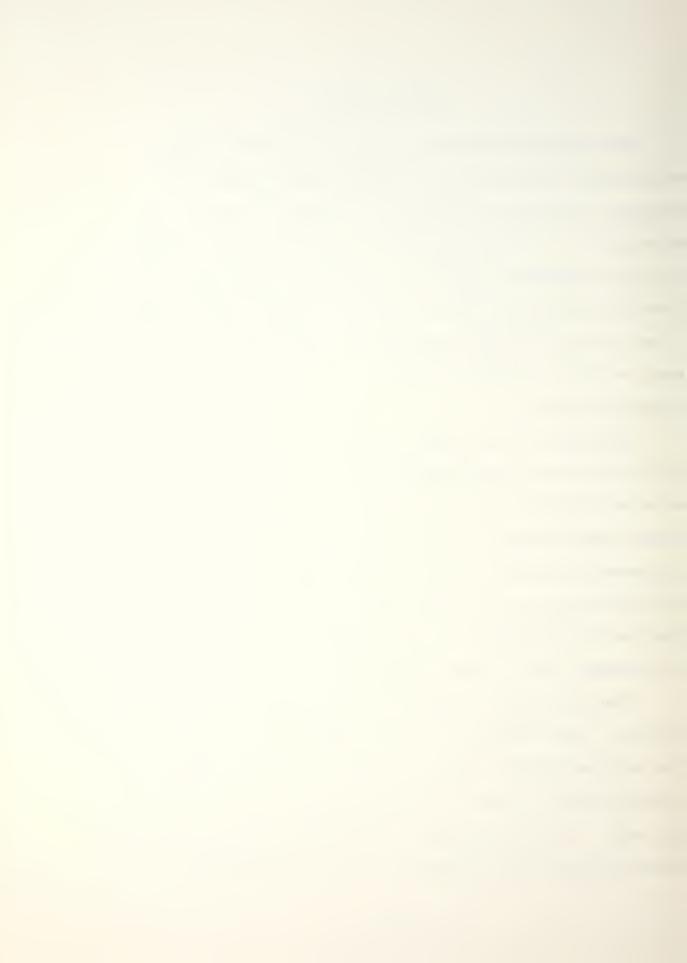

performance curves, a process extremely susceptable to error. Finally, the ease with which mission parameters can be varied adds to flexibility in mission planning. The ability to experiment with different fuel loads, mission radii, winds aloft, etc. allows the planner to better evaluate the available performance tradeoffs.

-4-

Some of the NCAPPS programs are useful during flight operations both by flight crews as well as Tower, PRIFLY, and CATCC personnel. In general, these programs are small enough so that two or three can be loaded into the calculator's program memory simultaneously. As future programs are added to NCAPPS, a full range of programs will be available for inflight and preflight planning use.

The output from NCAPPS is designed to correspond with the information contained in NATOPS. In fact, the programs were developed from data obtained directly from the NATOPS charts. Occasionally roundoff differences or perturbations in the analytic models may cause small discrepancies between the NATOPS results and the program output. Testing of the programs over the range of each variable has shown that these differences are typically insignificant and well within the level of variation due to pilot technique or individual aircraft differences.

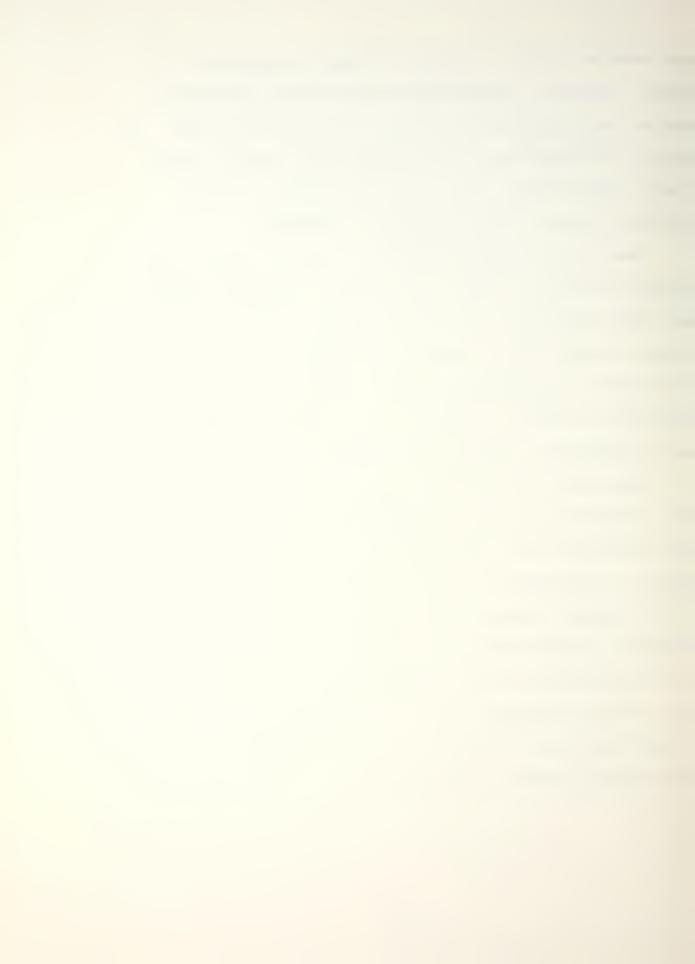

## THE HP-41CV CALCULATOR

The HP-41CV (Figure 1) is an advanced alphanumeric programmable calculator with sufficient program memory and data storage registers to allow execution of complex general purpose programs which may contain up to several hundred program steps. In addition, programs can be rapidly entered into program memory using a magnetic card reader, a digital cassette drive, memory expansion modules or other available mass storage devices. This capability is necessary since some of the larger NCAPPS programs occupy most of program memory and must be cleared prior to loading another program. The method of program storage will not be discussed furthur here although it is assumed that a viable means of storing the NCAPPS software is available to the user. The appropriate users manuals [Ref. 2] should be consulted for detailed operating instructions.

Once a program is loaded into program memory, execution is quite simple. However, two items must initially be checked. The first is memory register allocation which is simply the number of memory registers set aside either for data storage of for program instructions. By executing "SIZE 027", which allocates 27 data storage registers, all current NCAPPS programs except "DRAG" can be run. (To run "DRAG" execute "SIZE 015".) This is done by depressing

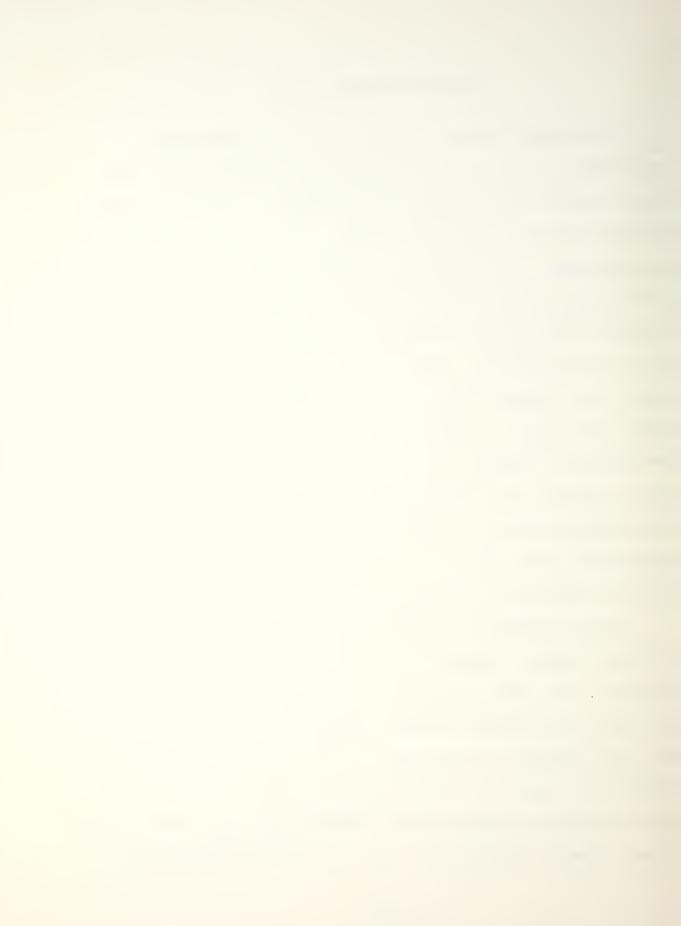

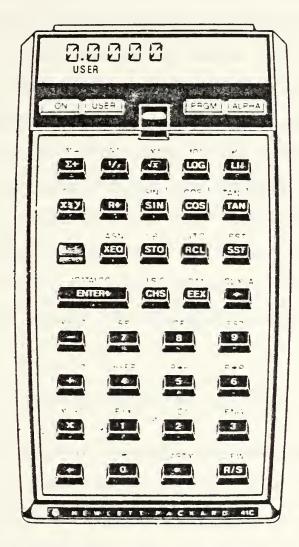

Figure 1 - Hewlett-Packard HP-41CV Calculator

[XEQ] then {ALPHA} which allows alpha characters to be entered, and then spelling S-I-Z-E. Depress {ALPHA} again signifying that the alpha string "SIZE" is complete and note the display "SIZE ". Now enter "027" and observe that the display returns to its original value. You have just executed the function "SIZE" and partitioned 27 data storage registers to be used by NCAPPS. This is essentially the same procedure used to initiate execution of all of the NCAPPS programs. The second item to check is that the calculator is in the "USER" mode. This allows the programs to receive inputs from certain user defined keys and is done by simply depressing the "USER" key on the top panel of the calculator so that "USER" is visable in the display. When the above items are completed and a program has been loaded into main memory, the system is ready to operate.

-7-

## USER'S MANUAL ORGANIZATION

The NCAPPS program documentation contained in this manual is divided into two sections; a User Procedures section which contains program descriptions, operating instructions and examples, and an Appendix which contains flow charts, program listings, data storage register contents and the equations used to analytically model the NATOPS performance data. By reading the User Procedures section and working through the example problems, a user

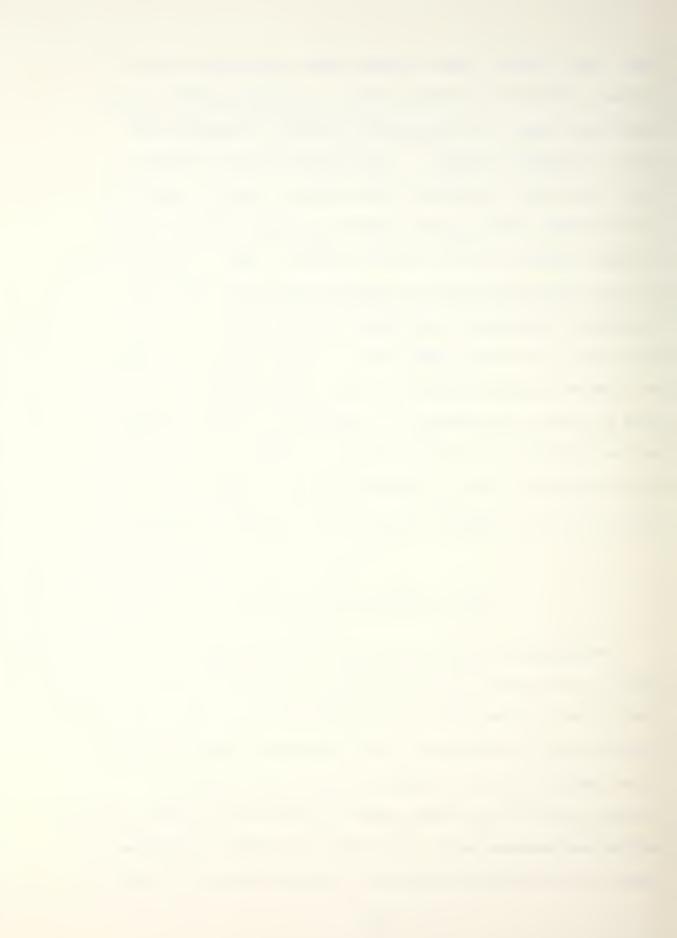

with a basic knowledge of the HP-41CV should have no difficulty mastering the system.

## USER PROCEDURES

In this section each NCAPPS program is listed as follows:

1. PROGRAM NAME. This is the program name recognized by the calculator for the program in question.

2. PROGRAM DESCRIPTION. This subsection contains a general description of the program including program inputs and outputs and their respective units (knots, feet, pounds, etc.). Special program features and/or limitations are also stated.

3. EXAMPLE PROBLEM AND USER INSTRUCTIONS. An example problem using a typical situation or configuration is presented for each NCAPPS program. Step-by-step instructions showing the exact keystrokes and output displays are provided. Specific key labels are indicated by brackets {}, while numeric or alphanumeric inputs are shown without brackets.

4. REFERENCE. The NATOPS chart used to develop the program is cited. In some of the larger programs such as "CCD" (Climb, Cruise and Descent), many charts are incorporated in the various sub-sections of the program.

39

-8-

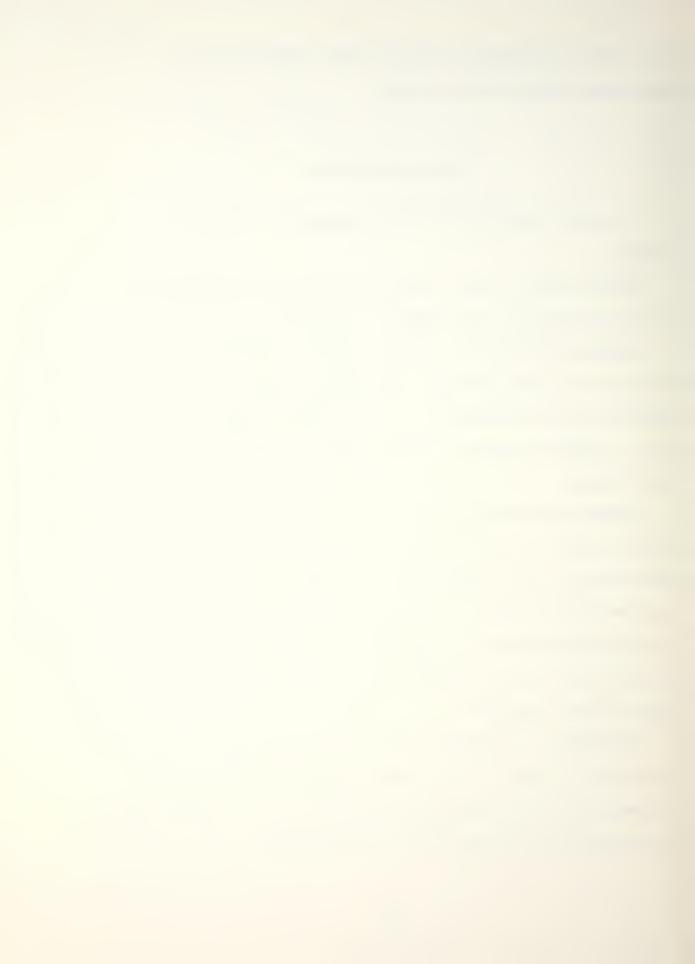

## GENERAL COMMENTS

1. The user should recognize that a display with a question mark is a prompt requiring an input response. In order to conserve program memory, these prompts have been abbreviated, occasionally requiring some prior familiarity on the part of the user. This is quickly obtained with regular use of the programs.

2. A display with no question mark indicates either an intermediate or final answer or an advisory remark. In most cases the program will halt program execution until the user presses the {R/S} key, allowing time to record the output.

3. At the end of each program, unless stated otherwise, pressing the {R/S} key will return execution back to the beginning of the program allowing repeated runs.

4. If an input is incorrectly entered it may be corrected by pressing the {CLX} key and re-entering it as long as the {R/S} key has not been pressed. If the {R/S} key has been pressed, it is recommended that the program be re-initiated.

5. If the message "NONEXISTENT" is displayed,

- a. Check that the desired program has been loaded.
- b. Ensure that "SIZE 027" (or "SIZE 015" for "DRAG") has been executed.

40

-9-

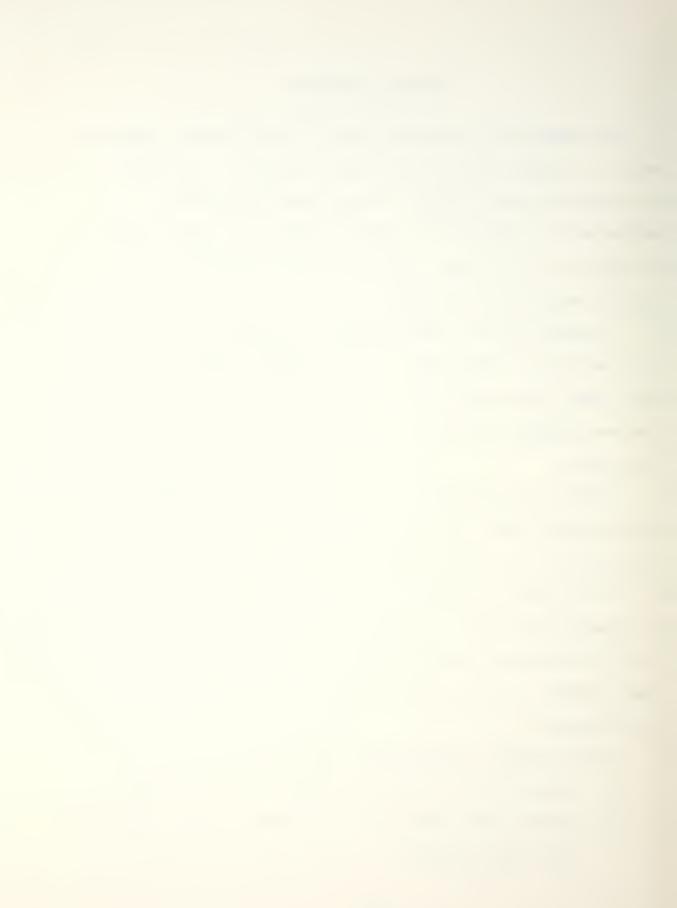

6. The equations which model the NATOPS data are based on the range of the operating variables found in NATOPS. These ranges are usually sufficient to cover every feasable operating situation. Extrapolation beyond these limits will result in unreliable output and should not be attempted.

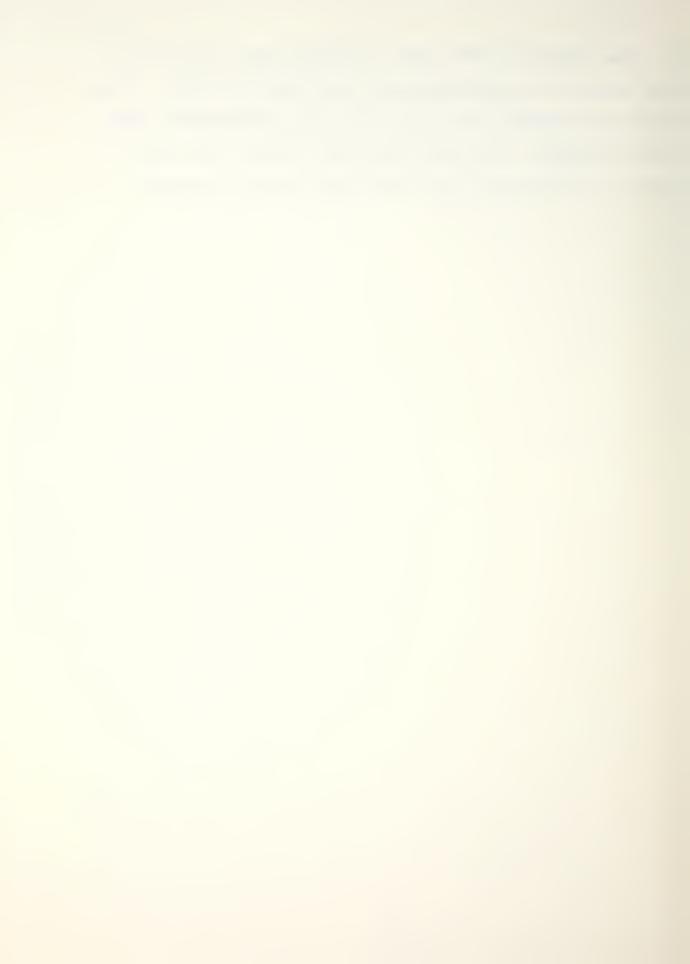

# ASYMETRIC EXTERNAL STORE LOADING CATAPAULT AND ARREST LIMITATIONS

## 1. PROGRAM NAME: ASYM

### 2. DESCRIPTION

This program computes the wing static moment when given the stores load in pounds on stations one, two, four and five. The static moment is displayed (positive for starboard asymmetry and negative for port asymmetry) and the user is advised whether the moment is within limits for catapault or arrested landing. Asymmetry is determined using the relation

(Sta 5 load - Sta 1 load)\*11.75 + (Sta 4 load - Sta 2 load)\*7.9 ≤ ±21,150.

3. EXAMPLE PROBLEM AND USER INSTRUCTIONS

Two MK 82 Snakeye bombs are hung on each of the station 1 and station 2 MERs. The stations 4 and 5 MERs are empty. Should a shipboard landing be made?

| Keystrokes:              | Display:    | Instructions:                       |
|--------------------------|-------------|-------------------------------------|
| {XEQ} {ALPHA}ASYM{ALPHA} | STA 2 LOAD? | Enter wing station loads in pounds. |
| 1144 {R/S}               | STA 2 LOAD? | roads in pounds.                    |
| 1144 {R/S}               | STA 4 LOAD? |                                     |

Note: In this example MER weight can be neglected since there are MERs on all four wing stations resulting in symmetry.

0 {R/S} STA 5 LOAD?

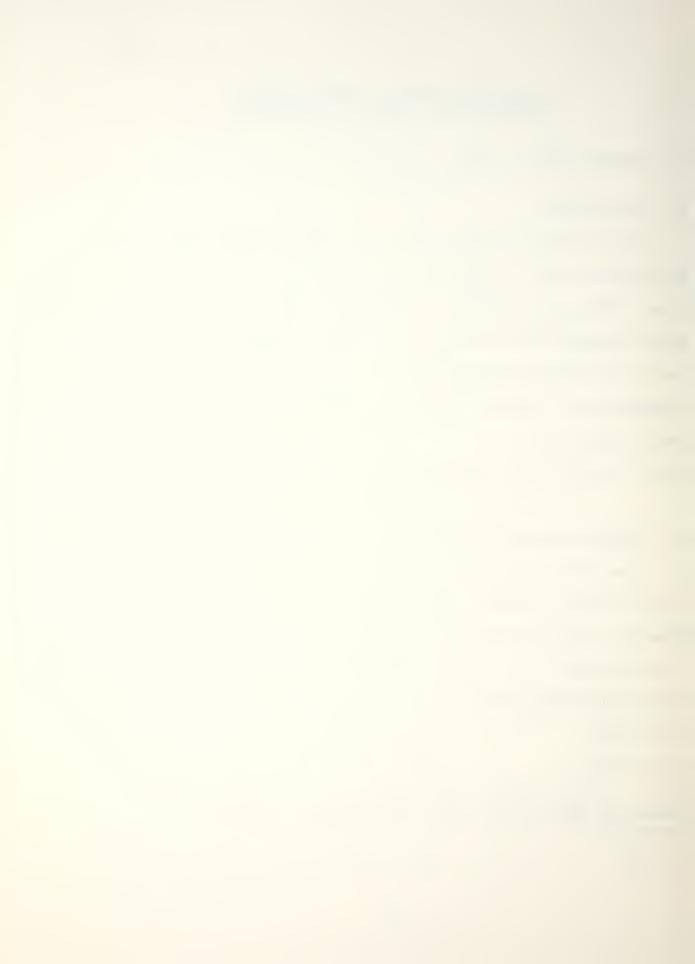

Keystrokes:Display:Instructions:0 {R/S}MOMENT= -22,840NO GO{R/S}STA 2 LOAD?Reinitializes ProgramPort static asymmetry is 22,840 ft-lb which exceeds the21,150 ft-lb allowable.An arrested landing should not bemade in this configuration.

-12-

4. REFERENCE

A-6E/A-6E TRAM/KA-6D NATOPS Manual, p. 128, Fig. 1-50, Carrier Limitations.

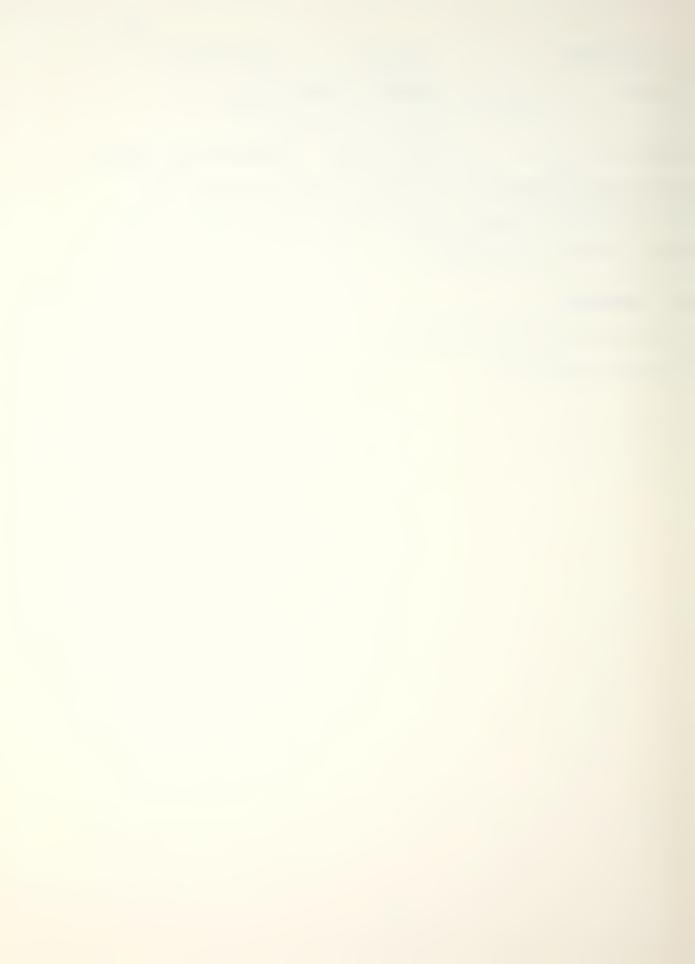

MAXIMUM RANGE CLIME, CRUISE AND DESCENT PROFILE

## 1. PROGRAM NAME: CCD

#### 2. DESCRIPTION

This program calculates all time, distance, fuel and airspeed parameters needed to plan a typical long range mission flown at maximum range airspeeds and optimum cruise altitude. The program will permit sufficient deviation from optimum cruise altitude to allow compliance with ATC altitude restrictions. Launch and recovery at sea level are assumed.

Analytical representations of performance data obtained from various NATOPS climb, cruise and descent graphs are used to generate program output which is valid for any allowable gross weight, fuel load or external load. During each phase of the mission profile the aircraft gross weight is updated to provide accurate calculations. Forecast climb, cruise and descent winds as well as outside air temperature deviations of up to 20 degrees Celsius (from . ICAO Standard) can be incorporated.

The program contains several distinct subsections which are summarized as follows:

a. Data Input. The following information is input using interactive prompts from the calculator:

(1) Aircraft empty weight in pounds.

-13-

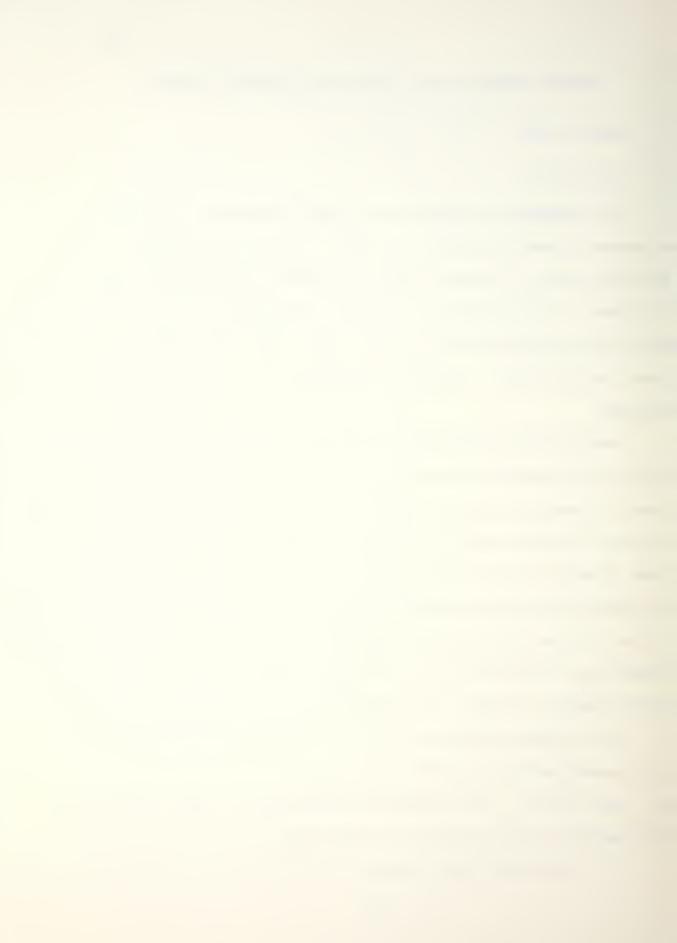

- (2) Initial fuel weight in pounds (including external fuel).
- (3) External stores weight in pounds (excluding drop tank fuel).
- (4) Drag count.
- (5) Total mission distance in nautical miles.
- (6) Average climb headwind or tailwind component in knots (all wind entries will assume a positive headwind or a negative tailwind. Depress {CHS} to indicate a negative value).
- (7) Average descent headwind or tailwind component in knots.
- (8) Expected deviation from ICAO Standard Day temperatures in plus or minus degrees Celsius during the climb and/or cruise phases of the mission.
- (9) Estimated fuel consumed during start, taxi and takeoff (STTO) in pounds.

b. Optimum Altitude. The program will display the optimum cruise altitude as a flight level (i.e. FL335 indicates a pressure altitude of 33,500 ft). The user responds by entering the desired 3-digit flight level. To ensure programm accuracy, this should be within 2000 feet of the optimum altitude displayed previously.

c. Climb and Descent. The program now calculates climb

and descent times and distances. If the sum of the climb and descent distances are greater than the total mission distance, no cruise legs are calculated and a peak altitude where the pilot should transition from a climb to a descent is computed. The routine for calculating this altitude and distance is described in the appendix.

d. Climb. Climb distance in nautical miles, climb time in minutes and climb fuel in thousands of pounds are displayed. Also, climb calibrated airspeed and the passing flight level at which 0.7 mach should be intercepted are shown. This climb profile ensures that optimum climb distance, time and fuel consumed are obtained.

e. Cruise. Once the user has obtained the climb distance above, the number of cruise legs can be determined. This is normally based on distances between airway or mission checkpoints, but can also be based on the expected winds along the route of flight. It may be advantageous to split a single long leg into more than one segment if the winds vary significantly along that leg. For quick estimating, the user may also decide to represent the cruise portion as just a single leg to simplify the calculations.

The program prompts for the number of cruise legs and then displays the distance remaining to the descent point. If the user enters a distance greater than the distance remaining, the program repeats the prompt until a

satisfactory response is obtained. The user should ensure that the distance entered for the last cruise leg is the same as the distance remaining to the descent point.

-16-

Next the program prompts for the leg wind. This is the average headwind or tailwind component for the leg and is entered using the convention given above.

The program will display, for each leg, the best range mach number, true airspeed, ground speed, elapsed time in minutes, fuel flow in pounds per hour, leg fuel consumed in thousands of pounds, and fuel remaining at the completion of the leg in thousands of pounds.

f. Descent. After completing the cruise calculations (or climb calculations if no cruise legs are required) the program will calculate and display the descent point in nautical miles from the destination, descent time in minutes and descent fuel in thousands of pounds.

g. Mission Summary. The final portion of the program displays total time enroute in minutes, fuel remaining at the destination in thousands of pounds and total fuel required in thousands of pounds.

| Aircraft:                                           | A-6E TRAM wi | th turret, | full inter | nal fuel with |
|-----------------------------------------------------|--------------|------------|------------|---------------|
|                                                     | a full AERO- | 1D drop-ta | nk mounted | on station 3, |
|                                                     | 4 empty MERs | loaded on  | stations 1 | ,2,4 and 5.   |
| Weight:                                             | Empty aircra | ft         |            | 28,300        |
|                                                     | Fuel         | Internal   | 15,939     |               |
|                                                     |              | External   | 2,040      | 17,979        |
|                                                     | Stores       | AERO-1D    | 198        |               |
|                                                     |              | 4 MERS     | 856        | 1,054         |
| То                                                  | tal weight   |            |            | 47,333 lbs    |
| Drag count                                          | : (use DRAG  | program)   | 42         |               |
| Mission: Field launch, high altitude airways, field |              |            |            |               |
| recovery.                                           |              |            |            |               |
| Route of flight: Distance to destination 440 nm     |              |            |            |               |
| Destination to alternate 70 nm                      |              |            |            |               |
| 150 C 120 100 A NAS                                 |              |            |            |               |
| В                                                   |              |            |            |               |
| AFB                                                 |              |            |            |               |
| ALT                                                 | AFB          |            |            |               |
| Start, Taxi and Takeoff fuel: 700 pounds            |              |            |            |               |

Forecast winds: Segment

Headwind Component[kts]

| NAS to A (climb) | 10 |
|------------------|----|
| A to B (FL350)   | 40 |
| B to C           | 80 |
| C to descent pt. | 20 |

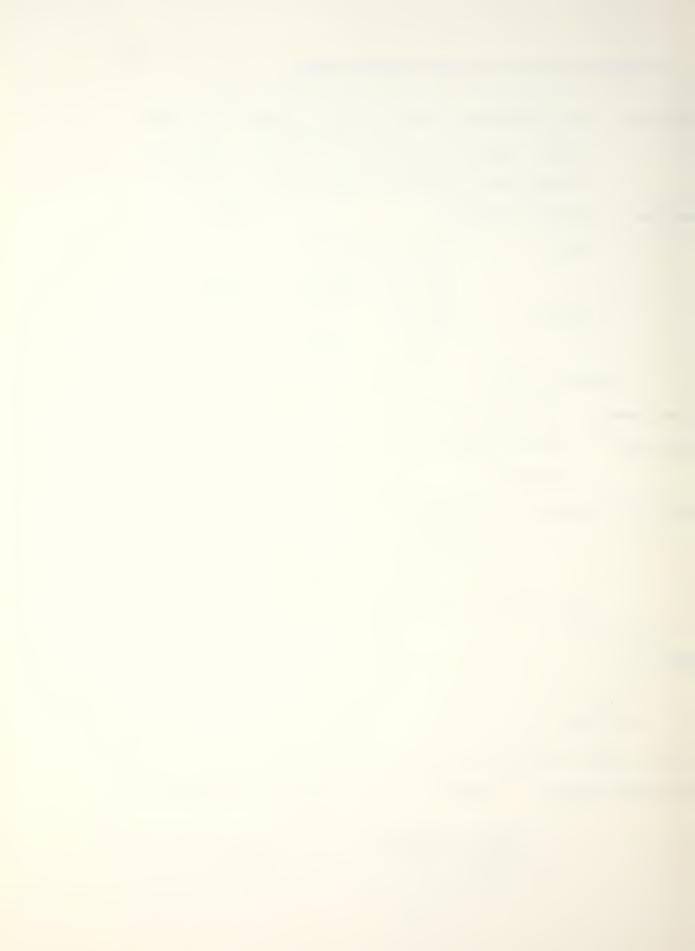

Segment

Descent10AFB to ALT AFB-10

Temperature deviation from ICAO Standard Day: 0

Plan the above mission.

IMPORTANT: Before running this program the calculator must be properly partitioned. Set SIZE 027 (see following page).

| Keystrokes:             | Display:   | Instructions:                                                         |
|-------------------------|------------|-----------------------------------------------------------------------|
| {XEQ}{ALPHA}SIZE{ALPH   | AI SIZE    | Memory size is 027.                                                   |
| 027                     | SIZE 027   |                                                                       |
| {XEQ} {ALPHA}CCD {ALPHA | } EMPTYWT? | Enter A/C empty weight in pounds.                                     |
| 28300{R/S}              | FUELWT?    | Enter total fuel weight in pounds.                                    |
| 17979{R/S}              | STOREWT?   | Enter external store<br>weight in pounds.                             |
| 1054{R/S}               | DRAG?      | Enter drag count.                                                     |
| 42{R/S}                 | DIST?      | Enter total distance in nautical miles.                               |
| 440{R/S}                | CLWIND?    | Enter average climb head-<br>wind component in kts.                   |
| 10{R/S}                 | DSWIND?    | Enter average descent<br>headwind component.                          |
| 10{R/S}                 | T DEV?     | Enter temperature devia-<br>tion from standard in<br>degrees Celsius. |
| 0{R/S}                  | STTO?      | Enter start, taxi and takeoff fuel in pounds.                         |
| 700{R/S}                | OPT FL349  | Optimum FL - continue.                                                |
| [R/S]                   | CRSE FL?   | Enter desired cruise FL.                                              |

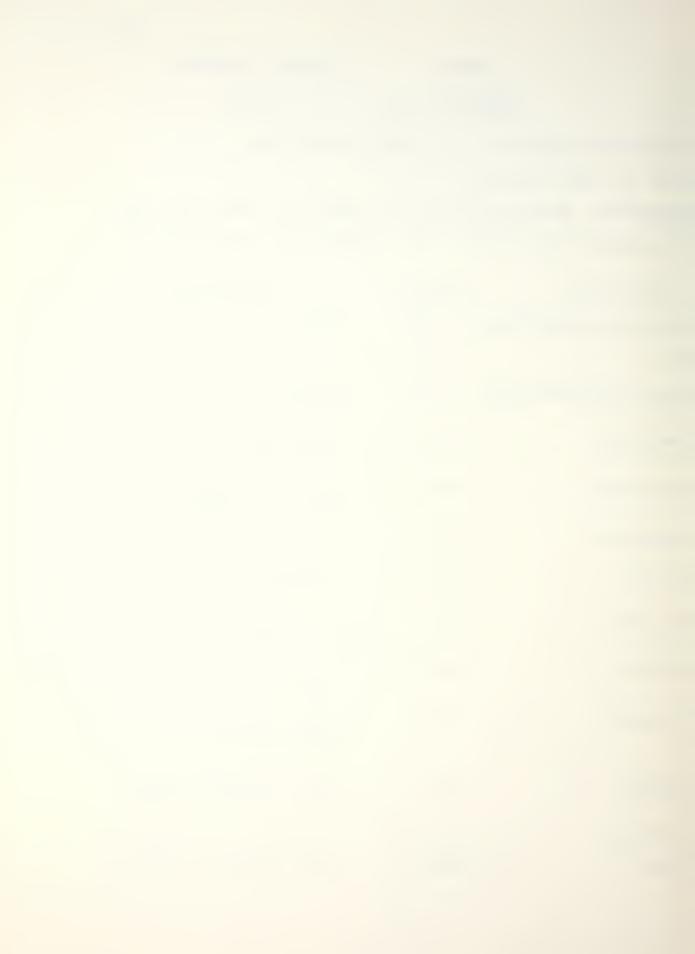

|                                                          |                         |                 | 19                                                 |
|----------------------------------------------------------|-------------------------|-----------------|----------------------------------------------------|
|                                                          | Keystrokes:             | Display:        | Instructions:                                      |
|                                                          | 350{R/S}                | CLDIST 69NM     | Climb distance to FL350.                           |
|                                                          | {R/S}                   | CLTIME 10MIN    | Climb time.                                        |
|                                                          | {R/S}                   | CLFUEL=1.8      | Climb fuel is 1800 lb.                             |
|                                                          | [R/S]                   | CL AT 303KCAS   | Best climb indicated A/S.                          |
|                                                          | { <b>R</b> / <b>S</b> } | .7M AT FL218    | Fly 0.7 mach from FL218 to FL350.                  |
|                                                          | {R/S}                   | N CRSE LEGS?    | Enter number of cruise<br>legs.                    |
|                                                          | Since the climb di      | stance of 69 nm | nearly coincides with the                          |
| first check point, and the descent distance will be less |                         |                 |                                                    |
|                                                          | than the last leg       | distance of 150 | nm, 3 cruise legs are                              |
|                                                          | assumed.                |                 |                                                    |
|                                                          | 3{R/S}                  | CRDIST 293NM    | Remaining cruise distance<br>is 293 nm - continue. |
|                                                          | [P/S]                   | TEC I NM2       | Enter the distance of the                          |

-19-

- [R/S] LEG 1 NM? Enter the distance of the first cruise leg.
- 101{R/S} LEGWIND? Enter the forecast average headwind for leg 1.
- 40[R/S] LEG M=0.73 Best range mach, leg 1.
- {R/S} TAS=421 Leg 1 TAS in knots.
- {R/S} GS=481 Leg l ground speed in knots.
- {R/S} TIME 16 MIN Leg 1 elapsed time.
- [R/S] FF=3900PPH Leg l fuel flow.
- {R/S} LEGFUEL=0.9 Leg l fuel is 900 pounds
- {R/S} FUELQTY=14.6 Fuel remaining at point
   B is 14,600 pounds.
- (R/S) CRDST 192NM Remaining cruise
  distance.

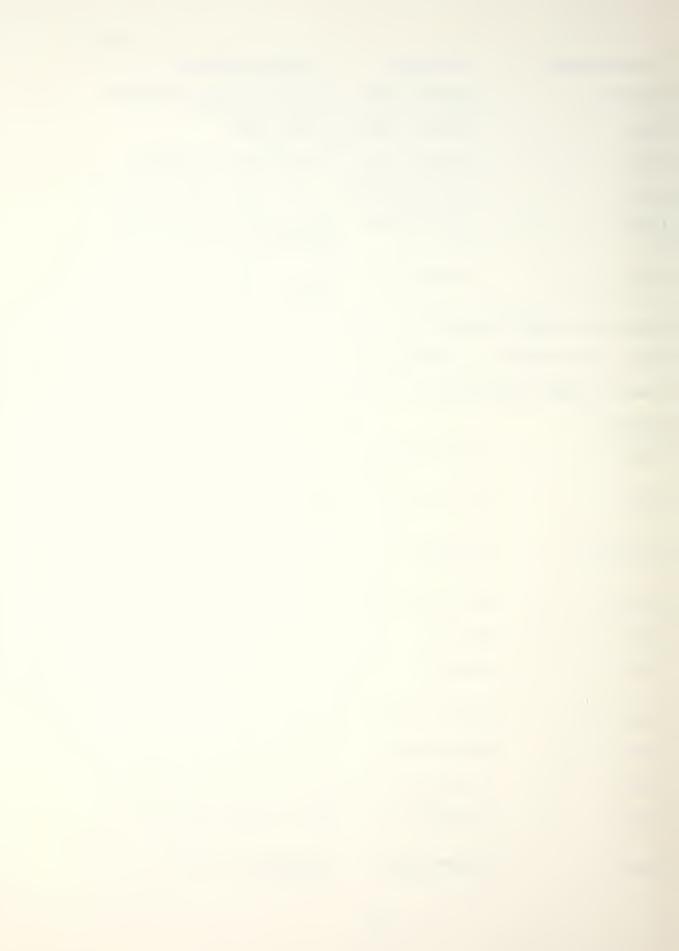

|             |              | -20-                                         |
|-------------|--------------|----------------------------------------------|
| Keystrokes: | Display:     | Instructions:                                |
| {R/S}       | LEG 2 NM?    | Enter crusie leg 2 dist.                     |
| 120{R/S}    | LEGWIND?     |                                              |
| 80{R/S}     | LEG M=0.72   |                                              |
| {R/S}       | TAS=418      |                                              |
| {R/S}       | GS=338       |                                              |
| {R/S}       | TIME 21MIN   |                                              |
| {R/S}       | FF=3750PPH   |                                              |
| {R/S}       | LEGFUEL=1.1  |                                              |
| {R/S}       | FUELQTY=13.5 |                                              |
| {R/S}       | CRDIST 72NM  | 72 nm remain to the descent point.           |
| {R/S}       | LEG 3 NM?    | Final cruise leg. Same<br>as above distance. |
| 72{R/S}     | LEGWIND?     |                                              |
| 20{R/S}     | LEG M=0.72   |                                              |
| {R/S}       | TAS=415      |                                              |
| {R/S}       | GS=395       |                                              |
| {R/S        | TIME 11MIN   |                                              |
| {R/S}       | FF=3630PPH   |                                              |
| {R/S}       | LEGFUEL=0.6  |                                              |
| {R/S}       | FUELQTY=12.9 |                                              |
| {R/S}       | DS AT 78NM   | Begin descent 78 nm<br>from destination.     |
| {R/S}       | DSTIME 16MIN | Descent time.                                |
| {R/S}       | DSFUEL=0.4   | Descent fuel.                                |
| {R/S}       | STIME 74MIN  | Total mission time.                          |

|                    |                            | -21-                                      |
|--------------------|----------------------------|-------------------------------------------|
| Keystrokes:        | Display:                   | Instructions:                             |
| {R/S}              | DESTFUEL=12.5              | Fuel remaining at dest-<br>tination.      |
| {R/S}              | ΣFUEL=5.5                  | Total fuel required to reach destination. |
| To continue to the | alternate:                 |                                           |
| {R/S}              | EMPTYWT?                   |                                           |
| 28300{R/S}         | FUELWT?                    |                                           |
| 12500{R/S}         | STOREWT?                   |                                           |
| 1054{R/S}          | DRAG?                      |                                           |
| 42{R/S}            | CLWIND?                    | Tail wind is entered as a negative value. |
| 10{CHS}{R/S}       | DSWIND?                    | a negative value.                         |
| 10{CHS}{R/S}       | T DEV?                     |                                           |
| 0{R/S}             | STTO?                      |                                           |
| 0{R/S}             | OPT FL370                  |                                           |
| {R/S}              | CRSE FL?                   |                                           |
| 370{R/S}           | NO CRSE LEG<br>CL TO FL159 |                                           |

Due to the short distance no cruise leg is necessary. Climb to FL159 then immediately begin the descent leg.

| { R | /s |  | CL | AT | 303KCAS |
|-----|----|--|----|----|---------|
|-----|----|--|----|----|---------|

{R/S} CLTIME 4MIN

. .

- {R/S} CLDIST 28NM
- {R/S} CLFUEL=1.0
- [R/S] DSTIME 8MIN
- [R/S] DSDIST 32NM

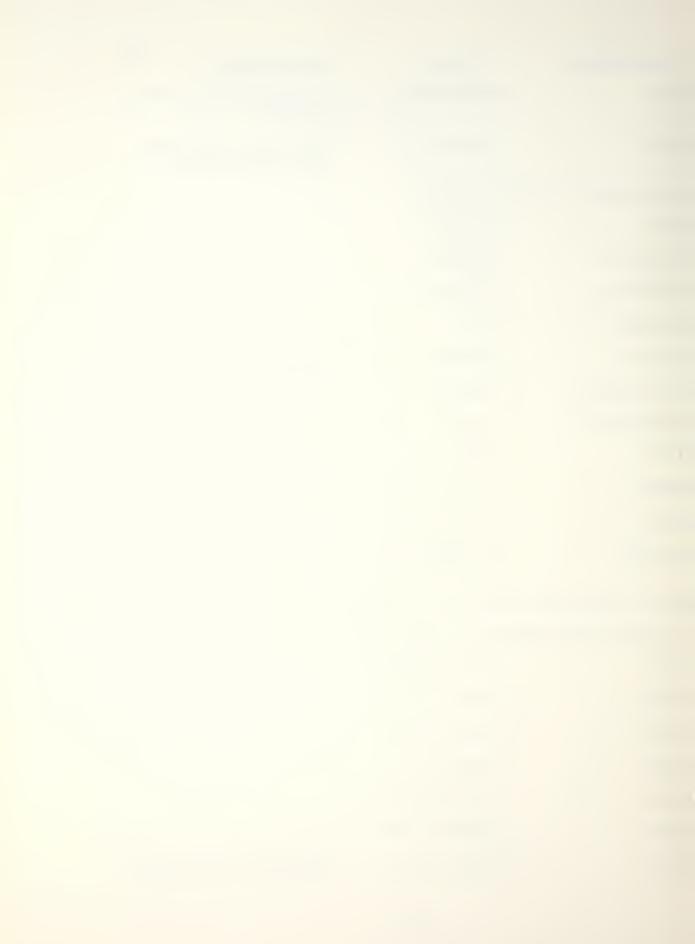

| Keystrokes: | Display:      | Instructions:                                   |
|-------------|---------------|-------------------------------------------------|
| {R/S}       | DESTFUEL=11.3 | Fuel at alternate.                              |
| {R/S}       | ΣFUEL=1.2     | Fuel to fly from destin-<br>ation to alternate. |

4. REFERENCE

- A-6E/A-6E TRAM/KA-6D NATOPS Manual, Chapter 11:
  - Figure 11-93, Military Power Climb, Climb Speed Schedule
    - Figure 11-94, Military Power Climb, Time Required to Climb From Sea Level to Selected Altitude
  - Figure 11-95, Military Power Climb, Fuel Required to Climb From Sea Level to Selected Altitude
  - Figure 11-96, Military Power Climb, Distance Required to Climb From Sea Level to Selected Altitude
  - Figure 11-103, Maximum Range Cruise at a Constant Altitude, Time and Speed
  - Figure 11-107, Maximum Range Descent, Time Required to Descend From Selected Altitude to Sea Level at Idle Power
  - Figure 11-110, Maximum Range Descent, Fuel Required to Descend From Selected Altitude to Sea Level at Idle Power
  - Figure 11-111, Maximum Range Descent, Distance required to Descent From Selected Altitude to Sea Level at Idle Power.

# DRAG COUNT AND EXTERNAL STORES WEIGHT

# 1. PROGRAM NAME: DRAG

#### 2. DESCRIPTION

This program computes drag counts and external stores weight for many commonly carried A-6 weapon/stores loads (listed below). Calculations may be made for mixed load and various rack configurations. The A-6 Tactical Manual and NATOPS Manual should be consulted for load and weight restrictions.

# AVAILABLE STORES LOADS

AERO-1D DROP TANK\* (-2040/empty tank weight correction)
MK 25 Mine\* (-1171b/mine weight correction)
MK 25 Drill Mine
MK 52 Mine
MK 52 Drill Mine\* (-411b/mine weight correction)
MK 55 Mine
MK 55 Drill Mine\* (-65 1b/mine weight correction)
MK 56 Mine
MK 56 Drill Mine\* (-661b/mine weight correction)
MK 58 Marine Location Marker
MK 76 Practice Bomb
MK 81 Conical Tail
MK 81 Snakeye
MK 86 Practice Bomb

-23-

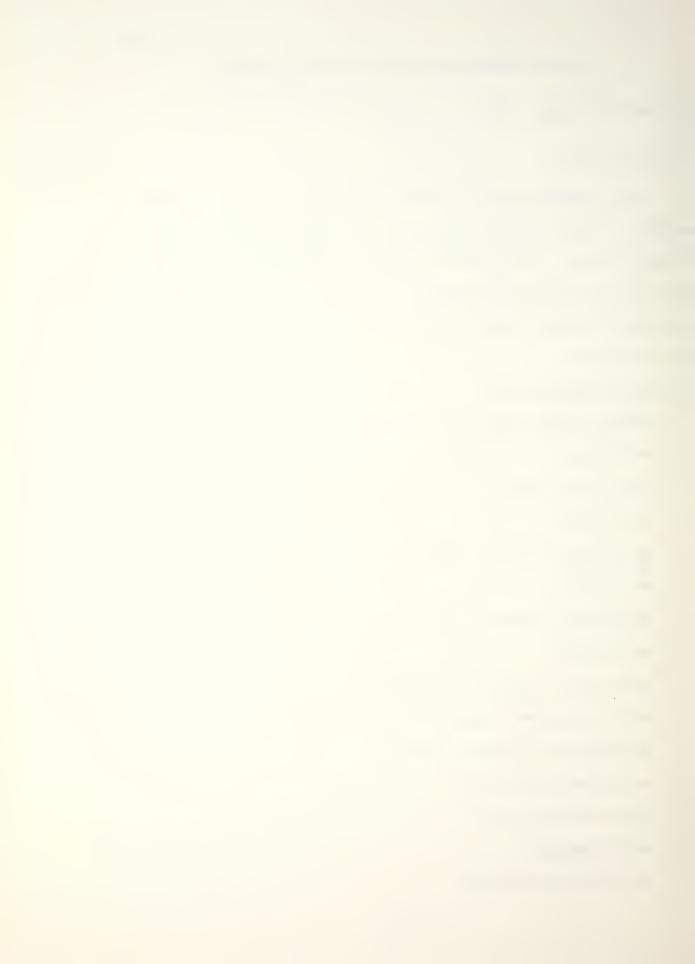

MK 82 Conical Tail

MK 82 Snakeye (Use for MK 36 DST and MK 124 Practice Bomb)

-24-

MK 82 Laser Guided Bomb

MK 87 Practice Bomb

MK 83 Conical Tail

MK 83 Laser Guided Bomb

MK 88 Practice Bomb

MK 84 LDGP

MK 84 Laser Guided Bomb

MK 41 DST

\*The store weight calculated by the program must be adjusted by the factor given.

3. PROGRAM OPERATION

a. The program operates interactively, receiving responses from the top two rows of keys.

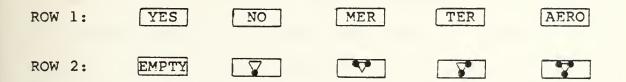

The meanings of these keys are as follows. IMPORTANT: The calculator must be in the "USER" mode for the above keys to operate as defined.

| ĺ | YES | Yes response | е |
|---|-----|--------------|---|
|   |     |              |   |

NO No response

MER A Multiple Ejector Rack (MER) is loaded on the station(s) in question.

- TER A Triple Ejector Rack (TER) is loaded on the station(s) in question.
- AERO Weapon/store will be loaded directly on the AERO-7A or AERO-7B rack.

EMPTY No stores including ejector racks are to be loaded on the station(s) in question,

OR

No stores are to be loaded on the MER or TER which is loaded on the station(s) in question.

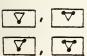

Indicates to the program the TER load configuration or (as prompted by the program) the forward or aft MER load configuration for the station(s) in question.

Symmetrical loads are assumed. That is, whatever load b. is on station 1 is also on station 5; and similarly with stations 2 and 4. Centerline (station 3) loads are symmetric about the station axis. Mixed loads between inboard, outboard and centerline stations are permitted. c. For each station pair the program will inquire which store is to be loaded (i.e. "STA 1/5 STORE?"). At this time the NUMERIC part of the store name should be entered. For example, if MK 82 Snakeye bombs are to be loaded on stations 1 and 5, the user should enter "82" and depress the  $\{R/S\}$ The user will then use the top two rows of user button. defined keys to respond to subsequent program prompts. đ. If an unauthorized store configuration is entered a tone will sound and the message "NON-STD LOAD" will be displayed. Depress {R/S} to reinitiate the program. Be sure to check NATOPS and the Tactical Manual for furthur restrictions.

-25-

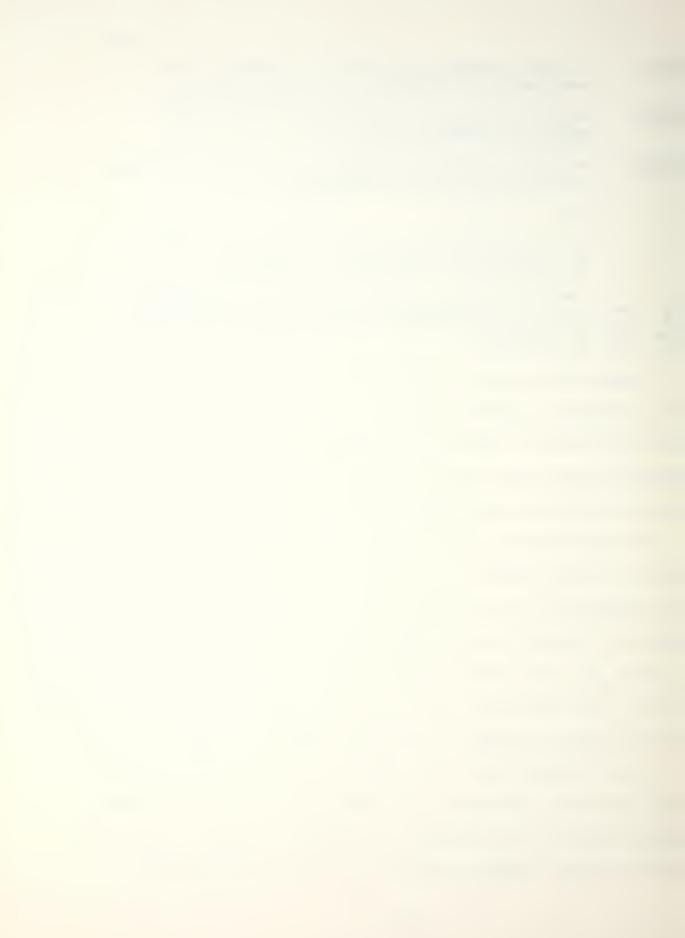

e. The program includes the weights of ejector racks in its weight calculations. It also makes the necessary adjustments to drag count to allow for unloaded inboard or outboard wing stations.

f. The user is asked to specify whether or not a TRAM turret is installed. If the response is "NO", 18 will be subtracted from the total drag count. This permits the possibility of a "negative" drag count for some configurations which should be taken as zero for planning purposes.

# 4. EXAMPLE PROBLEM AND USER INSTRUCTIONS

You are to carry 12 MK 82 Snakeye loaded on MERs on stations 1 and 5. A single AERO-1D drop tank is loaded on station 3 and stations 2 and 4 are empty. Your aircraft is TRAM configured. What is your drag count and stores weight?

If using a card reader for program storage, insert the first card into the clip above the display window. It should be annotated as follows corresponding to the top two rows of keys.

| YES   | NO                | MER | TER                       | AERO | (Row 1) |
|-------|-------------------|-----|---------------------------|------|---------|
| EMPTY | $\mathbf{\nabla}$ | ♥   | $\mathbf{A}_{\mathbf{e}}$ | ∽    | (Row 2) |

It will assist you in responding to program prompts.

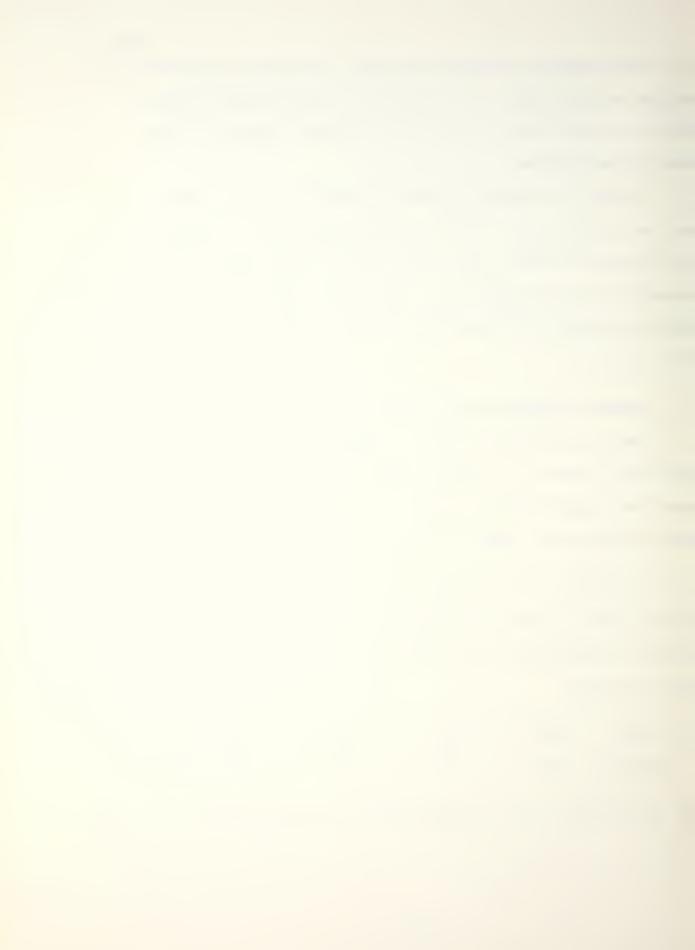

|                         |                 | -27-                                                                    |
|-------------------------|-----------------|-------------------------------------------------------------------------|
| Keystrokes:             | Display:        | Instructions:                                                           |
| {XEQ} {ALPHA} DRAG {ALP | HA} SELECT USER | Select "user" mode if<br>you have not already<br>done so.               |
| (none)                  | TURRET?         | Enter "Yes" if TRAM.                                                    |
| {YES}                   | 1/5 STORE?      | Enter the numeric code<br>of the store to be<br>loaded on stations 1/5. |
| 82{R/S}                 | MER/TER/AERO?   | Enter rack type.                                                        |
| {MER}                   | (FWD)CONFIG?    | For a TER (FWD) would be ignored.                                       |
| { 🔭 }                   | AFT CONFIG?     |                                                                         |
| { • <b>`</b> •`}• }     | LGB?            | Laser Guided Bomb?                                                      |
| {NO}                    | SNAKEYE?        |                                                                         |
| {YES}                   | 2/4 STORE?      |                                                                         |
| {EMPTY}                 | 3 STORE?        | Enter the code for an AERO-1D drop tank.                                |
| 1{R/S}                  | MER/TER/AERO    |                                                                         |
| {AERO}                  | 1/5 DRAG=56     | 0.7 X 80 = 56 (stations<br>2 and 4 are empty).                          |
| {R/S}                   | 2/4 DRAG=0      |                                                                         |
| {R/S}                   | 3 DRAG=10       |                                                                         |
| {R/S}                   | TOT DRAG=66     |                                                                         |
| {R/S}                   | STORES WT=9530  |                                                                         |
| {R/S}                   | SELECT USER     | Reinitializes program.                                                  |

# 5. REFERENCE

A-6E/A-6E TRAM/KA-6D NATOPS Manual, pp. 11-114-5, FO-17.

#### LANDING AND APPROACH SPEEDS

### 1. PROGRAM NAME: LAA

### 2. PROGRAM DESCRIPTION

This program computes the power approach stall speed (V), stall warning speed, minimum landing distance approach speed and optimum approach speed for the A-6E, A-6E TRAM and KA-6D aircraft. The user inputs aircraft gross weight in thousands of pounds and also indicates to the program whether or not external stores are carried. The program assumes takeoff flaps  $(30^{\circ})$ , gear down and wing tip speed brakes extended.

3. EQUATIONS

 $\label{eq:vs} \begin{array}{l} v_{S} = 48.25 \, \pm \, 1.375 \texttt{W} \\ v_{SW} = 1.09 \texttt{V} \\ v_{mld} = 1.18 \texttt{V} \\ v_{app} = 1.28 \texttt{V} \\ \texttt{W} \\ \texttt{W} \\ \texttt{W} \\ \texttt{W} \\ \texttt{W} \\ \texttt{V} \\ \texttt{S} \\ \texttt{F} \\ \texttt{power approach stall speed} \\ \texttt{W} \\ \texttt{W} \\ \texttt{gross weight [lbs/1000]} \\ v_{SW} \\ \texttt{stall warning speed} \\ v_{mld} \\ \texttt{minimum landing distance approach speed} \\ v_{app} \\ \texttt{optimum approach speed}. \end{array}$ 

# 4. EXAMPLE PROBLEM AND USER INSTRUCTIONS

Compute power approach stall speed, stall warning speed, minimum landing distance approach speed and optimum

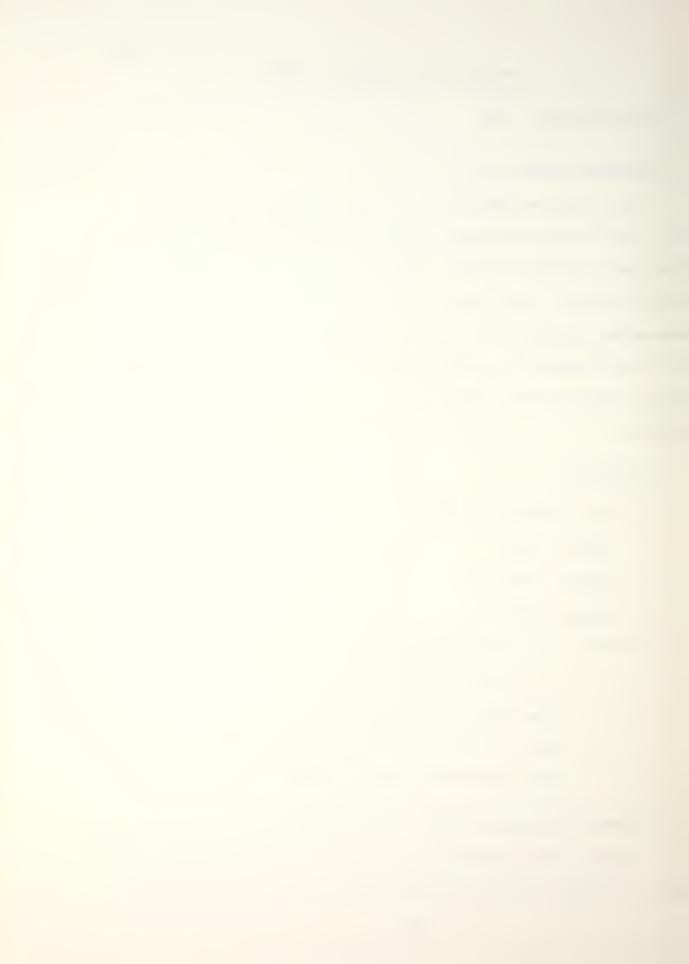

approach speed for a 36,000 pound aircraft with drop tanks and MERs.

| {XEQ} {ALPHA}LAA {ALPHA} | GW/1000?     | Enter gross weight in thousands of pounds.                                             |
|--------------------------|--------------|----------------------------------------------------------------------------------------|
| 36{R/S}                  | STORES? A=NO | If no external stores<br>are loaded press {A}.<br>If stores are loaded<br>press {R/S}. |
| {R/S}                    | VSTALL=98    | Power approach stall speed [KIAS].                                                     |
| {R/S}                    | VWRNG=107    | Stall warning speed.                                                                   |
| {R/S} .                  | VMINAPP=115  | Minimum landing dist-<br>ance approach speed.                                          |
| {R/S}                    | VOPTAPP=125  | Optimum approach<br>speed.                                                             |
| {R/S}                    | GW/1000?     | Reinitializes program.                                                                 |

# REFERENCE

A-6E/A-6E TRAM/KA-6D NATOPS Manual, p. 11-62, Fig. 11-51,

Landing and Approach Speeds.

#### MAXIMUM REFUSAL SPEED (SINGLE ENGINE)

### 1. PROGRAM NAME: RS

# 2. PROGRAM DESCRIPTION

This program computes maximum refusal speed which is the maximum takeoff engine failure speed at which the aircraft can be brought to a stop at the end of the runway. Use of antiskid braking and flaperon pop-up are assumed. Input are aircraft gross weight in thousands of pounds, local pressure altitude in feet, temperature in degrees Fahrenheit, actual runway length in feet, headwind or tailwind component in knots and runway slope gradient in degrees.

# 3. EXAMPLE PROBLEM AND USER INSTRUCTIONS

Compute refusal speed for a 46,000 pound aircraft on a 4400 foot runway with a pressure altitude of 2600 feet, a surface temperature of 77 degrees Fahrenheit, a 10 knot headwind and a positive runway slope gradient of 1 percent.

| Keystrokes:             | Display:    | Instructions:                               |
|-------------------------|-------------|---------------------------------------------|
| {XEQ} {ALPHA}RS {ALPHA} | GW/1000?    | Enter gross weight in thousands of pounds.  |
| 46{R/S}                 | P.ALT: FT?  | Enter pressure alti-<br>tude in feet.       |
| 2600[R/S]               | TEMP: F?    | Enter temperature in<br>degrees Fahrenheit. |
| 77{R/S}                 | RWY LT: FT? | Enter runway length.                        |

-30-

| Keystrokes: | Display:      | Instructions:                                                                       |
|-------------|---------------|-------------------------------------------------------------------------------------|
| 4400{R/S}   | +HW/-TW: KTS? | Enter Headwind or<br>tailwind in knots,<br>headwind positive/<br>tailwind negative. |
| 10{R/S}     | RWY GRAD?     | Enter runway slope<br>gradient in percent.                                          |
| 1{R/S}      | REFSPD: 110   | Refusal speed in knots.                                                             |
| {R/S}       | GW/1000?      | Reinitializes program.                                                              |

REFERENCE

A-6E/A-6E TRAM/KA-6D NATOPS Manual, p. 11-18, Fig 11-11, Maximum Refusal Speeds.

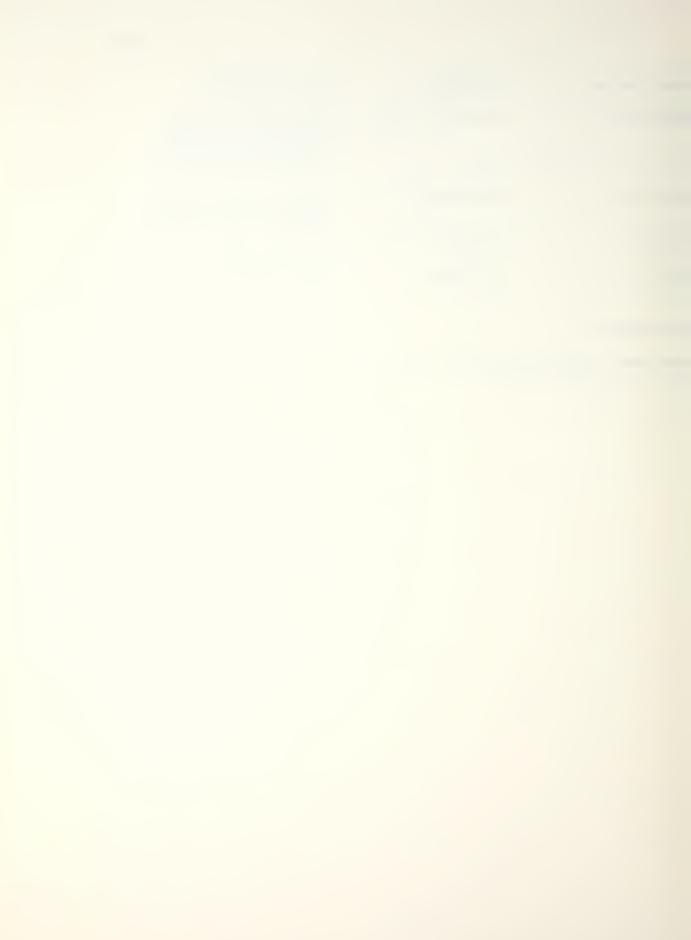

#### 1. PROGRAM NAME: TANK

# 2. PROGRAM DESCRIPTION

This program computes, for the KA-6D Tanker, the amount of give away fuel available based on current fuel onboard, time until recovery and holding profile. The computed value allows the aircraft to leave holding at recovery time with approximately 5000 pounds of fuel remaining. Two holding profiles may be selected: a) low holding at 2000 feet, 210 KCAS or b) high holding at 15,000 feet, 210 KCAS.

### 3. EXAMPLE PROBLEM AND USER INSTRUCTIONS

You have 20,000 pounds of fuel onboard and one hour until recovery. For a 15,000 foot holding pattern, what is your give away fuel.

Keystrokes: Display: Instructions: [XEQ] [ALPHA] TANK [ALPHA] FUEL ONBD/1000? Enter fuel onboard. 20[R/S] HRS TO REC? Enter hours until recovery. 1[R/S]Press [A] for low A=LOW, B=HIGH holding, [B] for high holding. [B] GIVEAWAY:10.9 [R/S]FUEL ONBD/1000? Reinitializes program.

63

-32-

NAVAIR 01-85ADF-1B, NATOPS Pocket Checklist A-6E/A-6E TRAM/ KA-6D [Ref. 3], p. 82, Tanker Mission Profile - KA-6D.

.

4, REFERENCE

MAVAIR 01-85ADF-13, HATOPS Rocket Checklist A-65/A-68 CANA/

# NORMAL TAKEOFF DISTANCE AND LINE SPEED CHECK

# 1. PROGRAM NAME: TO

# 2. PROGRAM DESCRIPTION

This program calculates takeoff ground roll distance in feetand lift-off equivalent airspeed (EAS) in knots. Inputs are takeoff gross wieght in thousands of pounds, runway temperature in degrees Fahrenheit, runway pressure altitude in feet, headwind component in knots and runway slope gradient in percent. All external store configurations are valid. The program also computes line speed at any point along the takeoff ground roll up to 5000 feet when given this distance in feet. Warnings are provided for situations where excessive ground roll would result in marginal or unsafe conditions.

### 3. EXAMPLE PROBLEM AND USER INSTRUCTIONS

Takeoff gross weight: 45,000 pounds Runway Temperature: 80 Degrees Fahrenheit Runway pressure altitude: 3000 feet Headwind component: 20 knots Runway slope gradient: 2 percent Find takeoff distance, liftoff speed, speed at 2000 feet

and speed at 3000 feet.

| Keystrokes:              | Display: | Instructions:                              |
|--------------------------|----------|--------------------------------------------|
| {XEQ} {ALPHA} TO {ALPHA} | GW/1000? | Enter gross weight in thousands of pounds. |

| Keystrokes:  | Display:      | Instructions:                                 |
|--------------|---------------|-----------------------------------------------|
| 45{R/S}      | TEMP?: DEG F  | Enter runway tempera-<br>ture.                |
| 80{R/S}      | PRES ALT?: FT | Enter runway pressure<br>altitude.            |
| 3000{R/S}    | WIND?: KTS    | Enter positive headwind or negative tailwind. |
| 20{R/S}      | GRADIENT?: %  | Enter runway slope<br>gradient.               |
| 2{R/S}       | T/O DIST=3380 | Take-off distance in feet.                    |
| {R/S}        | CK DIST?: FT  | Enter linespeed<br>distance in feet.          |
| 2000{R/S}    | L/S=108 KIAS  | Line speed at 2000 ft.                        |
| {R/S}        | CK DIST?: FT  |                                               |
| 3000{R/S}    | L/S=131 KIAS  | Line speed at 3000 ft.                        |
| 4. REFERENCE |               |                                               |

-35-

A-6E/A-6E TRAM/KA-6D NATOPS Manual, p. 11-19, Fig. 11-12, Normal Take-off Distance and Line Speed Check.

# CROSSWIND TAKEOFF/LANDING

#### 1. PROGRAM NAME: XWL

### 2. PROGRAM DESCRIPTION

This program computes cross-wind and headwind components as well as nose-wheel touchdown/liftoff true airspeeds when given runway heading in degrees, wind velocity in knots and wind direction in degrees. Landing is recommended or not recommended based on the maximum sideslip angle of the aircraft using maximum rudder deflection.

# 3. EXAMPLE PROBLEM AND USER INSTRUCTIONS

You are on an approach to runway 23. Tower advises surface winds are 280/30. Should an arrested landing be made?

| Keystrokes:                         | Display:       | Instructions:                          |
|-------------------------------------|----------------|----------------------------------------|
| <pre>{XEQ} {ALPHA}XWL {ALPHA}</pre> | RWY HDG?       | Enter runway heading in degrees.       |
| 230[R/S]                            | WIND DIR?      | Enter wind direction in degrees.       |
| 280{R/S}                            | WIND VEL?      | Enter wind velocity in knots.          |
| 30{R/S}                             | RECOMMENDED    | A field landing can be made.           |
| {R/S}                               | MIN TAS=90     | Minimum nose-wheel<br>touchdown speed. |
| Note: For takeoff this speed.       | minimum overr: | ides computed takeoff                  |
| {R/S}                               | HW=19          | Headwind component.                    |

| Keystrokes: | Display: | Instructions:          |
|-------------|----------|------------------------|
| {R/S}       | XW=23    | Crosswind component.   |
| [R/S]       | RWY HDG? | Reinitializes program. |

-37-

REFERENCE

A-6E/A-6E TRAM/KA-6D NATOPS Manual, p. 11-12, Fig. 11-9, Take-off/Landing Crosswind Chart.

.

#### APPENDIX

This Appendix contains detailed documentation of each NCAPPS program. This includes the following:

1. EQUATIONS. This section lists the equations used to model the NATOPS performance data. In most cases these are the result of computer generated multiple linear regressions of transformed powers and cross products of the independent variables. In some cases more simple power curves or even linear fits were obtained. Each dependent and independent variable is defined in terms of the units used by the program.

2. FLOWCHARTS. This section contains flowcharts which depict the logic sequence and computational steps used by the programs. The following symbols are used:

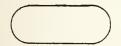

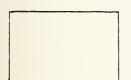

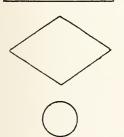

Entry/exit block. Indicates the start or end of the program or a return to the main program from a subroutine.

Process block. Indicates a calculation, data storage or retrieval, input, output or prompt. These operations may be combined in a single block for brevity.

Decision block. Indicates a decision between one of two options.

Branch input. Control is transferred from another part of the program to this point.

-38-

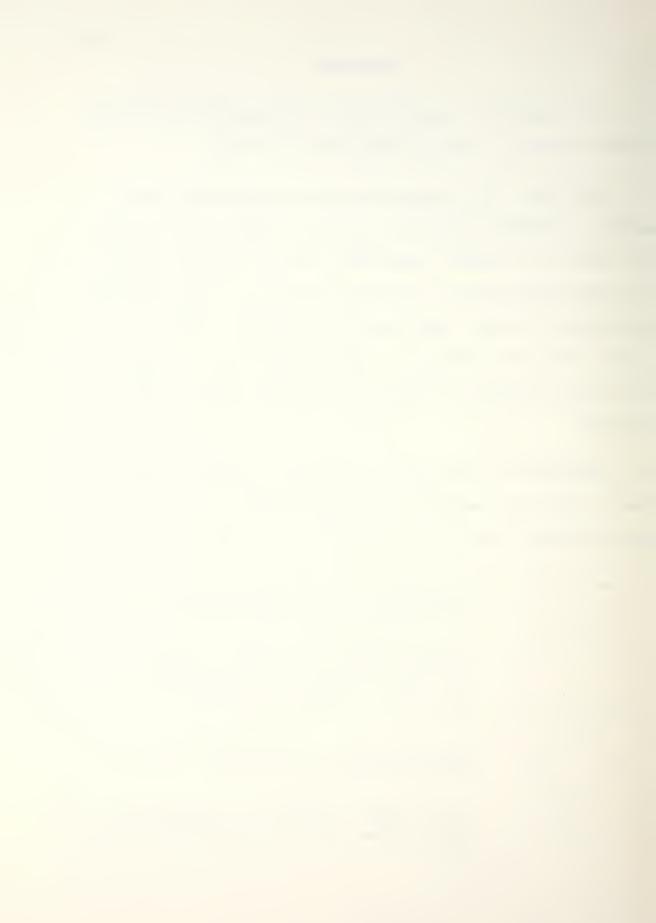

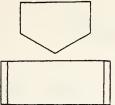

Offpage connector. Continuation of a branch from the previous page.

Subroutine execution.

3. PROGRAMS AND SUBROUTINES USED. This section lists the names and a brief description of any subroutines used by the main program.

4. FLAGS, DATA STORAGE REGISTERS AND PROGRAM STORAGE REQUIREMENTS. This section lists any flags used by the program and indicates their purpose. It also lists data storage size and the variables or constants assigned to each data storage register: Lastly, the number of registers and bytes required to store the program are given.

5. PROGRAM LISTINGS. This section contains a listing of each line of the program and its appended subroutines.

-39-

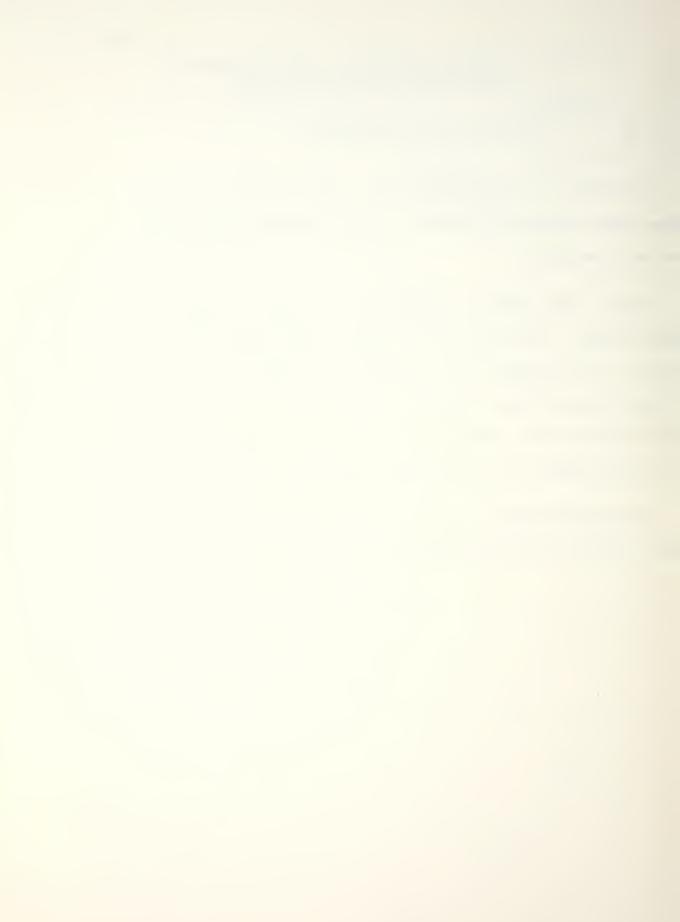

## ASYM - ASYMETRIC EXTERNAL STORE LOADING CATAPAULT AND ARREST LIMITATIONS

1. EQUATIONS

Wing moment:

(STA 5 load - STA 1 load)11.75

+ (STA 4 load - STA 2 load)7.9 ≤ ±21,150 ft-1b

## 2. FLOWCHART

See following page.

3. PROGRAMS AND SUBROUTINES USED

None.

4. FLAGS, DATA STORAGE REGISTERS AND PROGRAM STORAGE REQUIREMENTS.

a. Flags used: none.

b. Data storage registers.

Register: Contents:

- RO1 Station 1 load in pounds
- RO2 Station 2 load in pounds
- R04 Station 4 load in pounds
- R05 Station 5 load in pounds
- c. Program storage requirement is 20 registers, 139 bytes.

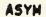

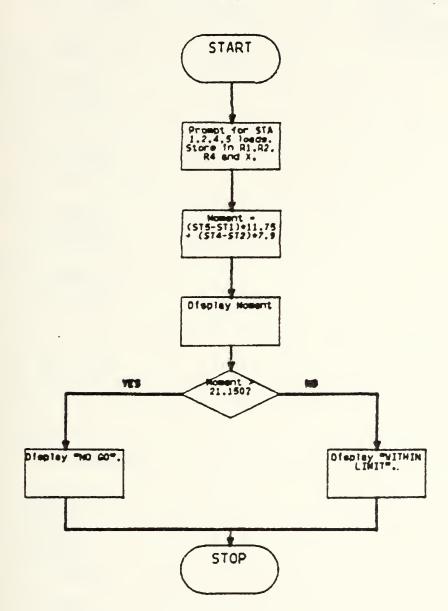

5. PROGRAM LISTING

```
01+LBL "ASY
M ...
 02 FIX 0
 03 "STA 1 L
OAD?"
 04 PROMPT
 05 STO 01
 06 "STA 2 L
OAD?"
 07 PROMPT
 08 STO 02
 09 "STA 4 L
OAD?"
 10 PROMPT
    ST0 04
 11
 12 "STA 5 L
OAD?"
 13 PROMPT
 14 RCL 01
 15 -
 16 11.75
 17 *
18 RCL 04
 19 RCL 02
 20
    _
 21
    7.9
 22 *
 23 +
 24 "MOMENT=
 25 ARCL X
 26 AON
 27 PSE
 28 AOFF
 29 ABS
 30 21150
 31 -
 32 XK0?
 33 GTO 01
 34 "NO GO"
 35 AVIEW
 36 STOP
 37 GTO "ASY
M **
 38+LBL 01
```

39 "WITHIN LIMIT" 40 AVIEW 41 END

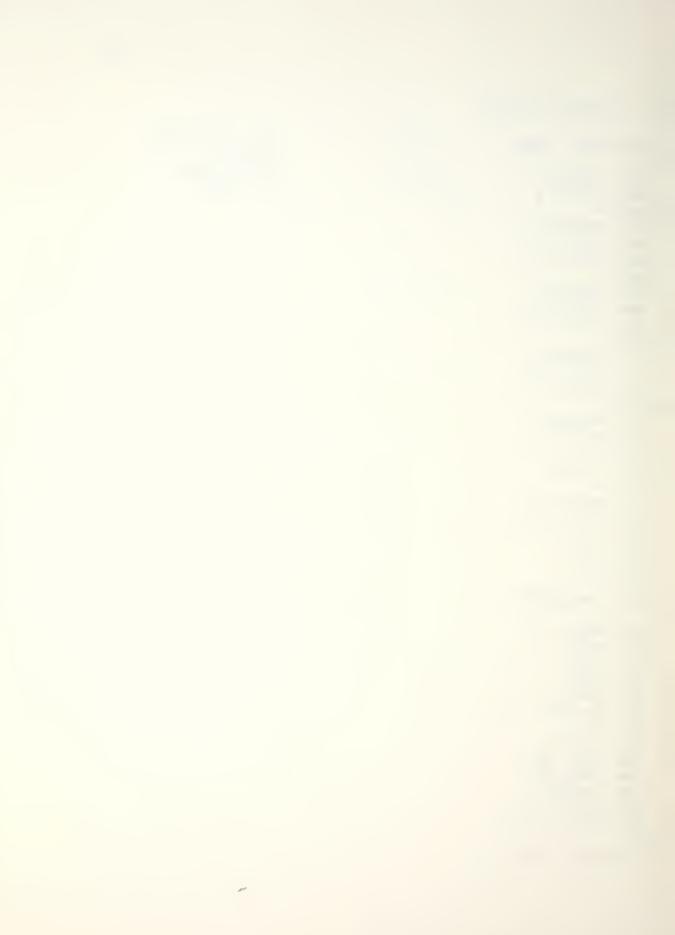

CCD - MAXIMUM RANGE CLIMB, CRUISE AND DESCENT PROFILE

1. EQUATIONS

a. Optimum cruise altitude [feet/1000].

 $A = 55.27 - 0.4310W - 2.772 \times 10^{-6} D^2 W$ 

b. Time required to climb to optimum altitude from sea level [minutes].

$$t_{c} = \exp(-0.0569 + 3.76 \times 10^{3} \text{D} - 0.0385 \text{W} + 6.27 \times 10^{3} \text{WA}$$
  
- 1.59 \text{10}^{5} \text{W}^{2} \text{A} - 9.87 \text{10}^{5} \text{A}^{2} \text{W} - 1.86 \text{10}^{8} \text{D}^{3}  
+ 1.56 \text{10}^{-5} \text{A}^{3} )

c. Time required to climb to optimum altitude from sea level corrected for deviation of temperature from standard in degrees Celsius [minutes].

 $t_{c} = 1.41 + 0.500t_{c} - 4.42x10^{-3}E^{2} + 3.30x10^{-2}t_{c}^{2} + 1.45x10^{-3}E^{2}t_{c} + 2.68x10^{-3}Et_{c}^{2} + 1.23x10^{-4}E^{-3}$ 

d. Distance required to climb to optimum altitude from sea level [nautical miles].

 $L_{C} = \exp(7.65 + 6.63 \times 10^{-3} \text{D} - 0.111 \text{W} - 0.0483 \text{A} + 4.32 \times 10^{-5} \text{W}^{2} \text{A} - 1.81 \times 10^{-6} \text{A}^{2} \text{D} - 4.69 \times 10^{-8} \text{D}^{3})$ 

e. Distance required to climb to optimum altitude from sea level corrected for deviation of temperature from standard in degrees Celsius [nautical miles].

$$L_{c}^{\prime} = -1.88 - 0.956E + 1.03L_{c} + 0.0441EL_{c}$$
$$+ 9.82 \times 10^{-4}E^{2}L_{c} + 8.65 \times 10^{-4}E^{3}$$

f. Fuel required to climb to optimum altitude from sea level [pounds/100].

74

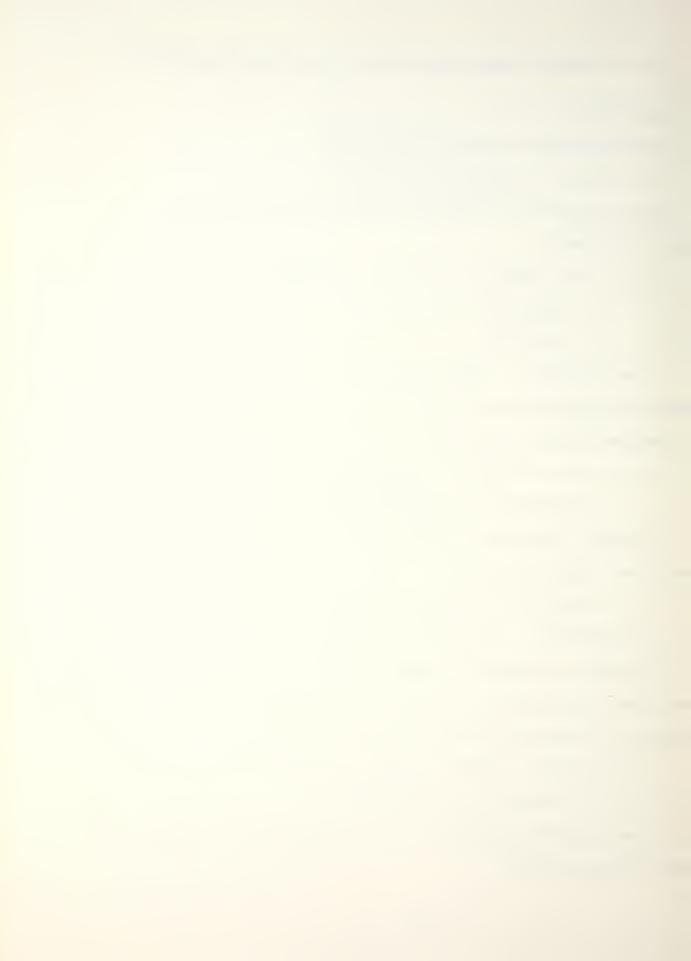

 $F_{c} = 7.94 - 0.07D + 8.73 \times 10^{-5} AW^{2} + 8.69 \times 10^{-5} ADW$ 

g. Fuel required to climb to optimum altitude from sea level corrected for deviation of temperature from standard in degrees Celsius [pounds].

$$F_{c}^{*} = -2.99 - 4.76F + 96.7F_{c} + 0.954EF_{c} + 0.0295E^{2}F_{c}$$
$$+ 0.0392EF_{c}^{2} + 0.0129E^{3} + 0.0143F_{c}^{3}$$

h. Best range mach number at optimum altitude.

$$M = 0.345 + 3.00 \times 10^{-3} W - 2.48 \times 10^{-5} AD + 3.67 \times 10^{-7} A^{2} D$$
  
+ 8.48 \times 10^{-6} A^{2} W - 2.28 \times 10^{-9} A^{3} W^{2} + 2.27 \times 10^{-10} AD^{2} W

i. Pounds of fuel per nautical mile at optimum altitude [pounds/nm].

$$F = 25.7 - 0.509A + 6.13x10^{4}DW - 2.42x10^{2}WA$$
$$+ 1.69x10^{4}W^{2}A + 4.81x10^{4}A^{2}W$$

j. True airspeed corrected for temperature deviation in degrees Celsius from standard [knots].

 $TAS = 29.06 MT^{0.5}$ 

 $T = \begin{bmatrix} 518.7 - 3.566A + 1.8E, & (0 \le A \le 36) \\ 390 + 1.8E, & (A > 36) \end{bmatrix}$ 

k. Best climb speed to optimum altitude [KCAS].

 $V_{c} = 320 - 0.4D$ 

m. Time required to descend (best range) from optimum altitude to sea level [minutes].

 $t_d = 7.13 + A^3 (2.35 \times 10^4 + 4.05 \times 10^{-12} D^3 - 1.68 \times 10^8 DW)$ 

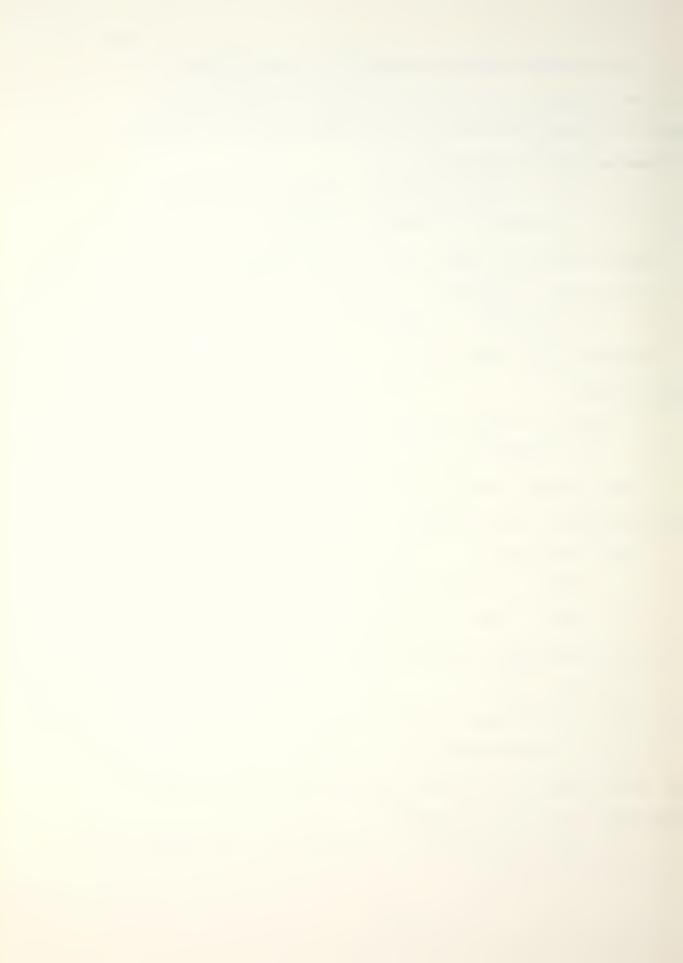

n. Distance required to descend from optimum altitude to sea level [nautical miles].

 $L_d = -31.0 + 3.59A - 8.94x10$  AD W - 1.67x10 A DW

+ 1.51x10 A D W -  $t_d V_W$ 

Fuel required to descend from any altitude to sea level.
 [pounds/1000].

$$F_{d} = 0.049 \exp(-1.63 \times 10^{3} D) [0.723 A^{0.715} - (0.03 + 0.002 A) (W - 30)]$$

p. Peak altitude for profiles too short to contain cruise segments (after Campbell and Champney)[Ref. 4].

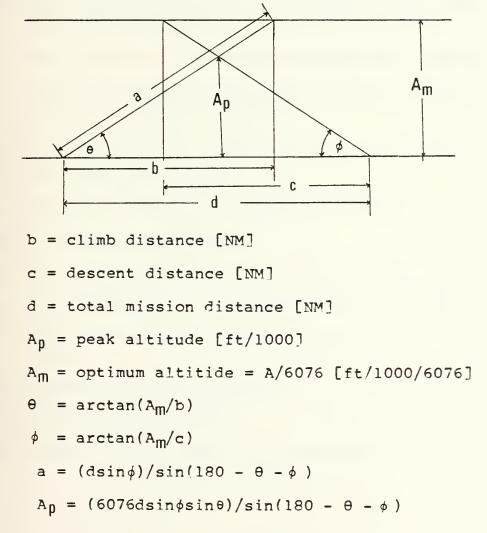

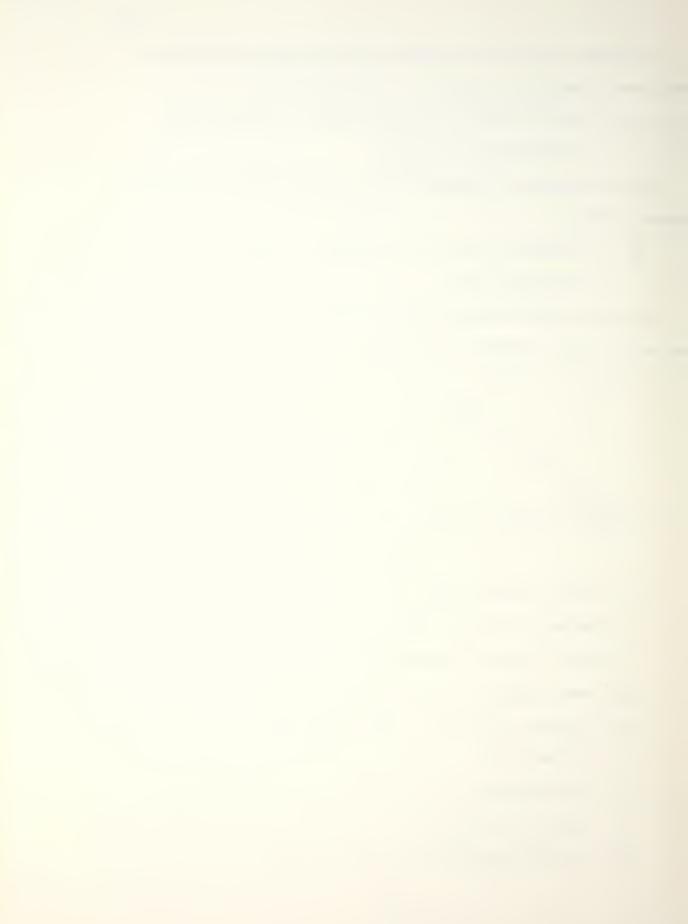

VARIABLES:

A = optimum cruise altitude [ft/1000]

- $A_m = optimum altitude [ft/1000]$
- $A_n = peak altitude [ft/1000]$
- $A_{\chi}$  = flight level at which mach = 0.7 is intercepted during climb.
- D = drag count
- E = deviation of temperature from ICAO standard [degrees Celsius]
- F = pounds of fuel per nautical mile at cruise altitude
  [pounds/NM]
- F<sub>c</sub> = fuel required to climb to optimum altitude from sea level [pounds/100]
- $F_d$  = Fuel required to descend to sea level [pounds]
- L<sub>C</sub> = Distance required to climb to optimum altitude from sea level [nautical miles]
- L' = L corrected for temperature deviation [nm]

M = best range mach number

T = absolute temperature [degrees Rankine]

TAS = true airspeed [knots]

tr = time to climb to optimum altitude from sea level [min]

t<sub>c</sub> = t corrected for temperature deviation [min]

- td = time to descend from optimum altitude to sea level [min]
- V<sub>w</sub> = headwind component [KCAS]

 $V_{c}$  = climb airspeed [KCAS]

W = aircraft gross weight [pounds/1000]

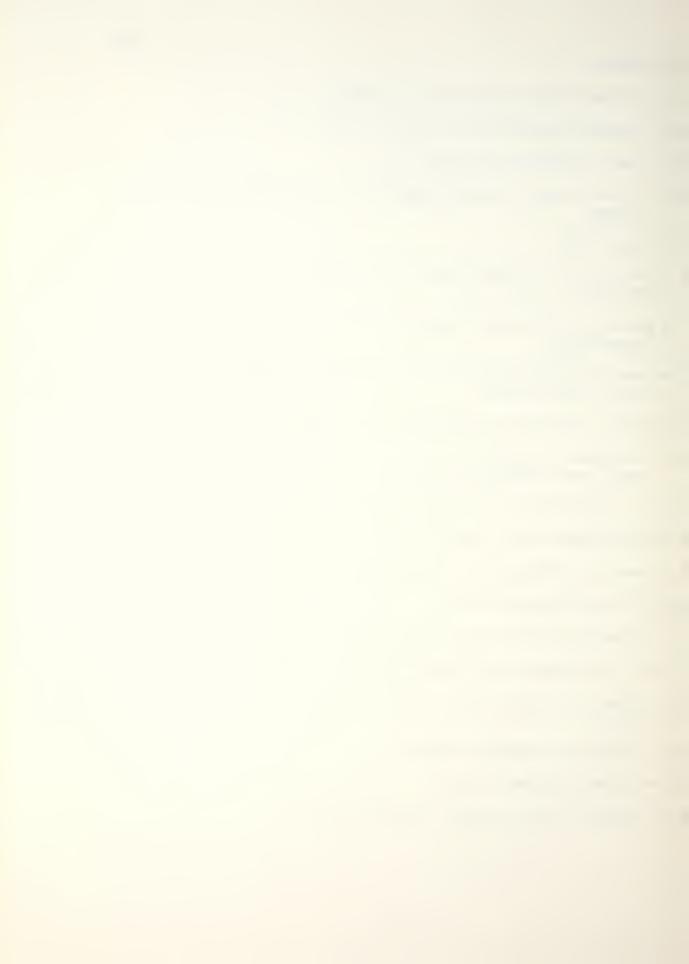

## 3. PROGRAMS AND SUBROUTINES USED

"CL" - Computes climb time, fuel and distance.

- "CS" Computes climb speed and altitude to intercept mach 0.7.
- "DF" Computes fuel used during descent.
- "DS" Computes descent time and distance.

4. FLAGS, DATA STORAGE REGISTERS AND PROGRAM STORAGE REQUIREMENTS.

a. Flags used: none.

b. Data Storage Registers.

| R00 | Aircraft gross weight | (W) |
|-----|-----------------------|-----|
| ROI | Initial fuel weight   |     |

R02 Fuel weight

R03 Descent fuel (F<sub>d</sub>)

RO4 Drag count (D)

R05 Total distance

RO6 Climb wind

0.7 mach intercept altitude

Cruise leg counter

Temporary gross weight

R07 Cruise wind  $(V_W)$ 

θ

R08 Descent wind

Remaining cruise distance

R09 Temperature deviation (E)

R09

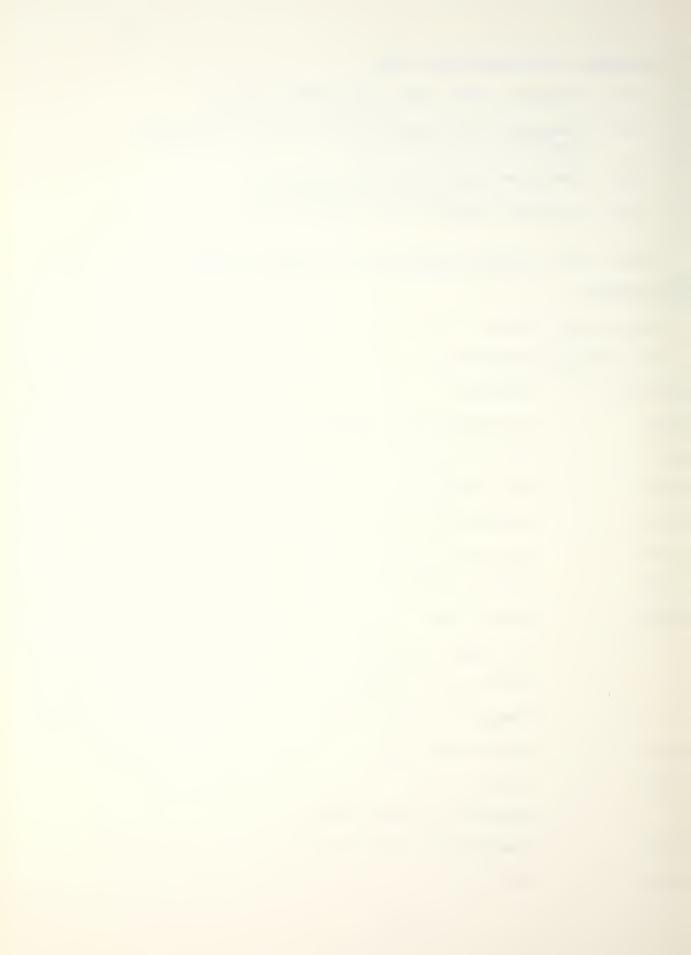

| Register: | Contents:                                     |
|-----------|-----------------------------------------------|
| R10       | Optimum/cruise/peak altitude (A)              |
| RII       | Total time                                    |
| R12       | Climb distance (b, $L_{c}$ , $L_{c}$ )        |
| R13       | descent distance (c, L <sub>d</sub> )         |
| R14       | W <sup>2</sup> A                              |
|           | Cruise leg DSE counter                        |
| R15       | $A^2 D$                                       |
| R16       | D <sup>3</sup>                                |
| R17       | E <sup>3</sup>                                |
| R18       | WA                                            |
|           | Average leg gross weight                      |
| R19       | $A^2 W$                                       |
| R20       | A <sup>3</sup>                                |
| R21       | Leg distance                                  |
| R22       | Descent time (t <sub>d</sub> )                |
| R23       | Cruise specific fuel rate (F)                 |
| R24       | Best range mach number (M)                    |
|           | TAS                                           |
| R25       | Climb time (t <sub>C</sub> , t <sub>C</sub> ) |
| R26       | Climb fuel (F <sub>C</sub> , F <sub>C</sub> ) |
| Duranua   |                                               |

-48-

c. Program storage requirement is 236 registers, 1652 bytes.

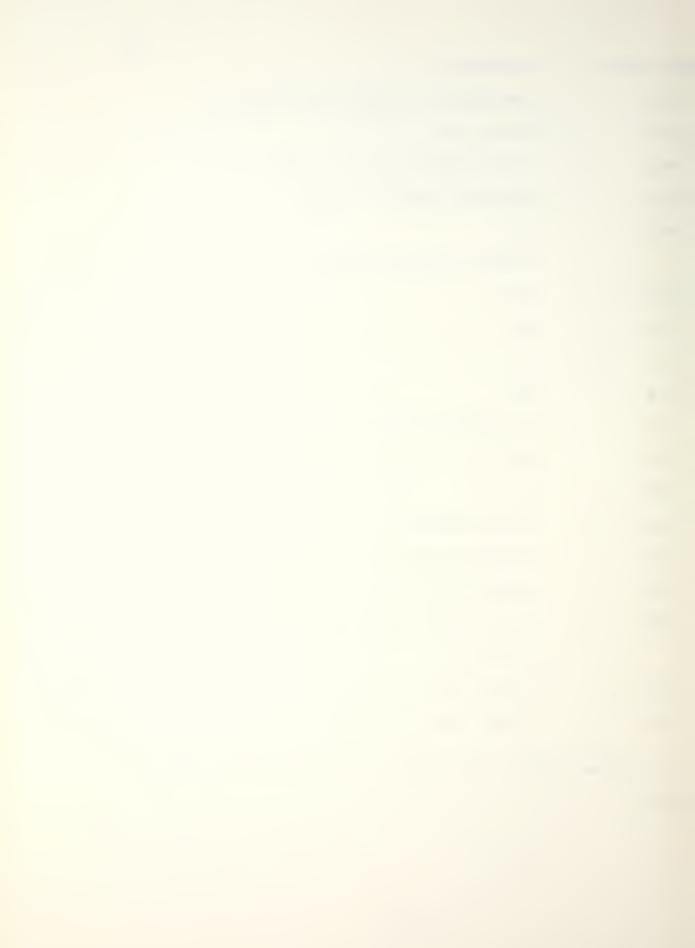

-49-

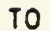

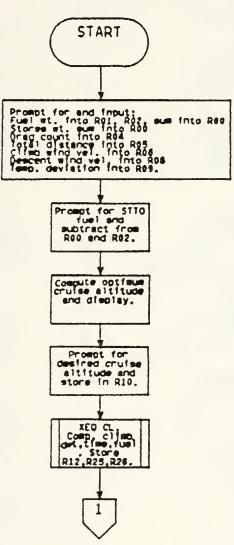

.

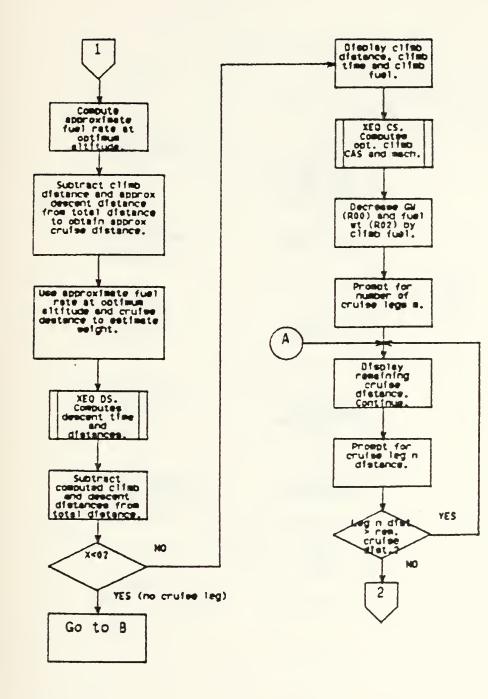

\_\_\_\_

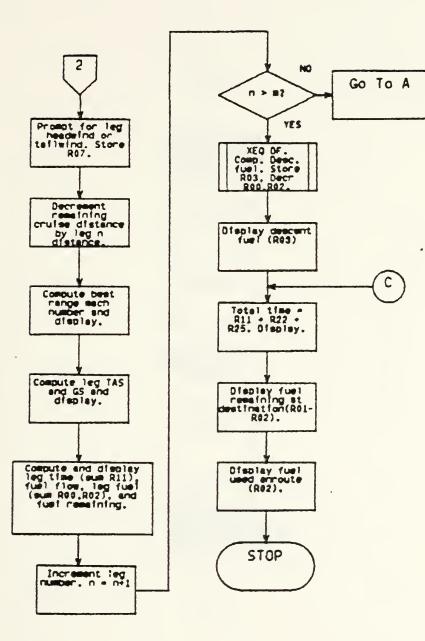

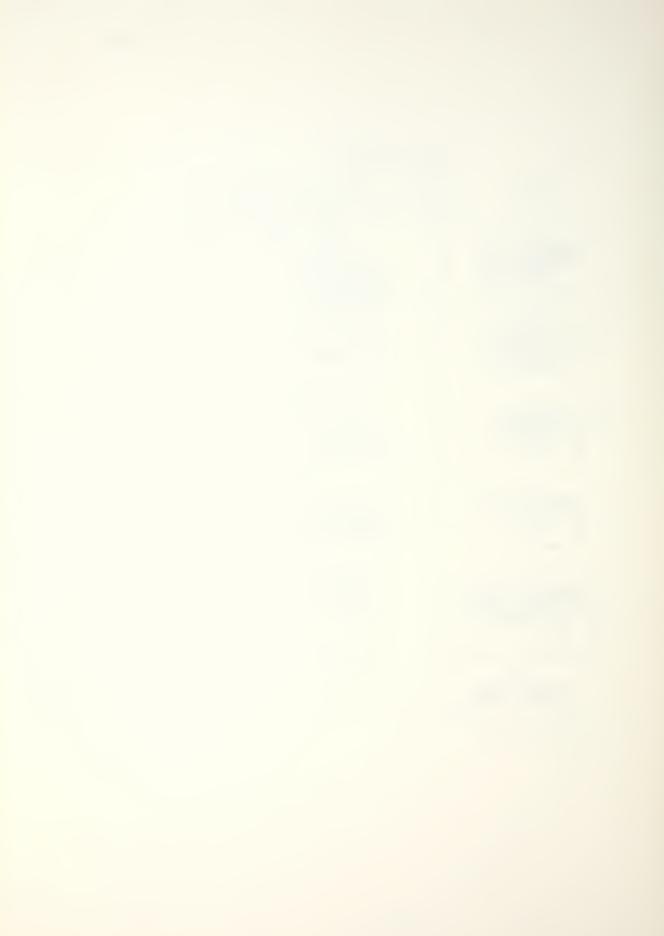

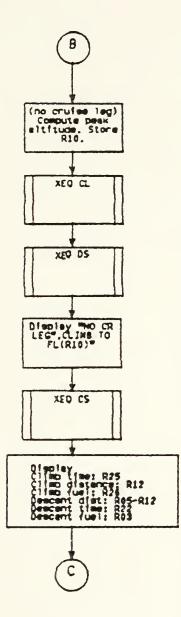

83

.

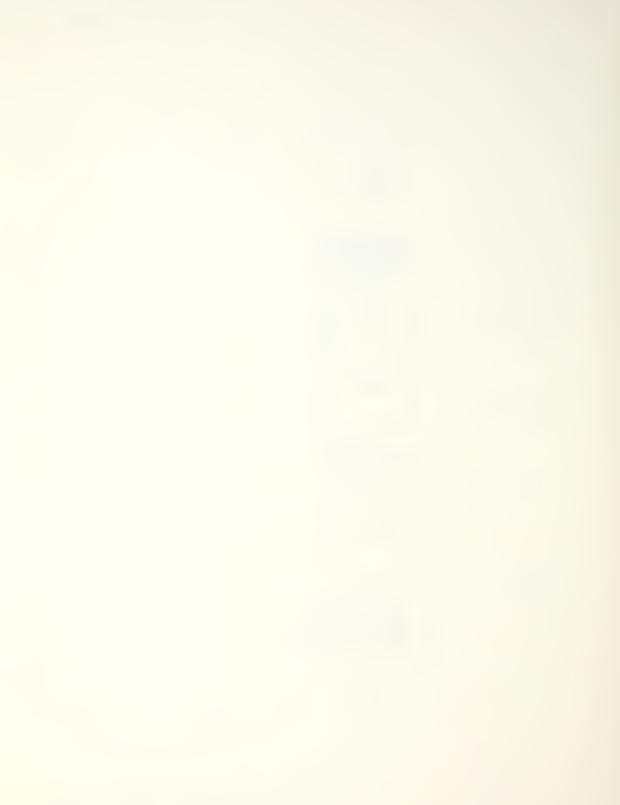

••

••

2.

?"

..

| Ø1+LBL "CCD                           | 42 *                                |
|---------------------------------------|-------------------------------------|
| 02 FIX 0<br>03 0                      | 43 -<br>44 RCL 00<br>45 RCL 04      |
| Ø4 "EMPTYWT                           | 46 X12                              |
| ?"                                    | 47 *                                |
| 05 PROMPT<br>06 STO 00<br>07 "FUELWT? | 48 2772 E-9<br>49 *                 |
| ØS PROMPT                             | 50 -<br>51 STO 10<br>52 10          |
| 09 ST+ 00                             | 53 *                                |
| 10 STO 01                             | 54 "OPT FL"                         |
| 11 STO 02                             | 55 ARCL X                           |
| 12 "STOREWT                           | 56 prompt                           |
| 13 PROMPT                             | 57 "CRSE FL<br>?"                   |
| 14 ST+ 00<br>15 "DRAG?"<br>16 PROMPT  | 58 PROMPT<br>59 10                  |
| 17 STO 04                             | 60 /                                |
| 18 "DIST?"                            | 61 STO 10                           |
| 19 PROMPT<br>20 STO 05                | 62 XEQ "CL"<br>63 ST- 06<br>64 25.7 |
| 21 "CLWIND?                           | 64 20.7<br>65 ENTER↑<br>66 RCL 10   |
| 22 PROMPT                             | 67 .51                              |
| 23 STO 06                             | 68 *                                |
| 24 "DSWIND?                           | 69 -                                |
| "                                     | 70 RCL 04                           |
| 25 PROMPT                             | 71 RCL 00                           |
| 26 STO 08                             | 72 *                                |
| 27 "T DEV?"                           | 73 613 E-6                          |
| 28 PROMPT                             | 74 *                                |
| 29 STO 09                             | 75 +                                |
| 30 "STTO?"                            | 76 RCL 18                           |
| 31 PROMPT<br>32 ST- 02<br>33 ST- 00   | 77 242 E-4<br>78 *                  |
| 33 31- 00<br>34 1000<br>35 ST/ 00     | 79 -<br>80 RCL 14                   |
| 36 ST/ 01<br>37 ST/ 02                | 81 169 E-6<br>82 *<br>83 +          |
| 38 55.27                              | 84 RCL 19                           |
| 39 ENTER1                             | 85 481 E-6                          |
| 40 RCL 00                             | 86 *                                |
| 41 .431                               | 87 +                                |

88 STO 23 89 RCL 05 90 RCL 12 91 \_ 92 80 93 -94 XK0? 95 CLX 96 \* 97 1000 98 / 99 ST- 06 100 RCL 00 101 ST+ 06 102 XEQ "DS" 103 CHS 104 RCL 05 105 +106 RCL 12 107 108 X<0? 109 GTO 10 110 STO 08 111 BEEP 112 "CLDIST ... 113 ARCL 12 114 "HNM" 115 PROMPT 116 "CLTIME ... 117 ARCL 25 118 "HMIN" 119 PROMPT 120 FIX 1 121 "CLFUEL .... 122 ARCL 26 123 PROMPT 124 XEQ "CS" 125 RCL 26 126 ST- 00 127 ST- 02 128 1 129 STO 06 130 "N CR LE GS?" 131 PROMPT 132 STO 14 133+LBL 30 134 FIX 0

135 RCL 08 136 RND 137 "CRDIST .. 138 ARCL X 139 "HNM" 140 PROMPT 141 "LEG " 142 ARCL 06 143 "H NM?" 144 PROMPT 145 STO 21 146 -147 XK0? 148 GTO 30 149 "LEGWIND 2. 150 PROMPT 151 STO 07 152 RCL 00 153 STO 18 154 RCL 21 155 ST- 08 156 5 E-4 157 \* 158 RCL 23 159 \*160 ST- 18 161 RCL 18 162 3 E-3 163 \* 164 RCL 10 165 RCL 04 166 \* 167 248 E-7 168 \* 169 -170.345 171 + 172 RCL 15 173 367 E-9 174 \* 175 + 176 RCL 10 177 X12 178 RCL 18 179 \* 180 STO 19 181 848 E-8 182 \* 183 +

184 RCL 20 185 RCL 18 186 X12 187 \* 188 228 E-11 189 \* 190 -191 RCL 10 192 RCL 04 193 X12 194 \* 195 RCL 18 196 \* 197 227 E-12 198 \* 199 +200 STO 24 201 FIX 2 202 "LEG M=" 203 ARCL X 204 PROMPT 205 RCL 10 206 36 207 -208 X>0? 209 GTO 35 210 36 211 + 212 CHS 213 3.566 214 \* 215 518.7 216 +217 GTO 36 218+LBL 35 219 390 220 ENTERT 221+LBL 36 222 RCL 09 223 1.8 224 \* 225 + 226 SQRT 227 29.06 228 \* 229 RCL 24 230 \* 231 STO 24 232 FIX 0 233 "TAS=" 234 ARCL X

235 PROMPT 236 RCL 07 237 -238 "GS=" 239 ARCL X 240 PROMPT 241 1/X 242 60 243 \* 244 RCL 21 245 \* 246 ST+ 11 247 "TIME " 248 ARCL X 249 "HMIN" 250 PROMPT 251 RCL 04 252 RCL 18 253 \* 254 613 E-6 255 \* 256 RCL 10 257 .5091 258 \* 259 -260 25.67 261 + 262 RCL 18 263 RCL 10 264 \* 265 2418 E-5 266 \* 267 -268 RCL 18 269 X12 270 RCL 10 271 \* 272 1693 E-7 273 \* 274 +275 RCL 19 276 4814 E-7 277 \* 278 +279 RCL 24 280 \* 281 10 282 / 283 RND 284 10 285 \*

-55-

286 "FF=" 287 ARCL X 288 "HPPH" 289 PROMPT 290 RCL 24 291 1 292 RCL 21 293 \* 294 1000 295 / 296 ST- 00 297 ST- 02 298 FIX 1 299 "LEGFUEL = " 300 ARCL X 301 PROMPT 302 "FUELQTY = " 303 ARCL 02 304 PROMPT 305 1 306 ST+ 06 307 DSE 14 308 GTO 30 309 FIX 0 310 "DS AT " 311 ARCL 13 312 "HNM" 313 PROMPT 314 "DSTIME .... 315 ARCL 22 316 "HMIN" 317 PROMPT 318 XEQ "DF" 319 "DSFUEL= ... 320 ARCL X 321 PROMPT 322 GTO 50 323+LBL 10 324 RAD 325 RCL 10 326 6076 327 1 328 RCL 12 329 / 330 ATAN 331 STO 09 332 SIN

333 RCL 10 334 6076 335 / 336 RCL 13 337 1 **338 ATAN** 339 ST+ 09 340 SIN 341 \* 342 6076 343 \* 344 RCL 05 345 \* 346 PI 347 ENTER1 348 RCL 09 349 -350 SIN 351 / 352 STO 10 353 XEQ "CL" 354 ST- 02 355 CHS 356 RCL 00 357 + 358 STO 06 359 XEQ "DS" 360 XEQ "DF" 361 BEEP 362 "NO CR L EG " 363 AVIEW 364 PSE 365 RCL 10 366 10 367 \* 368 FIX Ø 369 "CL TO F L ... 370 ARCL X 371 PROMPT 372 XEQ "CS" 373 "CLTIME 374 ARCL 25 375 "HMIN" 376 PROMPT 377 RCL 12 378 ST- 05 379 "CLDIST ...

380 ARCL X 381 "HNM" 382 PROMPT 383 FIX 1 384 "CLFUEL ... 385 ARCL 26 386 PROMPT 387 FIX 0 388 "DSTIME ..... 389 ARCL 22 390 "HMIN" 391 PROMPT 392 "DSDIST ... 393 ARCL 05 394 "HNM" 395 PROMPT 396 FIX 1 397 "DSFUEL 398 ARCL 03 399 PROMPT 400+LBL 50 401 FIX 0 402 "ETIME 403 ARCL 11 404 "HMIN" 405 PROMPT 406 FIX 1 407 RCL 01 408 RCL 02 409 "DESTFUE L -410 ARCL X 411 PROMPT 412 -413 "ΣFUEL=" 414 ARCL X 415 PROMPT 416 GTO -CCD 417 RTN 418+LBL "CL" 419 RCL 00 420 X12 421 \* 422 STO 14 423 432 E-7 424 \*

425 7.65 426 + 427 RCL 04 428 663 E-5 429 \* 430 + 431 RCL 00 432 .111 433 \* 434 -435 RCL 10 436 483 E-4 437 \* 438 -439 RCL 10 440 X12 441 RCL 04 442 \* 443 STO 15 444 181 E-8 445 \* 446 -447 RCL 04 448 3 449 Y1X 450 STO 16 451 469 E-10 452 \* 453 -454 E1X 455 STO 12 456 1.03 457 \* 458 1.88 459 -460 RCL 09 461 .956 462 \* 463 -464 RCL 09 465 RCL 12 466 \* 467 441 E-4 468 \* 469 + 470 RCL 09 471 X12 472 RCL 12 473 \* 474 982 E-6 475 \*

527 1.405 528 + 529 RCL 09 530 X12 442 E-5 531 532 эfc 533 534 RCL 25 535 X12 536 33 E-3 537 \* 538 + 539 RCL 09 540 X12 541 RCL 25 542 \* 543 145 E-5 544 \* 545 +546 RCL 09 547 RCL 25 548 X12 549 \* 550 268 E-5 551 \* 552 + 553 RCL 17 554 123 E-6 555 \* 556 +557 ST0 25 558 STO 11 559 60 560 / 561 RCL 06 562 \* 563 ST- 12 564 7.94 565 ENTER1 566 RCL 04 567 .07 568 \* 569 -570 RCL 10 571 RCL 00 572 X12 573 \* 574 873 E-7 575 \* 576 -+-577 RCL 10

•

578 RCL 04 579 \* 580 RCL 00 581 )k 582 869 E-7 583 \* 584 + 585 STO 26 586 96.7 587 \* 588 RCL 09 589 4.76 590 \* 591 ----592 3 593 -----594 RCL 09 595 RCL 26 596 \* .954 597 598 \* 599 +600 RCL 09 601 X12 602 RCL 26 603 \* 604 295 E-4 605 \* 606 + 607 RCL 09 608 RCL 26 609 X12 610 \* 611 392 E-4 612 \* 613 + 614 RCL 17 615 129 E-4 616 \* 617 + 618 RCL 26 619 3 620 YTX 144 E-4 621 622 \* 623 + 624 1000 625 / 626 STO 26 627 RTN 628+LBL "DS"

|            | RCL<br>405  | 16<br>E-14 |
|------------|-------------|------------|
| 631        |             |            |
|            | RCL         | 04         |
| 633        | RCL         | 06         |
| 634        |             |            |
|            |             | E-10       |
| 636        |             |            |
| 637        |             |            |
|            | 235         | E-6        |
| 639        |             |            |
|            | RCL         | 29         |
| 641<br>642 | *           | 7          |
| 642<br>643 | 7.1         | 3          |
| 643        | +<br>STO    | 22         |
| 245        | STO<br>ST+  | 11         |
| 640        |             | 10         |
| 647        | RCL<br>3.59 | 70         |
| 648        | *           |            |
| 649        |             |            |
| 650        | _           |            |
|            | RCL         | 16         |
|            | RCL         |            |
| 653        |             |            |
|            | RCL         | 06         |
| 655        |             |            |
| 656        | 894         | E-12       |
| 657        | ×           |            |
| 658        |             |            |
|            | RCL         |            |
|            | RCL         | 04         |
| 661        |             |            |
|            | RCL         | Ø6         |
| 663        |             | _          |
|            | 167         | E-9        |
| 665        | *           |            |
| 666<br>667 | -           | 1.5        |
|            | RCL<br>RCL  | 15         |
| 668<br>669 |             | 04         |
| 670        | *<br>RCL    | 06         |
| 671        | ×           | 00         |
| 672        | 151         | E-10       |
| 672<br>673 | *           | 2 10       |
| 674        | +           |            |
|            | RCL         | 22         |
|            | RCL         |            |
| 677        | *           |            |
|            | 60          |            |
| 679        | /           |            |
|            |             |            |

630 -681 STO 13 682 RTN 683+LBL "CS" 684 RCL 04 685 .4 686 \* 687 CHS 688 320 689 + 690 FIX 0 691 "CL AT" 692 ARCL X 693 "HKCAS" 694 PROMPT 695 RCL 04 696 239 E-5 697 \* 698 ETX 699 19.7 700 \* ST0 06 701 702 RCL 10 703 \_ 704 X>0? 705 RTN 706 10 707 ST\* 06 708 ".7M AT FL" 709 ARCL 06 710 PROMPT 711 RTN 712+LBL "DF" 713 RCL 10 714 FIX 1 715 .002 716 \* .03 717 718 + 719 RCL 00 720 30 721 -722 \* 723 CHS 724 RCL 10 .715 725 726 Y1X .723 727 728 \* 729 +

730 RCL 04 731 -1.63 E-3 732 \* 733 E<sup>+</sup>X 734 \* 735 .049 736 \* 737 ST- 00 738 ST- 02 739 STO 03

740 END

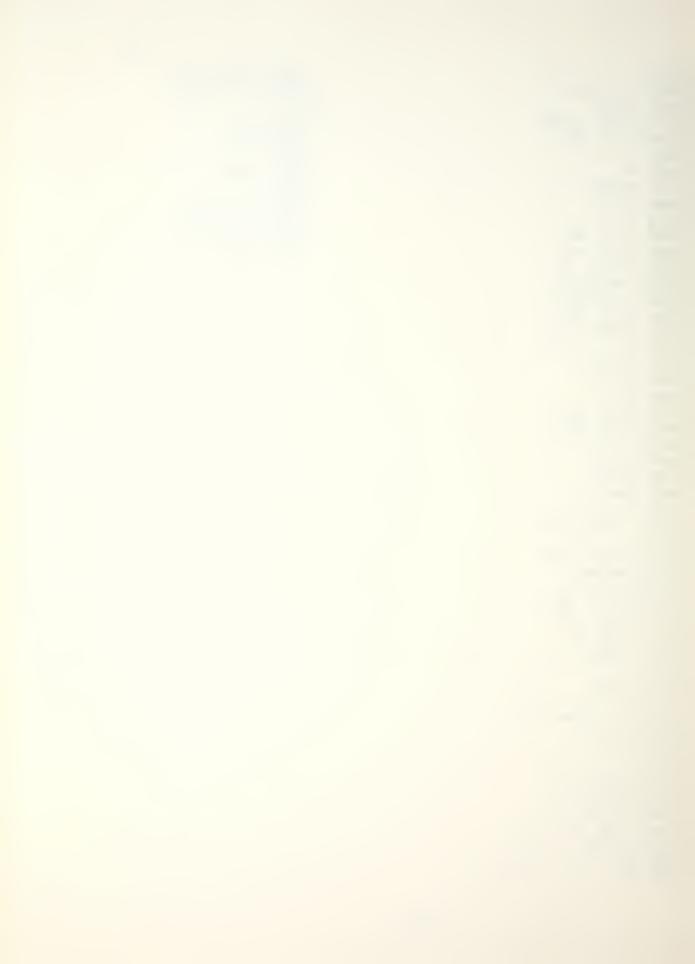

DRAG - DRAG COUNT AND EXTERNAL STORES WEIGHT

## 1. EQUATIONS

No equations are used in this program. The user indicates the type of store to be loaded. The program then selects an appropriate store subroutine which calculates the drag count and stores weight for the station(s). Stations one and five and stations two and four are grouped together. In order for the store subroutine to correctly calculate drag count and weight, it must know the rack type and which rack positions are loaded. The subroutine "MTA" determines the type of rack loaded on each station and sets appropriate flags to indicate rack type to the store subroutine. If a MER or TER is loaded, the program prompts for the rack configuration, receiving inputs from the user defined keys. A rack configuration code is assigned based on these inputs and is used by the store subroutine to assign a station drag Table DRAG-1 summarizes the possible station count. configuration codes which will be stored in R05 by the routine.

2. PROGRAMS AND SUBROUTINES USED

"MTA" - Computes rack type and rack configuration code. "ST" - Utility.

- "SP" Utility.
- "S2" Utility.
- "S3" Utility.

92

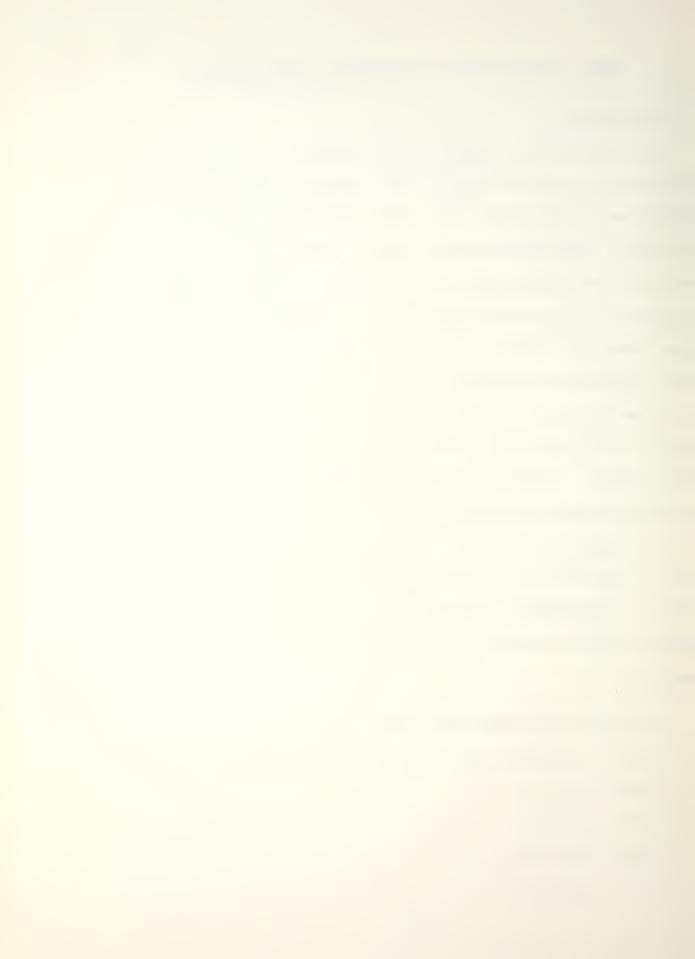

| Code: | Configur           | ation:             |           |
|-------|--------------------|--------------------|-----------|
| 0     | AERO-7A/           | AERO-7B            |           |
|       | (fwd)              | (aft)              |           |
| 1     | $\bigtriangledown$ | 7                  | Empty TER |
| 2     | $\bigtriangledown$ | $\bigtriangledown$ | Empty MER |
| 3     | $\checkmark$       | ~                  | TER       |
| 4     | $\nabla$           | $\bigtriangledown$ | MER       |
| 4     | $\nabla$           | *                  | TER       |
| 5     | $\nabla$           | ۶                  | TER       |
| 5     | $\bigtriangledown$ | $\checkmark$       | MER       |
| 5     | $\bigtriangledown$ | $\bigtriangledown$ | MER       |
| 6     | $\checkmark$       | $\checkmark$       | MER       |
| 8     | $\bigtriangledown$ | $\nabla$           | MER       |
| 9     | $\checkmark$       | $\nabla$           | MER       |
| 10    | $\Delta$           | $\nabla$           | MER -     |

-62-

Table DRAG - 1

3. FLAGS, DATA STORAGE REGISTERS AND PEOGRAM STORAGE REQUIREMENTS.

a. Flags used:

| Flag | : Meaning | When Set:             |
|------|-----------|-----------------------|
| 01   | Current   | stations are 1 and 5. |
| 02   | Current   | stations are 2 and 4. |
| 03   | Current   | station is 3.         |
| 04   | Conical   | tail bomb             |

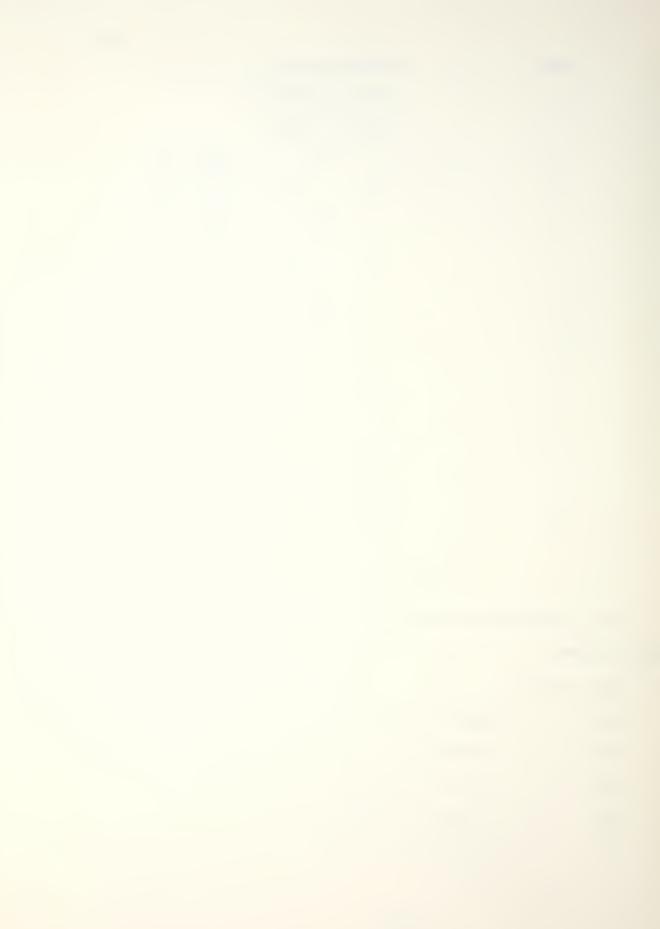

Flag:Meaning When Set:05MER06TER07AERO-708Empty TER09Empty MER10Training store

b. Data storage registers.

| Register: | Contents:                                                           |
|-----------|---------------------------------------------------------------------|
| R00       | Total drag count                                                    |
| R01       | Stations 1 and 5 drag count                                         |
| R02       | Stations 2 and 4 drag count                                         |
| R03       | Station 3 drag count                                                |
| R04       | Station type 1=1/5; 2=2/4; 3=3                                      |
| R05       | Rack configuration code                                             |
| R06       | Empty inboard (0.7) or empty outboard (1.1) stations drag factor.   |
| R07       | Temporary storage - numeric store<br>type                           |
| R08       | Stores weight                                                       |
| R09       | Return loop indirect address register                               |
| R10       | Stations 1 and 5 drag factor (1 or 0.7)                             |
| Rll       | Stations 2 and 4 drag factor (1 or 1.1)                             |
| R12       | Temporary stores weight register                                    |
| R13       | Temproary storage                                                   |
| R14       | Alternate weight storage register (used by training store routines) |

c. Program storage requirement is 249 registers, 1737 bytes.

4. FLOWCHART

See following page.

.. Program shorage requirement in 242 registers, 1337 sytem.

FLOWCHART

See following pape.

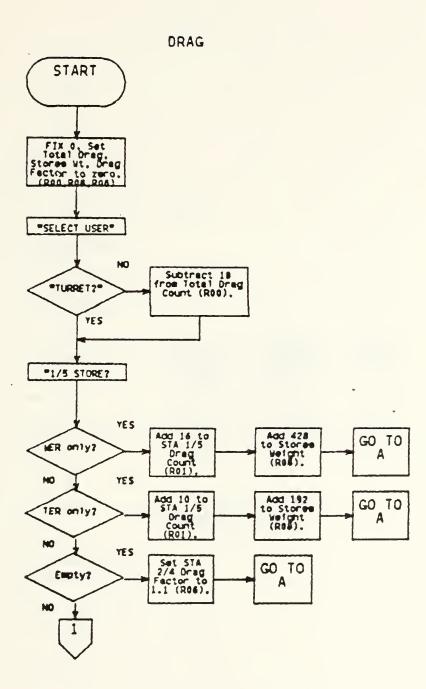

-65-

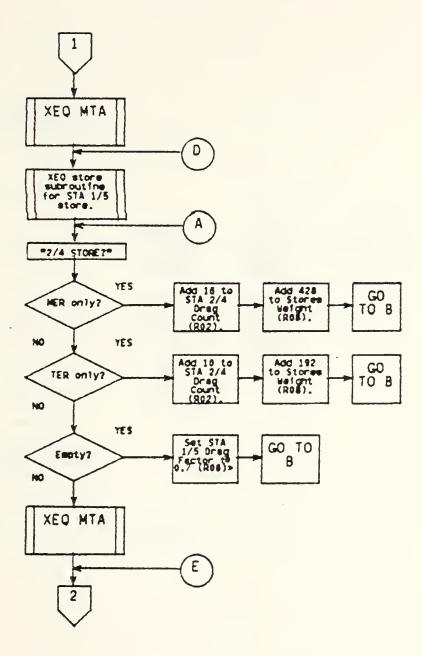

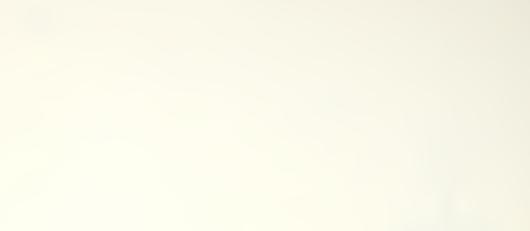

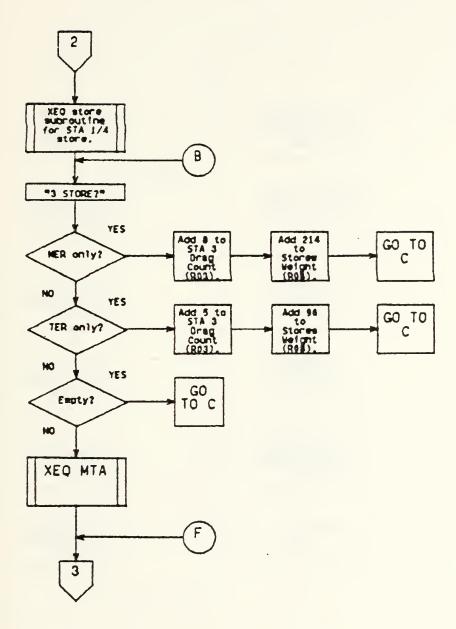

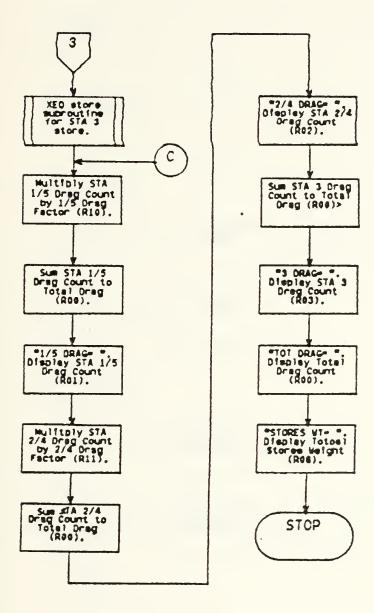

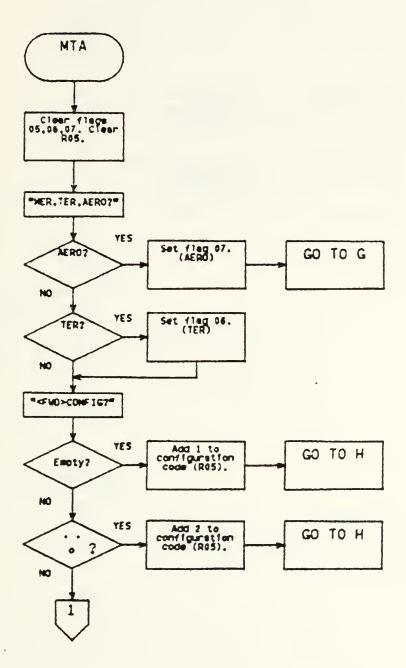

-69-

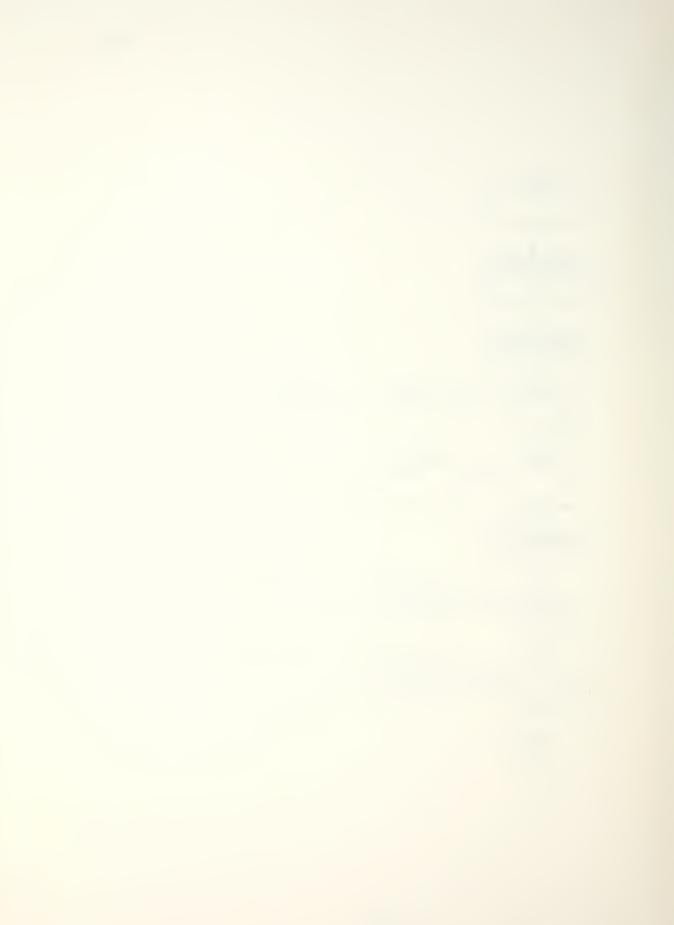

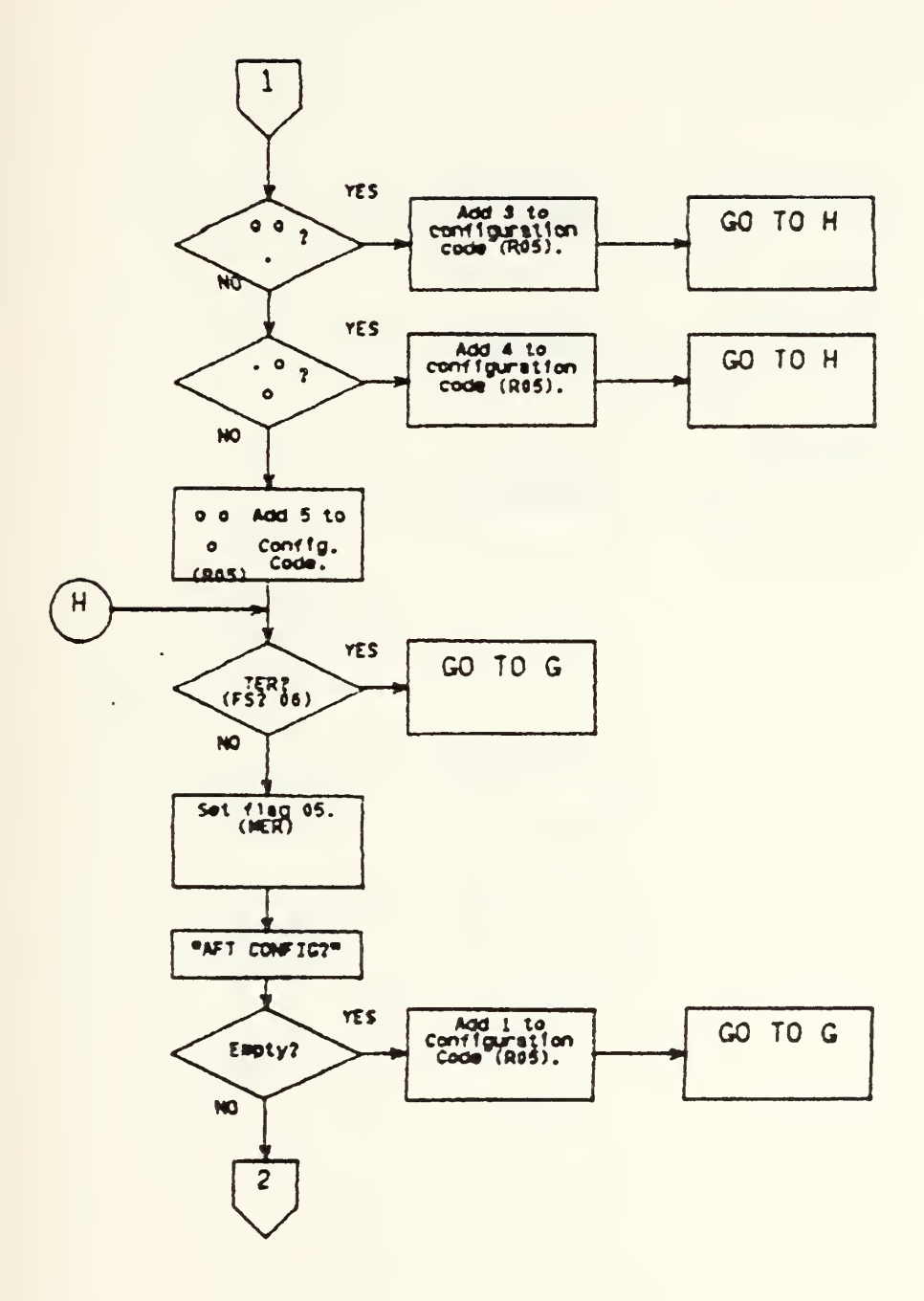

•

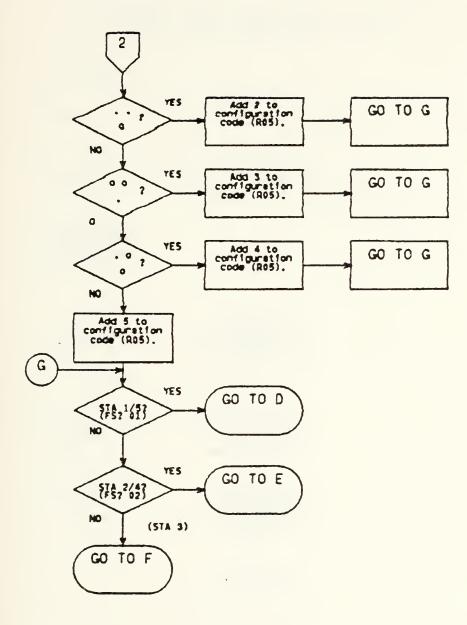

.

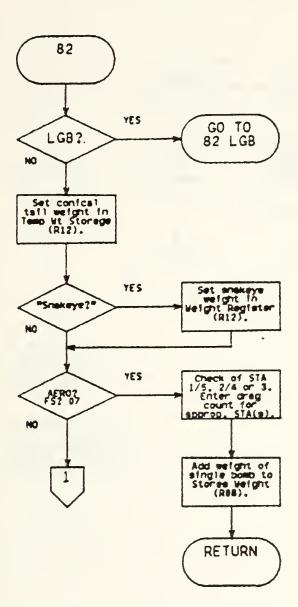

.

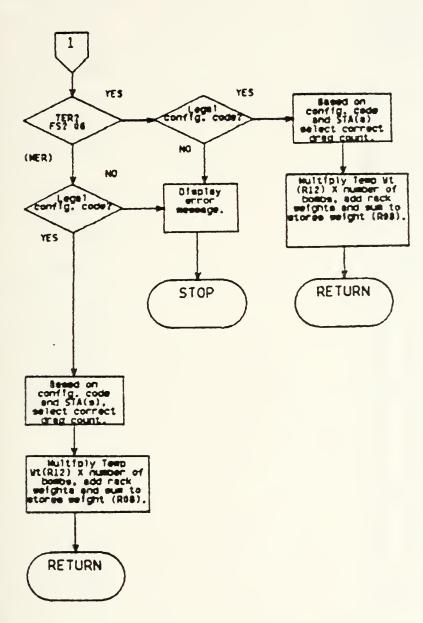

-73-

.

5. PROGRAM LISTING

```
01+LBL "DRA
G "
02 FIX 0
03 0
04 STO 00
05 STO 08
 06
   1
 07 STO 10
 08 STO 11
 09 CF 10
 10 "SELECT
USER"
 11 AON
 12 PSE
 13 AOFF
14 "TURRET?
 15 PROMPT
 16+LBL A
 17 13
 18 STO 00
 19+LBL B
 20 CF 02
 21 CF 03
 22 SF 01
 23 99
 24 STO 09
 25 "1/5 STO
RE?"
 26 PROMPT
 27 STO 07
 28 GTO 96
 29+LBL F
 30 1.1
 31 STO 11
 32 0
 33 STO 01
 34 GTO 99
 35+LBL C
 36 16
 37 STO 01
 38 428
 39 ST+ 08
 40 GTO 99
 41+LBL D
42 10
 43 STO 01
```

```
44 192
 45 ST+ 08
 46 GTO 99
 47+LBL
        96
 48 GTO "MTA
 49+LBL 93
 50 GTO IND
07
 51+LBL 99
 52 CF 01
 53 SF 02
 54 98
 55 STO 09
 56 "2/4 STO
RE?"
 57 PROMPT
 58 STO 07
 59 GTO 95
 60+LBL F
 61 .7
 62 STO 10
 63 0
.64 STO 02
 65 GTO 98
 66+LBL C
 67 16
 68 STO 02
 69 428
 70 ST+ 08
 71 GTO 98
 72+LBL D
 73 10
 74 STO 02
 75 192
 76 ST+ 08
 77 GTO 98
 78+LBL 95
 79 XEQ "MTA
 80+LBL 92
 81 GTO IND
07
 82+LBL 98
 83 CF 02
 84 SF 03
 85 97
```

```
86 STO 09
 87 "3 STORE
?"
 88 PROMPT
 89 STO 07
 90 GTO 94
 91+LBL F
 92 0
 93 STO 03
 94 GTO 97
 95+LBL C
 96 8
 97 STO 03
 98 214
 99 ST+ 08
100 GTO 97
101+LBL D
102 5
103 STO 03
104 96
105 ST+ 08
106 GTO 97
107+LBL 94
108 XEQ "MTA
...
109+LBL 91
110 GTO IND
67
111+LBL 97
112 RCL 01
113 RCL 10
114 *
115 ST+ 00
116 "1/5 DRA
G="
117 ARCL X
118 AVIEW
119 STOP
120 RCL 02
121 RCL 11
122 *
123 ST+ 00
124
    "2/4 DRA
G="
125 ARCL X
126 AVIEW
127
    STOP
128 RCL 03
129 ST+ 00
130 "3 DRAG=
-
```

```
131 ARCL X
132 AVIEW
133 STOP
134 RCL 00
135 "TOT DRA
G="
136 ARCL X
137 AVIEW
138 STOP
139 RCL 08
140 "STORES
WT="
141 ARCL X
142 AVIEW
143 STOP
144 GTO "DRA
G "
145+LBL "MTA
...
146 0
147 STO 05
148 CF 05
149 CF 06
150 CF 07
151 "MER/TER
ZAER0?"
152 PROMPT
153+LBL E
154 SF 07
155 GTO 02
156+LBL D
157 SF 06
158+LBL C
159 "<FWD> C
ONFIG?"
160 PROMPT
161+LBL F
162 1
163 STO 05
164 GTO 01
165+LBL G
166 2
167 STO 05
168 GTO 01
169+LBL H
170 3
171 STO 05
172 GTO 01
173+LBL
        T
174 4
175 STO 05
```

-75-

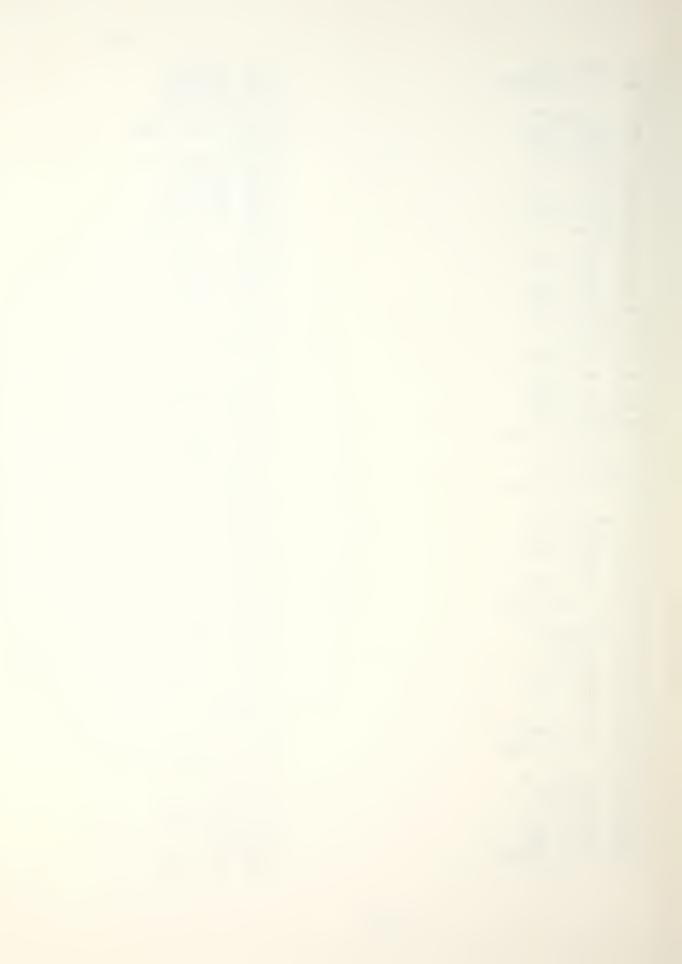

```
176 GTO 01
177+LBL J
178 5
179 STO 05
180+LBL
         01
181 FS? 06
182 GTO 02
183 SF 05
184 "AFT CON
FIG"
185 PROMPT
186+LBL F
187 1
188 ST+ 05
189 GTO 02
190+LBL G
191 2
192 ST+ 05
193 GTO 02
194+LBL H
195 3
196 ST+ 05
197 GTO 02
198+LBL
         I
199 4
200 ST+ 05
201 GTO 02
202+LBL J
203 5
204 ST+ 05
205+LBL
         02
206 FS? 01
207 GTO 93
208 FS? 02
209 GTO 92
210 GTO 91
211 GTO 87
212+LBL 81
213 SF 04
214 260
215 STO 12
216 "SNAKEYE
2 ...
217 PROMPT
218+LBL A
219 301
220 STO 12
221 CF 04
222+LBL B
223 GTO IND
05
```

| 224         | +LBL             | 00        |          |
|-------------|------------------|-----------|----------|
| 226         | 10<br>ENT<br>FS? | ER↑       |          |
| 227<br>228  | FS?<br>6         | 04        |          |
| 229         | ENT              |           |          |
| 231         | XEQ<br>XEQ       | "S2       | <u>}</u> |
| 232<br>233  | 2<br>*           |           |          |
| 234         | *<br>XEQ<br>STO  | "S3       | 3 **     |
| 236         | ST+              | 08        |          |
| 237<br>238- | +LBL             | 04        |          |
| 239<br>240  | FS?<br>GTO       | 03<br>89  |          |
| 241         | 36               |           |          |
| 243         | ENTE<br>FS?      | ER↑<br>04 |          |
| 244<br>245  | 28<br>Ente       | -<br>PT   |          |
| 246         | XEQ              | "ST       | •••      |
| 248         | RCL<br>4         | 12        |          |
| 249<br>250  | *<br>ST0         | 14        |          |
| 251<br>252  | 192<br>+         |           |          |
| 253         | ST+              |           |          |
| 254<br>255∢ | GTO<br>LBL       | 21<br>05  |          |
| 256         | 46<br>ENTE       |           |          |
| 258         | FS?              | 04        |          |
|             | ENTE             |           |          |
|             | XEQ<br>XEQ       |           |          |
|             | 6<br>*           |           |          |
| 265         | STO              | 14        |          |
| 266<br>267  | 192<br>+         |           |          |
| 268<br>269  | XEQ<br>ST+       | •S3<br>08 | ••       |
| 270         | GTO              | 21        |          |
|             | 56               | 08        |          |
| 273<br>274  | ENTE<br>FS?      | R†<br>04  |          |
|             |                  |           |          |

```
326+LBL 21
 327 FS?
          10
 328 GTO IND
 13
 329 GTO IND
 09
 330+LBL 89
 331 BEEP
 332 "NON-STD
 LOAD"
 333 PROMPT
 334 GTO "DRA
 G **
 335+LBL 76
 336 740
 337 STO 12
 338 52
 339 ENTER1
 340 XEQ "ST"
 341 XEQ "S2"
 342 XEQ "S3"
 343 ST+
         08
344 GTO 21
345+LBL 82
346 "LGB2"
347 PROMPT
348+LBL A
349 GTO 22
350+LBL B
351 SF 04
352 531
353 STO 12
354 "SNAKEYE
2.
355 PROMPT
356+LBL A
357 '572
358 STO 12
359 CF 04
360+LBL B
361 GTO IND
05
362+LBL 00
363 11
364 ENTERT
365 FS? 04
366 7
367 ENTERT
368 XEQ "ST"
369 6
370 ENTERT
```

| 371<br>372        | FS?<br>3   | 04           |
|-------------------|------------|--------------|
| 373               | ENTI       |              |
| 374<br>375        | FS?<br>STO | 03<br>03     |
| 376<br>377<br>779 | RCL<br>2   | 12           |
| 210               | - Mc       |              |
| 379<br>380        | XEQ<br>ST+ | "S3"<br>08   |
| 381<br>382        | STO<br>GTO | 14<br>21     |
| 3834              | LBL        | 04           |
| 384<br>385        | FS?<br>GTO | 03<br>89     |
| 386               | 41<br>ENTE |              |
| 388               | FS?        |              |
| 389<br>390        | 31<br>ENTE | ERT          |
| 391               | XEQ<br>RCL | "ST"         |
| 393               | 4          | 12           |
| 394<br>395        | *<br>ST0   | 14           |
| 396<br>397        | 192        |              |
| 398               | ST+        |              |
| 399<br>4004       | GTO<br>LBL | 21<br>05     |
| 401               | 60<br>ENTE |              |
| 403               | FS?        | 06           |
| 404<br>405        | 54<br>ENTE | ERT          |
| 406               | FS?        |              |
| 407<br>408        | 38<br>Ente |              |
| 409               | XEQ<br>XEQ | "ST"<br>"S2" |
| 411               | 6          |              |
| 412<br>413        | *<br>ST0   | 14           |
| 414<br>415        | 192<br>+   |              |
| 416               | FS?        | 96           |
|                   | FS?        | 96           |
| 419<br>420        |            | "S3"         |
|                   | ST+        |              |

| 423<br>424<br>425<br>426<br>427        | 2 GTO<br>3+LBL<br>4 60<br>5 ENT<br>5 FS?<br>7 46<br>8 ENT | 08<br>ER†<br>04            |
|----------------------------------------|-----------------------------------------------------------|----------------------------|
| 429<br>430<br>431<br>432<br>433        | FS?<br>GTO<br>XEQ<br>RCL<br>8                             | 03<br>89<br>"ST"           |
| 434<br>435<br>436<br>437               | 5 STO                                                     | 14                         |
| 438<br>439<br>440                      | ST+<br>GTO<br>+LBL<br>FS?<br>GTO<br>FS?                   | 21<br>09<br>01<br>89<br>03 |
| 445<br>446<br>447                      | 74<br>ENTE<br>FS?                                         | ER↑                        |
| 448<br>449<br>450<br>451<br>452<br>453 | ENTE<br>STO<br>RCL<br>10                                  | 02                         |
| 454                                    | ST0<br>428                                                | 14                         |
| 457<br>458<br>4594                     | ST+<br>GTO<br>•LBL<br>FS?<br>GTO                          | 08<br>21<br>10<br>02<br>89 |
| 463<br>464<br>465                      | 80<br>ENTE<br>FS?<br>58                                   | 04                         |
| 466<br>467<br>468<br>469<br>470        | STO<br>XEQ<br>12                                          | R↑<br>01<br>01<br>"S2=     |
| 471<br>472                             | *<br>STO :                                                | 14                         |

473 428 474 + 475 XEQ "S3" 476 ST+ 08 477 GTO 21 478+LBL A 479 RCL 05 480 2 481 -482 X>0? 483 GTO 89 484 34 485 ENTERT 486 FS? 07 487 18 488 ENTER↑ 489 FS? 05 490 GTO 89 491 XEQ "ST" 492 17 493 ENTERT 494 FS? 03 495 STO 03 496 1202 497 ENTER↑ 498 FS? 06 499 1394 500 ENTERT 501 FS? 03 502 XEQ "S3" 503 ST+ 08 504 GTO 21 505+LBL 83 506 "LGB?" 507 PROMPT 508+LBL B 509 FS? 05 510 11 511 STO 05 512 GTO IND **Ø**5 513+LBL 00 514 8 515 ENTERT 516 XEQ "ST" 517 XEQ "S2" 518 1970 519 ENTERT 520 XEQ "S3" 521 ST+ 08 522 STO 14

675+LBL 05 676 45 677 ENTERT 678 XEQ "ST" 679 XEQ "S2" 680 6 681 \* 682 192 683 + 684 XEQ "S3" 685 ST+ 08 686 GTO 21 687+LBL 10 688 68 689 ENTERT 690 XEQ "ST" XEQ "S2" 691 692 12 693 \* 694 48 695 + 696 XEQ "S3" 697 ST+ 08 698 GTO 21 699+LBL 56 700 136 ENTER\* 701 702 XEQ "ST" 703 XEQ "S2" 704 4430 705 ENTER1 706 XEQ "S3" 707 ST+ 08 708 GTO 21 709+LBL 52 710 90 711 ENTERT 712 XEQ "ST" 713 XEQ "S2" 714 2486 715 ENTERT 716 XEQ "S3" 717 ST+ 08 718 GTO 21 719+LBL 55 720 126 721 ENTERT 722 XEQ "ST" 723 XEQ "S2" 724 4388 725 ENTERT

726 XEQ "S3" 727 ST+ 08 728 GTO 21 729+LBL 25 730 116 731 ENTER↑ 732 XEQ "ST" 733 XEQ "S2" 734 4264 735 ENTER↑ 736 XEQ "S3" 737 ST+ 08 738 GTO 21 739+LBL 36 740 88 741 ENTERT 742 XEQ "ST" 743 XEQ "S2" 744 2516 745 ENTERT 746 XEQ "S3" 747 ST+ 08 748 GTO 21 749 ENTER↑ 750+LBL "ST" 751 FS? 01 752 STO 01 753 FS? 92 754 STO 02 755 RTN 756+LBL "\$3" 757 FS? 03 758 2 759 FS? 03 769 / 761 RTN 762+LBL "SP" 763 \* 764 ST- 08 765 CF 10 766 GTO 21 767+LBL "S2" 768 2 769 / 770 FS? 03 771 ST0 03 772 RCL 12 773 .END.

-82-

1. EQUATIONS

V<sub>S</sub> = 48.25 + 1.375W V<sub>SW</sub> = 1.09V<sub>S</sub> V<sub>mld</sub> = 1.18V<sub>S</sub> V<sub>app</sub> = 1.28V<sub>S</sub> V<sub>s</sub> = power approach stall speed [KCAS] W = gross weight [pounds/1000] V<sub>sw</sub> = stall warning speed [KCAS] V<sub>mld</sub> = minimum landing distance approach speed [KCAS] V<sub>app</sub> = optimum approach speed [KCAS]

2. FLOWCHART

See following page.

- 3. PROGRAMS AND SUBROUTINES USED None.
- 4. FLAGS, DATA STORAGE REGISTERS AND PROGRAM STORAGE REQUIREMENTS
- a. Flags used: none
- b. Data storage registers.

Register: Contents:

R00 Power approach stall speed (V<sub>s</sub>)

c. Program storage requirement is 18 registers, 124 bytes.

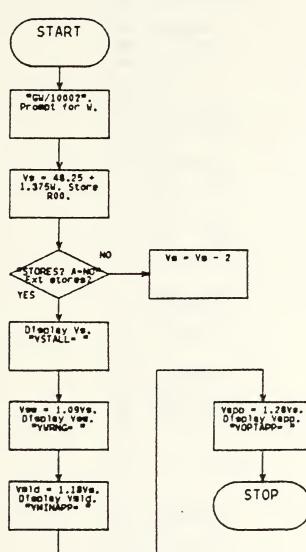

.

LAA

.

01+LBL "LAA 02 FIX 0 03 "GW/1000 2. 04 PROMPT 1.375 05 06 -07 48.25 08 + 09 STO 00 10 "STORES? A=N0" 11 PROMPT 12 GTO 10 13+LBL A 14 2 15 ST- 00 16+LBL 10 17 "VSTALL= ... 18 ARCL 00 19 PROMPT 20 RCL 00 1.09 21 22 \* 23 "VWRNG=" 24 ARCL X 25 PROMPT 26 RCL 00 27 1.18 28 \* 29 "VMINAPP = " 30 ARCL X 31 PROMPT 32 RCL 00 33 1.28 34 \* 35 "VOPTAPP = " 36 ARCL X 37 PROMPT 38 GTO "LAA .... **39 END** 

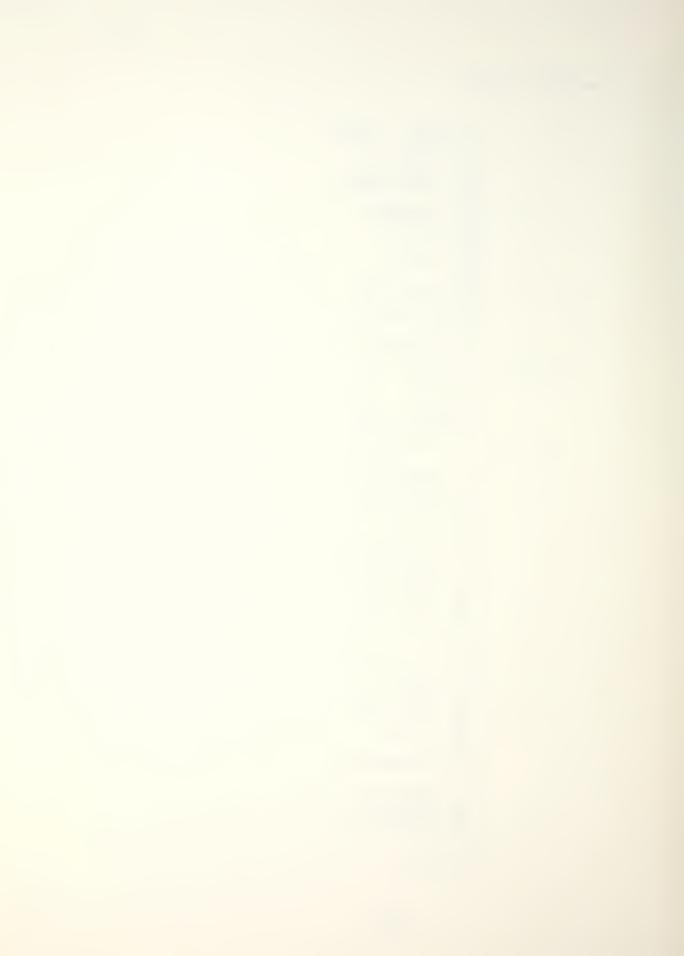

-85-

## 1. EQUATIONS

$$V_{f} = q - G(0.2222 + 0.0028q)$$

$$q = s + V_{W}(0.815 + 0.0015s)$$

$$s = 20.2262 + 0.998657a + 0.012087+0.0012332aL$$

$$+ 0.21508a^{2} - 5.8018x10^{-6}L^{2}$$

$$a = 10.396 - 0.059933W - 0.345833H - 0.020611T$$

$$V_{f} = refusal speed [KCAS]$$

$$G = runway slope gradient (+uphi11/-downhill) [percent]$$

$$V_{W} = wind component (+headwind/-tailwind) [knots]$$

$$W = aircraft gross weight [pounds/1000]$$

$$h = runway pressure altitude [pounds/1000]$$

$$T = runway temperature [degrees Fahrenheit]$$

2. FLOWCHART

See following page.

4. FLAGS, DATA STORAGE REGISTERS AND PROGRAM STORAGE REQUIREMENTS

a. Flags used: none.

b. Data storage registers.

Register: Contents:

| R00 | Intermediate | variable | (a) |
|-----|--------------|----------|-----|
|-----|--------------|----------|-----|

- R01 Runway length (L)
- RO2 Intermediate variable (s)

c. Program storage requirement is 33 registers, 230 bytes.

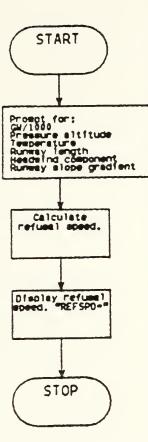

\*

•

RS

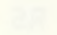

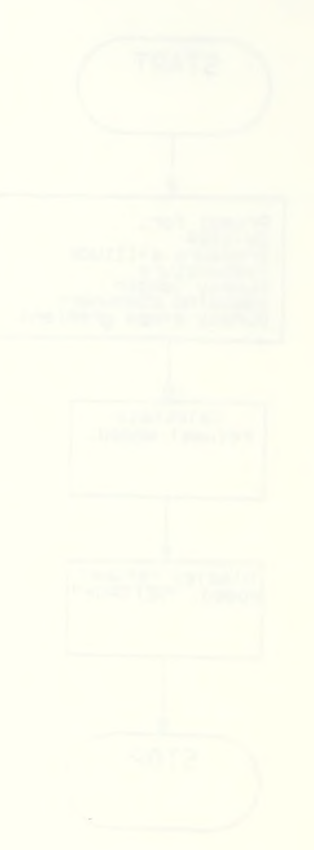

1.24

```
5. PROGRAM LISTING
 01+LBL "RS"
 02 FIX 0
 03 10.3955
 Ø4 ENTER↑
 05 "GW*1000
2"
 06 PROMPT
 07
    .0599333
 98 *
 09
    -
 10 "P.ALT:
FT?"
 11 PROMPT
 12
    .345833
E-3
 13 *
 14
 15 "TEMP: F
2.
 16 PROMPT
 17 .0206108
 18 *
 19
    ____
 20 STO 00
 21 X12
 22
    .215078
 23 *
 24 20.2262
 25
    +
 26 "RWY LT:
 FT?"
 27 PROMPT
 28 STO 01
 29 .0120871
 30 *
 31
    +
 32 RCL 00
 33 RCL 01
 34 *
    .0012332
 35
2
 36
    ×
 37
   +
38 RCL 01
 39 X12
49.580182
E-6
```

|   | A | 1      | *   |      |          |   |   |         |     |  |
|---|---|--------|-----|------|----------|---|---|---------|-----|--|
|   |   | 2      | _   |      |          |   |   |         |     |  |
|   |   | 3      | Þ   | c    |          |   | a | a       |     |  |
|   |   | 3<br>4 | •   |      | <u>с</u> | 0 | 5 | ਦਾ<br>ਵ |     |  |
|   |   |        |     |      | 2        | 0 | ĩ | 0       | r i |  |
|   |   | 5      |     |      |          |   |   |         |     |  |
|   |   | 6      |     | _    | _        |   | _ | _       |     |  |
|   | 4 | 7      | S   | T    | 0        |   | 0 | 2       |     |  |
|   | 4 | 8<br>9 | •   | 0    | 0        | 1 | 5 |         |     |  |
|   |   |        |     |      |          |   |   |         |     |  |
|   | 5 | Ø      | -   | 8    | 1        | 5 |   |         |     |  |
|   | 5 | 1      | +   |      |          |   |   |         |     |  |
|   | 5 | 2      | **  | +    | H        | μ | 1 | -       | тμ  |  |
| : |   | кт     |     |      |          |   |   |         |     |  |
|   |   | 3      |     |      |          | Μ | Р | т       |     |  |
|   |   | 4      |     |      | -        |   | • | •       |     |  |
|   |   | 5      |     |      | +        |   | ด | 2       |     |  |
|   | 5 | 6      | ě   | ċ    | È        |   | ā | 2       |     |  |
|   | ž | 7      | 15  | ā    | ā        | 2 | 0 | Ľ.      |     |  |
|   | 5 | 8      | •   | 2    | 0        | ~ | Ö |         |     |  |
|   | 0 | 0      | -4- | ~    | ~        | ~ | ~ |         |     |  |
|   | 2 | 9      |     |      | 2        | 2 | 2 |         |     |  |
|   |   | -      | +   |      | _        |   |   |         |     |  |
|   |   | 1      |     |      |          |   |   | _       |     |  |
|   |   |        | **  | R    | Ы        | Y |   | G       | RA  |  |
| D | ? | **     |     |      |          |   |   |         |     |  |
|   | 6 | З      | Ρ   | R    | 0        | М | P | Т       |     |  |
|   | 6 | 4      | ×   |      |          |   |   |         |     |  |
|   | 6 | 5      | R   | С    | L        |   | Ø | 2       |     |  |
|   | 6 | 6      | +   |      |          |   |   |         |     |  |
|   | 6 |        | **  | R    | Ε        | F | s | Ρ       | D : |  |
|   |   |        |     | •    |          |   | - |         |     |  |
|   | 6 | 8      | A   | R    | С        | L |   | x       |     |  |
|   |   | 9      |     |      |          |   |   |         |     |  |
|   |   | ø      |     |      |          | ם |   |         |     |  |
|   |   |        | -   | See. | 1.1      | ~ | - |         |     |  |

TANK - TANKER MISSION PROFILE - KA-6D

- 1. EQUATIONS
  - a. Low holding.
    G<sub>L</sub> = 0.98755Q 4.9875t + 0.92422t<sup>2</sup> 0.034546t<sup>2</sup>Q - 4.7595
    b. High holding.
    G<sub>H</sub> = 0.97560Q - 4.0873t + 0.60452t<sup>2</sup> -0.025812t<sup>2</sup>Q

-4.6476

G = give away fuel [pounds/1000]

Q = fuel onboard [pounds/1000]

t = time until recovery [hours]

2. FLOWCHART

See following page.

- 3. PROGRAMS AND SUBROUTINES USED None.
- 4. FLAGS, DATA STORAGE REGISTERS AND PROGRAM STORAGE REQUIREMENTS
- a. Flags used: none.
- b. Data storage registers.

| Register: | Contents: |
|-----------|-----------|
|-----------|-----------|

- R00 Fuel onboard (0)
- R01 Hours until recovery (t)
- c. Program storage requirement is 25 registers, 174 bytes.

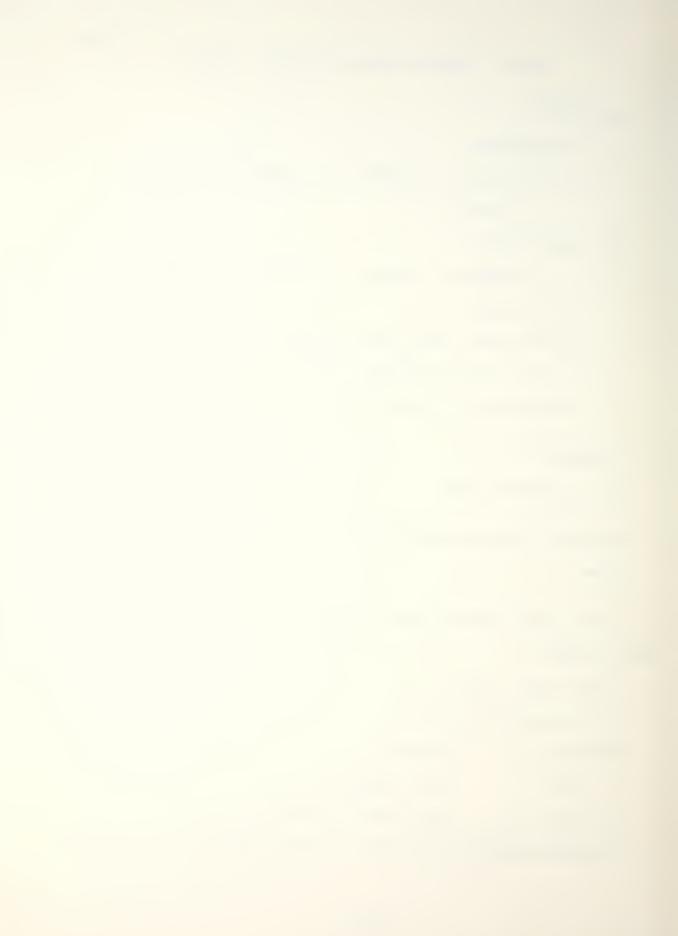

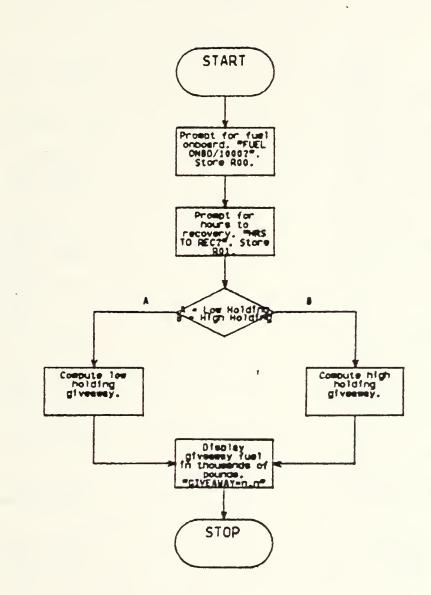

TANK

5. PROGRAM LISTING

```
01+LBL "TAN
К."
 02 FIX 1
 03 "FUEL ON
BD=?"
 04 PROMPT
 05 STO 00
06 "HRS TO
REC?"
 07 PROMPT
 08 STO 01
 09 "A=LOW,
B=HIGH"
 10 PROMPT
 11+LBL A
 12 X12
 13 .924222
 14 *
 15 RCL 01
 16 X12
 17 RCL 00
 18 *
 19 .0345456
 20 *
 21
    -
 22 RCL 01
 23 4.98754
 24 *
 25 -
 26 RCL 00
 27 .987547
```

|   | 8  | эk  |            |   |   |   |   |   |   |
|---|----|-----|------------|---|---|---|---|---|---|
| 2 | -  | +   |            |   |   |   |   |   |   |
| З | 0  | 4   |            | 7 | 5 | 9 | 4 | 8 |   |
| 3 | 1  | -   |            |   |   |   |   |   |   |
| З | 2  | G   | Т          | 0 |   | Ø | Ø |   |   |
| З | 3+ | L   | В          | L |   | В |   |   |   |
| З | 4  | X   | $\uparrow$ | 2 |   |   |   |   |   |
| З | 5  |     | 6          | Ø | 4 | 5 | 2 | З |   |
|   | 6  |     |            |   |   |   |   |   |   |
| З | 7  | R   | С          | L |   | Ø | 1 |   |   |
| З | 8  | ×   | +          | 2 |   |   |   |   |   |
| З | 9  | E   | C          | L |   | Ø | Ø |   |   |
| 4 | Ø  | ×   |            |   |   |   |   |   |   |
| 4 | 1  |     | Ø          | 2 | 5 | 8 | 1 | 2 | З |
| 4 | 2  | эjc |            |   |   |   |   |   |   |
| 4 | 3  | _   |            |   |   |   |   |   |   |
| 4 | 4  | R   | С          | L |   | Ø | 1 |   |   |
| 4 | 5  | 4   |            | Ø | Θ | 7 | 2 | 6 |   |
| 4 | 6  | ×   |            |   |   |   |   |   |   |
| 4 | 7  | _   |            |   |   |   |   |   |   |
|   | 8  |     |            |   |   |   |   |   |   |
|   | 9  |     | 9          | 7 | 5 | 5 | 9 | 8 |   |
|   |    | ×   |            |   |   |   |   |   |   |
|   | 1  |     |            |   |   |   |   |   |   |
|   | 2  | 4   |            | 6 | 4 | 7 | 5 | 6 |   |
| 5 | 3  | -   |            |   |   |   |   |   |   |
|   | 4+ |     |            |   |   |   |   |   |   |
|   |    |     | G          | I | V | E | Ĥ | М | A |
|   | •• |     |            |   |   |   |   |   |   |
|   | 6  |     |            |   |   |   |   |   |   |
|   | 7  |     |            |   |   |   |   |   |   |
| 5 | 8  |     | E          | Н | D |   |   |   |   |
|   |    |     |            |   |   |   |   |   |   |

EQUATIONS 1. Take-off distance and speed. а.  $V_2 = 21.41W^{0.4854}$  $K_{t} = 3.72 \times 10^{4} W^{2.45}$  $K_a = 0.52399K_t + 5.2425x10^3T + 3.0246x10^5T K_t^2$ + 9.5067x10<sup>-5</sup>TK<sub>t</sub><sup>2</sup> - 3.8133x10<sup>-5</sup>T<sup>2</sup> - 8.1735x10<sup>-4</sup>K<sub>t</sub><sup>3</sup> - 0.067364  $K_W = 0.035628 + 1.0106 \times 10^4 A + 0.98964 K_a - 8.8825 \times 10^{-7} A^2$ +  $1.1121 \times 10^{-6} A^2 K_a$  +  $1.1797 \times 10^{-5} A K_a^2$  $K_{q} = K_{w} - (0.005 + 0.01K_{w})W$ (0 < K<sub>q</sub> < 4.5)  $D = K_q(1 + 0.03333G),$  $D = K_g + G(0.06667K_g - 0.1333), (K_g \ge 4.5)$ where V, = lift-off speed (KCAS) W = take-off gross weight [pounds/1000] K<sub>t</sub> = Temperature curve baseline K<sub>a</sub> = Pressure altitude curve baseline T = runway temperature [degrees Fahrenheit] K<sub>W</sub> = wind curve baseline A = runway pressure altitude [ft] K<sub>0</sub> = runway gradient curve baseline G = runway slope gradient (+uphill/-downhill) [percent] V = axial wind component (+headwind/-tailwind) [knots] D = take-off ground rol1 [ft/1000]

122

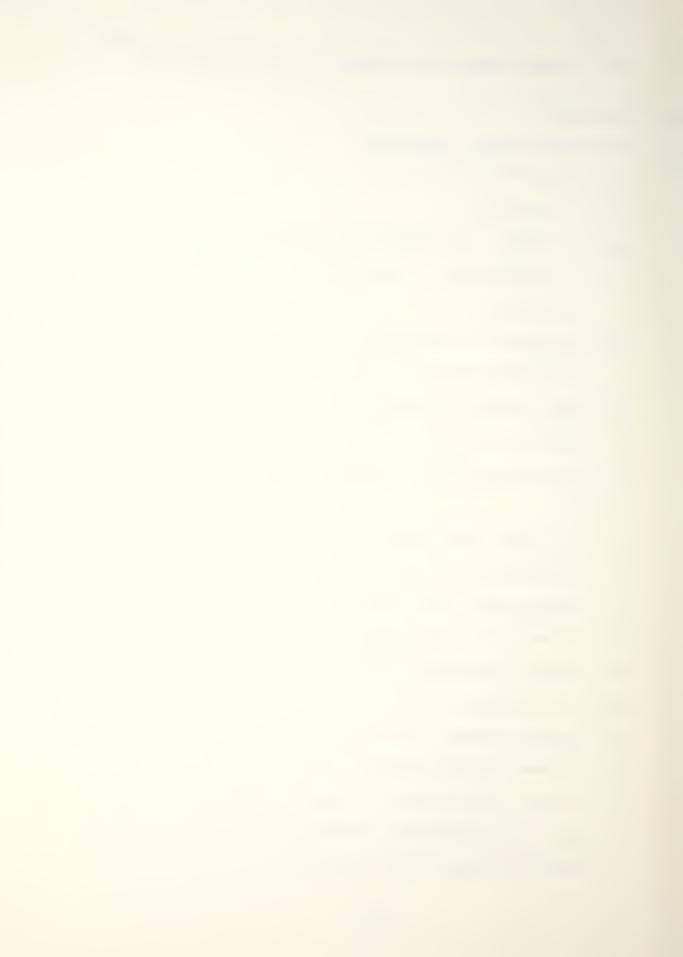

b. Line speed check.

$$\begin{split} \kappa_{g} &= D'/(1 + 0.03333G) \\ \kappa_{w} &= (\kappa_{g} + 0.005V)/(1 - 0.01V) \\ \kappa_{a} &= 1.0613\kappa_{w} - 7.48433x10^{-4}A + 2.9436x10^{-1}A^{2}\kappa_{w} \\ &- 8.7916x10^{-3}\kappa_{w}^{2} - 8.6058x10^{-5}A\kappa_{w} - 0.08128 \\ \kappa_{t} &= 0.32038 + 1.8396\kappa_{a} - 0.016751T - 1.7559x10^{-3}T\kappa_{a}^{2} \\ &+ 6.3515x10^{-5}T^{2} + 0.014191\kappa_{a}^{3} \\ L &= 82.786 + 62.680\kappa_{t} - 1.5818W - 6.4844\kappa_{t}^{2} \\ &+ 0.015037W^{2} - 0.65919K W + 0.088812\kappa_{t}^{2}W \\ D' &= 1ine speed distance [feet/1000] \\ L &= 1ine speed [KCAS] \\ Warnings. \\ If \kappa_{w} \geq 7.5 + 6.25x10^{-6}A, take-off is not recommended. \\ If \kappa_{w} \geq 9.0 + 1.0x10^{-5}A, take-off is unsafe. \\ PROGRAMS AND SUBROUTINES USED \end{split}$$

None.

с.

2.

- 3. FLAGS, DATA STORAGE REGISTERS AND PROGRAM STORAGE REQUIREMENTS
- a. Flags used: none.
- b. Data storage registers.

| Register: | Contents:              |
|-----------|------------------------|
| R00       | Gross weight (W)       |
| ROl       | ĸ <sub>t</sub>         |
| R02       | Runway temperature (T) |

| Register: | Contents:                 |
|-----------|---------------------------|
| R03       | ка                        |
| R04       | Pressure altitude (A)     |
| R05       | ĸw                        |
| R06       | Кg                        |
| R07       | Runway slope gradient (G) |
| R08       | Headwind/tailwind (V)     |
|           |                           |

- c. Program storage requirement is 105 registers, 733 bytes.
- 4. FLOWCHART

See following page.

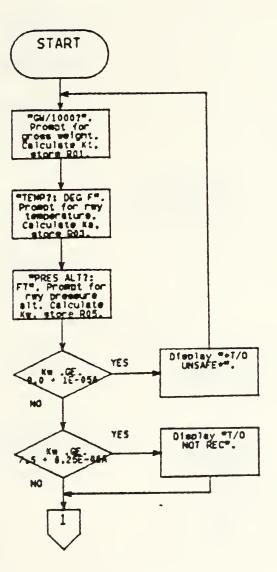

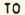

-94-

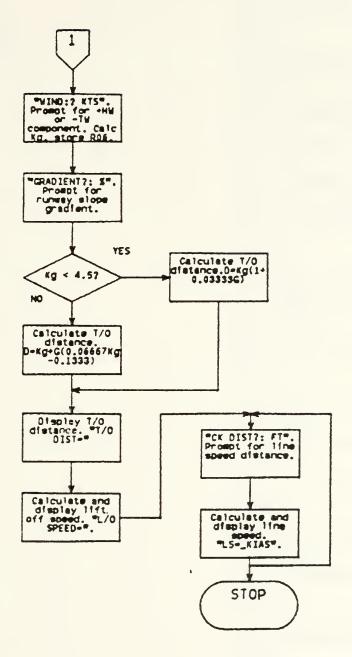

•

5. PROGRAM LISTING

01+LBL "TO" 02 FIX 0 03 "GW/1000 2. **04 PROMPT** 05 STO 00 06 2.45 07 Y1X 08 3.72 E-4 09 × 10 STO 01 11 "TEMP?: DEG F?" 12 PROMPT 13 STO 02 14 5.24248 E-3 15 \* 16 RCL 01 17.523991 18 \* 19 +20 RCL 01 21 RCL 02 22 X12 23 \* 24 3.02457 -E-5 25 \* 26 + 27 RCL 01 28 X12 29 RCL 02 30 \* 31 9.50674 E-5 32 \* 33 + 34 RCL 02 35 X12 36 3.81333 E-5 37 \* 38 39 RCL 01 40 3 41 YTX

42 8.1734 E -4 43 \* 44 -45 .0673642 46 47 STO 03 .989643 48 49 \* 50 "PRES AL T?: FT" 51 PROMPT 52 STO 04 53 1.01058 E-4 54 \* 55 + 56 RCL 04 57 RCL 03 58 X12 59 × 60 1.17971 E - 561 \* 62 + 63 RCL 04 64 X12 65 RCL 03 66 \* 67 .111214 F-768 \* 69 + 70 RCL 04 71 X12 72 .888251 E-8 73 \* 74 -75 .0356282 76 + 77 STO 05 78 9 79 -80 RCL 04 81 1 E-5 82 \*

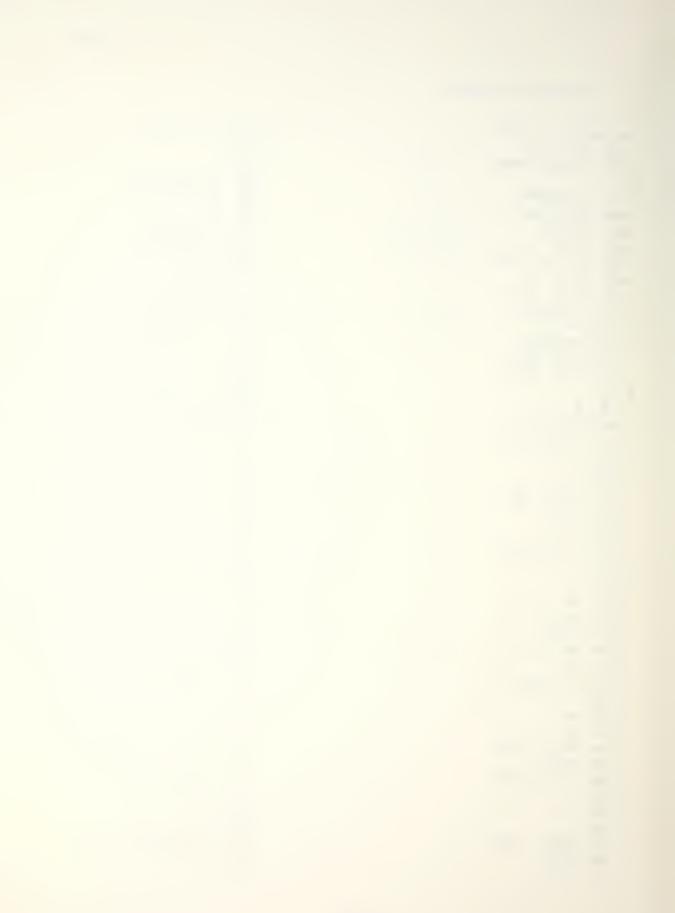

```
83 -
 84 X>0?
 85 GTO 30
 86 RCL 05
 87 7.5
 88
 89 RCL 04
 90 6.25 E-6
 91 *
 92 -
 93 X>0?
 94 GTO 40
 95 GTO 50
 96+LBL 30
 97 "*T/0 UN
SAFE**
 98 AVIEW
 99 STOP
100 GTO "TO"
101+LBL 40
102 "T/O NOT
 REC"
103 AVIEW
104 STOP
105 GTO 50
106+LBL 50
107 RCL 05
108 .01
109 *
110 .005
111 +
112 "WIND?:
KTS"
113 PROMPT
114 STO 08
115 *
116 CHS
117 RCL 05
118 +
119 STO 06
120 "GRADIEN
T?: %"
121 PROMPT
122 STO 07
123 RCL 06
124 4.5
125 -
126 XK0?
127 GTO 10
128 RCL 06
129 .06676
```

130 \* 131 .13333 132 -133 RCL 07 134 \* 135 GTO 20 136+LBL 10 137 RCL 07 138 RCL 06 139 \* 140 .03333 141 \* 142+LBL 20 143 RCL 06 144 + 145 100 146 \* 147 RND 148 10 149 \* 150 "T/O DIS T = "151 ARCL X 152 AVIEW 153 STOP 154 RCL 00 155 .4854 156 YTX 157 21.41 158 \* 159 "L/O SPD = " 160 ARCL X 161 AVIEW 162 STOP 163+LBL 60 164 "CK DIST ?: FT" 165 PROMPT 166 1000 167 / 168 RCL 07 169 .033333 170 \* 171 1 172 +173 / 174 RCL 08 175 .005 176 \* 177 +

178 1 179 ENTERT 180 RCL 08 181 .01 182 \* 183 -184 / 185 STO 05 186 1.06129 187 \* 188 RCL 04 189 .748427 E-5 190 \* 191 -192 RCL 04 193 X12 194 RCL 05 195 \* 196 .294358 E-8 197 \* 198 +199 RCL 05 200 X12 201 8.79159 E-3 202 \* 203 -204 RCL 04 205 RCL 05 206 \* 207 8.60575 E-5 208 \* 209 -210 .081277 211 -212 STO 03 213 1.83958 214 \* 215 .32038 216 + 217 RCL 02 218 .0167512 219 \* 220 -221 RCL 03 222 X+2 223 RCL 02 224 \*

225 1.75589 E-3 226 \* 227 -228 RCL 02 229 X12 230 6.35152 E-5 231 \* 232 + 233 RCL 03 234 3 235 YTX 236 .0141913 237 \* 238 + 239 STO 01 240 62.6795 241 \* 242 82.7861 243 +244 RCL 00 245 1.58175 246 \* 247 -248 RCL Ø1 249 812 250 6.48441 251 \* 252 -253 RCL 00 254 X12 255 .0150366 256 \* 257 + 258 RCL 00 259 RCL 01 260 \* 261 .659185 262 \* 263 -264 RCL 01 265 X12 266 RCL 00 267 \* 268 .0888122 269 \* 279 +271 "L/S=" 272 ARCL X 273 "H KIAS"

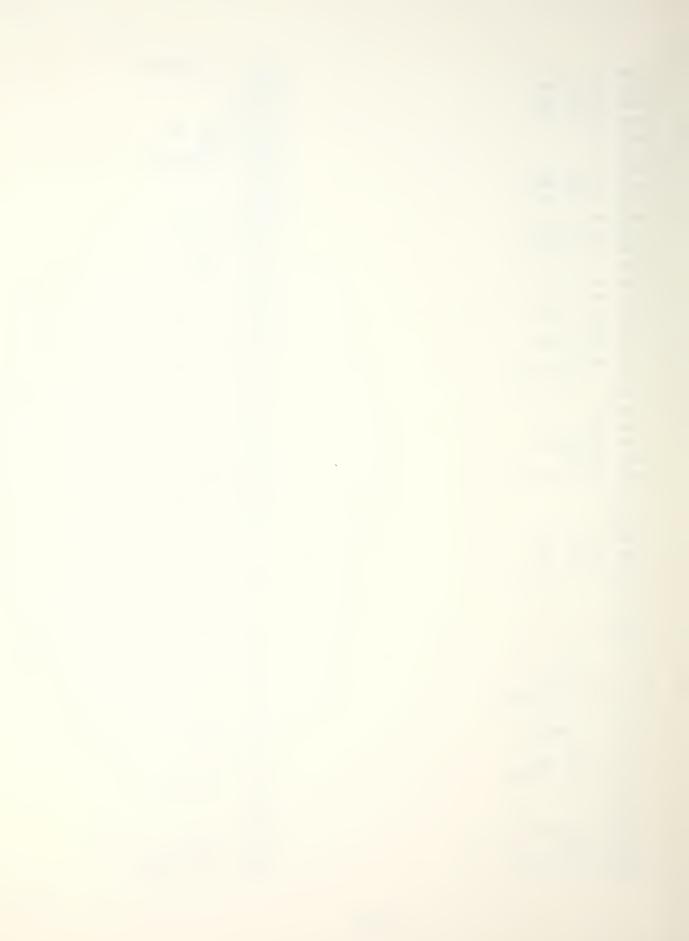

274 AVIEW 275 STOP 276 GTO 60 277 .END.

-0.0

ATA RVIEW TS STO STS STOP CTO 60 CTO 60 CTO 70 CTO 70 CTO 70 CTO 70 CTO 70 CTO 70 CTO 70 CTO 70 CTO 70 CTO 70 CTO 70 CTO 70 CTO

- 1. EQUATIONS
  - XWC = WVsin WD RH
  - HWC = WVcos WD RH
  - XWC < (HWC + 64.865)/3.243
  - Note: This is the equation of the line which defines the RECOMMENDED/NOT RECOMMENDED regions on the NATOPS crosswind landing chart.
  - MTAS = 3.243XWC + 15.135

where

- XWC = crosswind component [knots]
- WV = wind velocity [knots]
- WD = wind direction [degrees]
- RH = runway heading [degrees]
- HWC = headwind component [knots]
- MTAS = minimum nose wheel liftoff speed [KTAS]
- 2. PROGRAMS AND SUBROUTINES USED

None.

- 3. FLAGS, DATA STORAGE REGISTERS AND PROGRAM STORAGE ROUIREMENTS
- a. Flags used: none.
- b. Data storage registers.

| Register: | Contents:      |      |
|-----------|----------------|------|
| R00       | Runway heading | (RH) |
| ROl       | Wind direction | (WD) |

Register: Contents:

R02 Wind velocity (WV)

RO3 |WD - RH|

R04 Crosswind component (XWC)

R05 Headwind component (HWC)

```
c. Program storage requirement is 22 registers, 152 bytes.
```

4. FLOWCHART

See following page.

5. PROGRAM LISTING

01+LBL "XWL 02 "RWY HDG 2. 03 PROMPT 04 STO 00 05 "WIND DI R?" 06 PROMPT 07 STO 01 08 "WIND VE L?" 09 PROMPT 10 STO 02 11 RCL 00 12 RCL 01 13 -14 ABS 15 STO 03 16 SIN 17 RCL 02 18 \* 19 STO 04 20 RCL 03 21 COS 22 RCL 02 23 \* 24 STO 05 25 64.865 26 +

27 3.243 28 / 29 RCL 04 30 X>Y? 31 GTO 01 32 "RECOMME NDED" 33 PROMPT 34 GTO 02 35+LBL 01 36 "NOT REC OM, D" 37 PROMPT 38+LBL 02 39 RCL 04 40 3.243 41 \* 42 15.135 43 + 44 FIX 0 45 "MIN TAS -----46 ARCL X 47 PROMPT 48 "HW=" 49 ARCL 05 50 PROMPT 51 "XW=" 52 ARCL 04 53 PROMPT 54 GTO "XWL 55 END

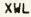

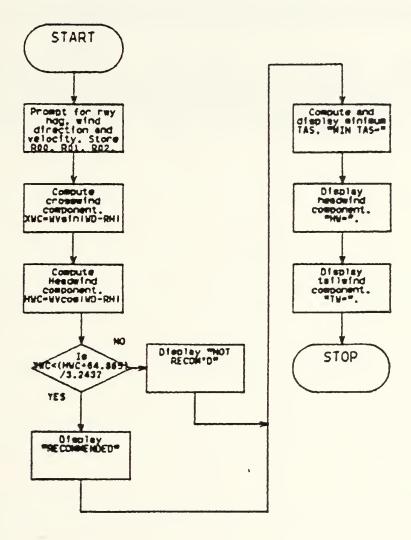

.

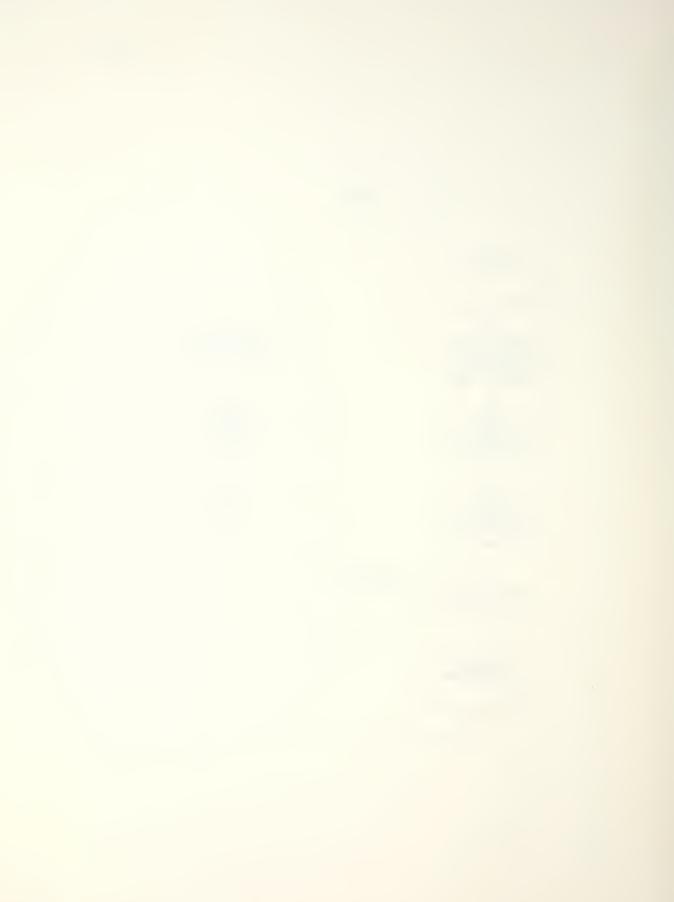

## LIST OF REFERENCES

- 1. <u>NATOPS Flight Manual, Navy Model A-6E/A-6E TRAM/KA-6D</u> <u>Aircraft</u>, NAVAIR 01-85-ADF-1, U. S. Navy, 1981.
- 2. The HP-41C/CV Alphanumeric Full Performance Calculator, Owner's Handbook and Programming Guide, Corvalis, Oregon: Hewlett-Packard Company, April 1982.
- 3. <u>NATOPS Pocket Checklist A-6E/A-6E TRAM/KA-6D Aircraft</u>, NAVAIR 01-85-ADF-1B, U. S. Navy, 1981.
- 4. Campbell, Richard W. and Robert K. Champney, <u>The A-6E/HP41CV Pocket Sized Flight Performance Advisory System</u>, research paper submitted in fulfillment of AE 3001, Aircraft Energy Conservation, Naval Postgraduate School, Monterey, California, December 1981.

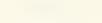

## LIST OF REFERENCES

- Siegel, William Morris, Computerization of Tactical Aircraft Performance Data For Fleet Application, M.S. Thesis, Naval Postgraduate School, Monterey, California, 1978.
- 2. Restivo, Johnny Dean, Computerization of Aircraft Naval Air Training and Operating Procedures Standardization (NATOPS) Flight Performance Charts, M.S. Thesis, Naval Postgraduate School, Monterey, California, 1978.
- 3. Campbell, Richard W. and Robert K. Champney, <u>The</u> <u>A-6E/HP-41CV Pocket Sized Flight Performance Advisory</u> <u>System</u>, unpublished, Naval Postgraduate School, <u>Monterey</u>, California, December 1981.
- 4. Naval Postgraduate School Report NPS67-82-003, HP-41CV Flight Performence Advisory System (FPAS) for the E-2C, E-2B, and C-2 Aircraft, by Dennis R. Ferrell, June, 1977.
- 5. NATOPS Flight Manual, Navy Model A-6E/A-6E TRAM/KA-6D Aircraft, NAVAIR 01-85ADF-1, U. S. Navy, 1981.
- 6. NATOPS Pocket Checklist A-6E/A-6E TRAM/KA-6D Aircraft, NAVAIR 01-85-ADF-1B, U. S. Navy, 1981.
- Dixon, W. J., editor, <u>BMDP Statistical Software</u>, <u>1981</u> <u>Edition</u>, pp. 264-75, University of California Press, Berkeley, California, 1981.
- 8. Harnett, Donald L. and James L Murphy, Introductory Statistical Analysis, 2nd ed., pp. 501-45, Addison-Wesley, Reading, Massachusetts, 1980.
- 9. The HP-41C/CV Alphanumeric Full Performance Calculator, Owner's Handbook and Programming Guide, Corvalis, Oregon: Hewlett-Packard Company, April 1982.
- 10. The HP-41C/CV Standard Applications Handbook, pp. 42-8, Hewlett-Packard Company, Corvalis, Oregon, January 1982.

## INITIAL DISTRIBUTION LIST

|    | No.                                                                                                    | Copies |
|----|----------------------------------------------------------------------------------------------------|--------|
| 1. | Defense Technical Information Center<br>Cameron Station<br>Alexandria, Virginia 22314                                                   | 2      |
| 2. | Library, Code 0142<br>Naval Postgraduate School<br>Monterey, California 93943                                                           | 2      |
| 3. | Department Chairman, Code 67<br>Department of Aeronautics<br>Naval Postgraduate School<br>Monterey, California 93943                    | 1      |
| 4. | Associate Professor Donald M. Layton, Code 67Ln<br>Department of Aeronautics<br>Naval Postgraduate School<br>Monterey, California 93943 | 5      |
| 5. | LCDR Douglas F. Hargrave, USN<br>Project Manager for A-6/EA-6<br>Naval Air Systems Command (PMA-234)<br>Washington, DC 20361            | 2      |
| 6. | ENS Stephen D. Nordel, USN<br>Naval Aviation Schools Command<br>Building 633<br>Naval Air Station<br>Pensacola, Florida 32508           | 1      |

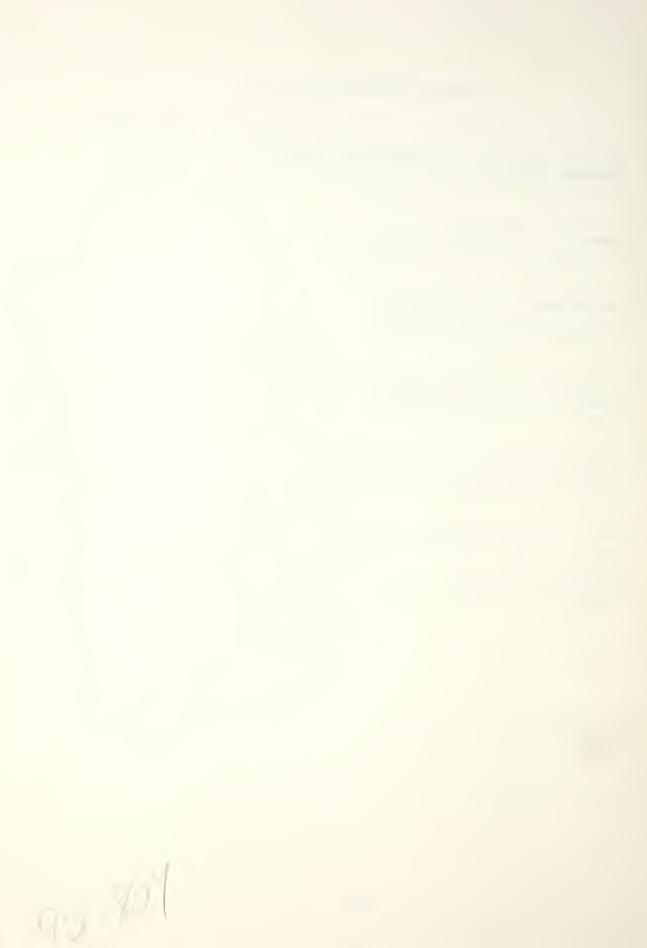

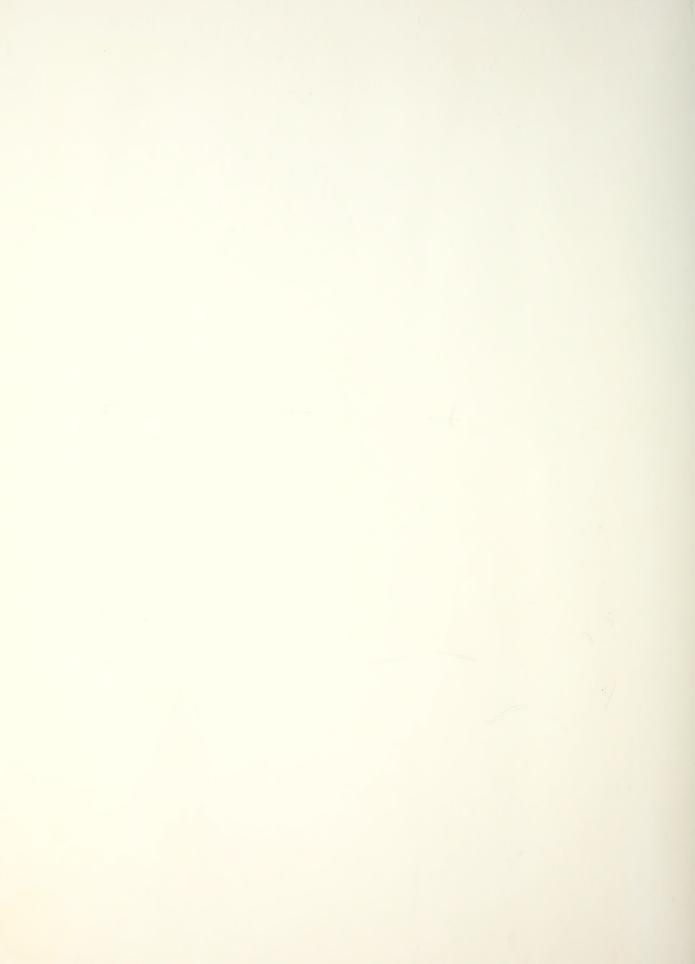

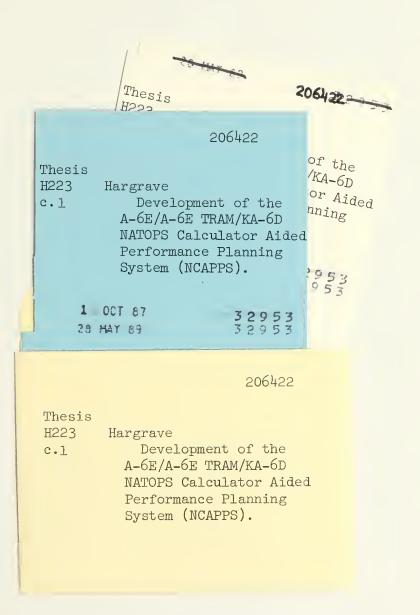

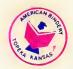

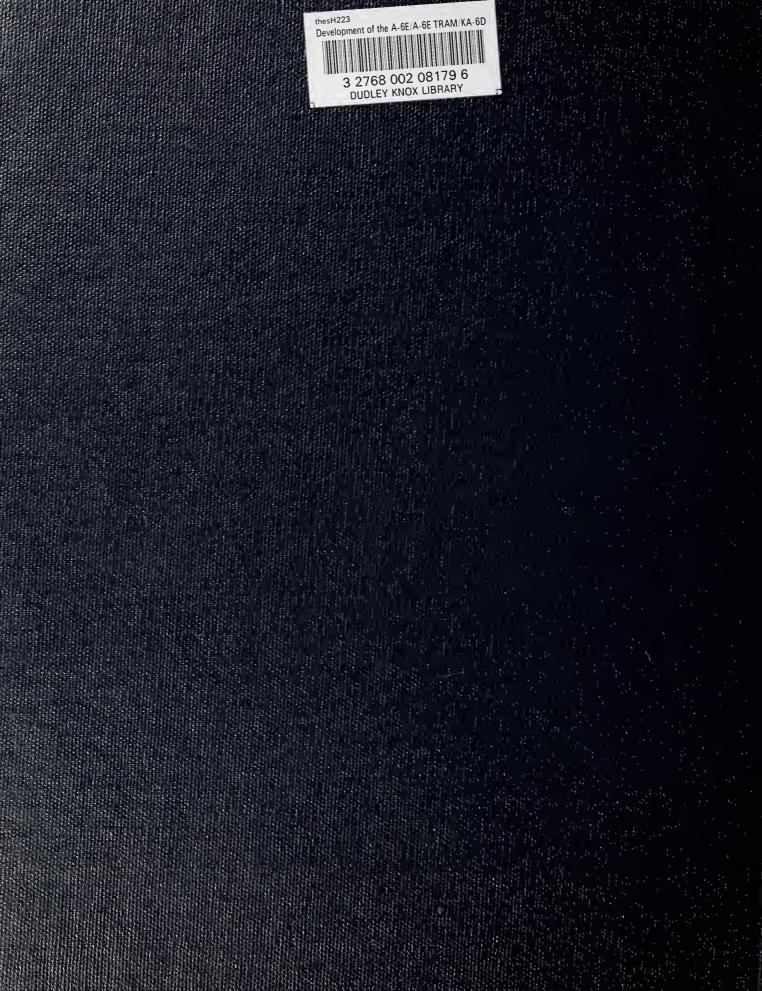